# WERKSTATTBVCHER **HERAV/GEBER EVGEN / IMON**

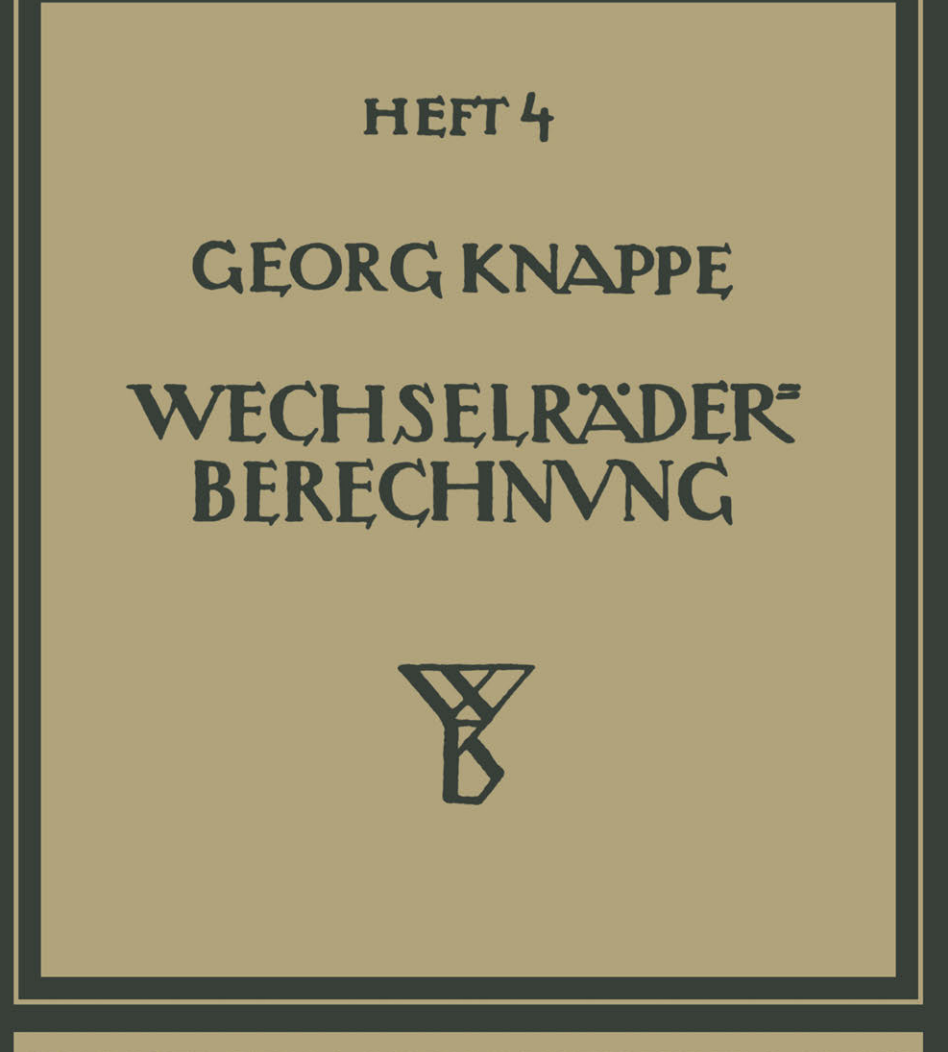

**SPRINGER-VERLAG BERLIN HEIDELBERG GMBH** 

# Zur Einführung.

Die Werkstattbücher werden das Gesamtgebiet der Werkstattstechnik in kurzen selbständigen Einzeldarstellungen behandeln; anerkannte Fachleute und tüchtige Praktiker bieten hier das Beste aus ihrem Arbeitsfeld, um ihre Fachgenossen schnell und gründlich in die Betriebspraxis einzuführen.

So unentbehrlich für den Betrieb eine gute Organisation ist, so können die höchsten Leistungen doch nur erzielt werden, wenn möglichst viele im Betrieb auch geistig mitarbeiten und die Begabten ihre schöpferische Kraft nutzen. Um ein solches Zusammenarbeiten zu fördern, wendet diese Sammlung sich an alle in der Werkstatt Tätigen, vom vorwärtsstrebenden Arbeiter bis zum Ingenieur.

Die "Werkstattbücher" werden wissenschaftlich und betriebstechnisch auf der Höhe stehen, dabei aber im besten Sinne gemeinverständlich sein und keine andere technische Schulung voraussetzen als die des praktischen Betriebs.

Indem die Sammlung so den Einzelnen zu fördern sucht, wird sie dem Betrieb als Ganzem nutzen und damit auch der deutschen technischen Arbeit im Wettbewerb der Völker.

#### Bisher sind erschienen:

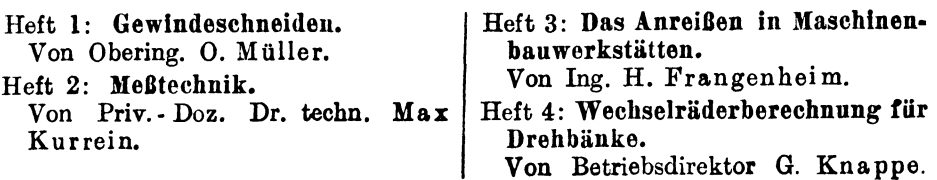

#### Demnächst werden erscheinen:

Das Schleifen der Metalle. 1988 Schmieden. Von Dr.-Ing. B. Buxbaum. Aufspannen. Von Ing. F. Sohülbe. Tellkopfurbei ten. Von Dr.-Ing. W. Pockrandt.

Von Direktor P. H. Schweissguth. Härten und Vergüten. Von Dipi.-Ing. Eugen Simon. Die Bea•·beitung der Zahnräder. Von Dr.-Ing. C. Barth.

#### In Vorbereitung befinden steh:

Genauigkeitsansprüche an Werkzeugmaschinen. Von W. Mitan. — Werkzeuge für<br>Revolverbänke. Von K. Sauer. — Rezepte für die Werkstatt. Von H. Krause. —<br>Löten. Von A. Ottmann.

Jedes Heft 48-64 Seiten stark, mit zahlreichen Textfiguren; Preis des Heftes etwa M. 5.- bis etwa M. 7.--.

# WERKSTATTBÜCHER FÜR BETRIEBSBEAMTE, VOR- UND FACHARBEITER HERAUSGEGEBEN VON EUGEN SIMON. BERLIN  $\frac{1}{1}$  HEFT 4  $\frac{1}{1}$

# Wechselräderberechnung für Drehbänke

unter Berücksichtigung der schwierigen Steigungen

von

# **Georg Knappe**

Mit 13 Textfiguren und 6 Zahlentafeln

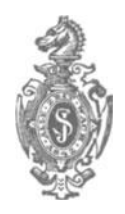

Springer-Verlag Berlin Heidelberg GmbH

1921

# **Inhaltsverzeichnis.**

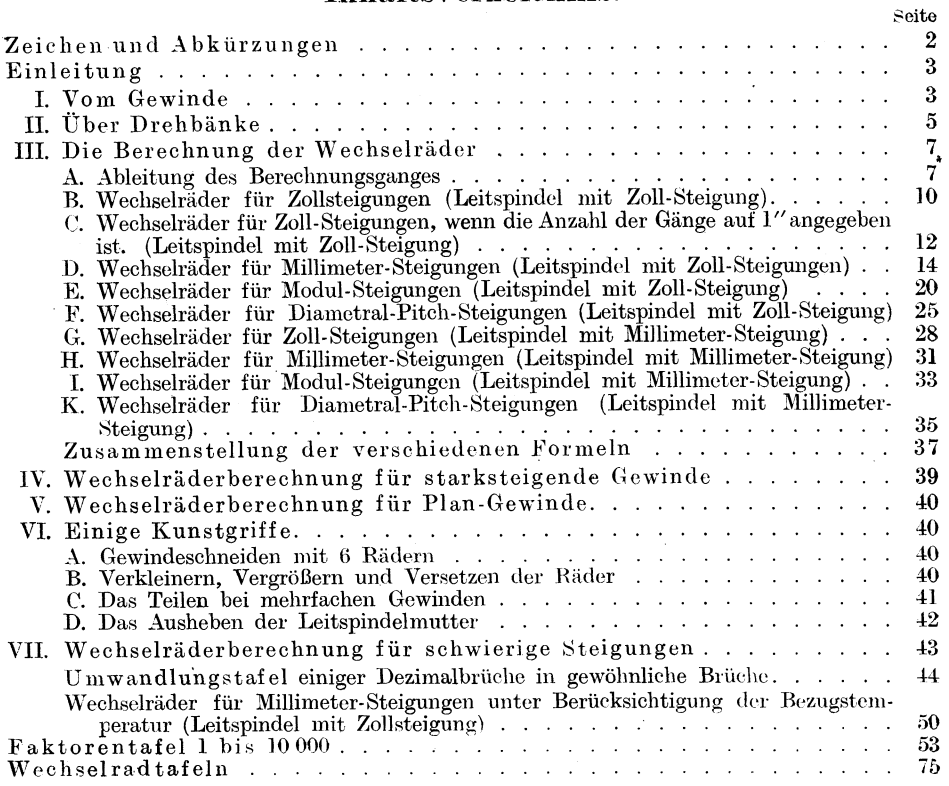

#### Zeichen und Abkürzungen.

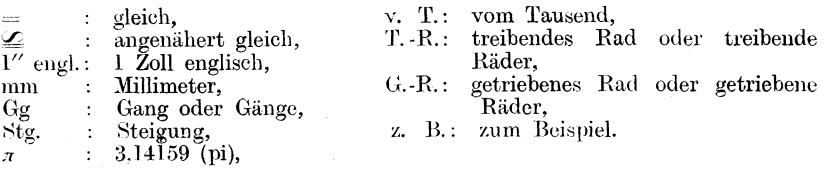

Alle Rechte, insbesondere das der Übersetzung in fremde Sprachen, vorbehalten.

ISBN 978-3-662-41935-9 ISBN 978-3-662-41991-5 (eBook) DOI 10.1007/978-3-662-41991-5

> Copyright 1921 by Springer-Verlag Berlin Heidelberg Ursprünglich erschienen bei Julius Springer in Berlin 1921.

# Einleitung.

Das vorliegende Heft der Werkstattbücher wendet sich in erster Linie an den intelligenten Dreher. Er soll in der Lage sein, sich die Wechselräder selbst ausrechnen zu können. Aber auch dem Meister und dem Betriebsingenieur wird es gute Dienste leisten. Insbesondere sei an dieser Stelle auf das Kapitel "Wechselräderberechnung für schwierige Steigungen" hingewiesen, das in einer noch nicht veröffentlichten Weise die Wechselradbestimmung für schwierige Steigungen beschreibt. Als einziges Hilfsmittel wird dazu eine Faktorentabelle benötigt, die in dem Hefte enthalten ist. Sie ist für den vorliegenden Verwendungszweck besonders hergerichtet, alle Primzahlen und alle Zahlen, deren größter Faktor größer als 127 ist, wurden weggelassen.

Für alle Gewinde, deren Steigungen durch die Wechselräder nicht mathematisch genau, sondern nur angenähert bestimmt werden konnten, wurden die dadurch entstandenen Fehler angegeben. Bei Millimetergewinden usw. wurden die Fehler für die Bezugstemperaturen  $0^0$ ,  $16^2/3^0$  und  $20^0$  C gegenübergestellt.

Auf Wechselradtafeln wurde weniger Wert gelegt; denn selbst ein umfangreiches Tafelmaterial kann nicht alle die Möglichkeiten berücksichtigen, die sich durch die modernen Drehbänke mit eingebautem Wechselräderkasten ergeben.

# I. Vom Gewinde.

Wird auf einem sich gleichförmig drehenden Zylinder ein Punkt in Achsenrichtung gleichförmig fortbewegt, so entsteht eine Schraubenlinie. Ebenso entsteht ein Gewinde, wenn auf einem sich gleichförmig drehenden Zvlinder mittels eines in Achsenrichtung gleichförmig fortbewegten Werkzeuges eine Nute eingeschnitten wird.

Man unterscheidet rechtes und linkes Gewinde (Fig. 1 und 2).

Ferner unterscheidet man je nach dem Gewindeprofil: Spitzgewinde (Fig. 1) und 3), Flachgewinde (Fig. 2 und 4), Trapez- oder Schneckengewinde (Fig. 5), Sägengewinde (Fig. 6) und Kordelgewinde (Fig. 7).

Gewindeprofil. Als Gewindeprofil ist der Schnitt durch den Gewindegang anzusehen, den man sich durch die Achse der Schraube gelegt denkt. Man beachte, daß darunter nicht der Schnitt rechtwinkelig zum Gewindegang verstanden werden darf. Daher muß beim Gewindeschneiden auf der Drehbank der Schneidstahl genau auf Spitzenhöhe und seine Brust genau wagerecht, d. h. parallel zur Achse stehen. Es entsteht sonst, selbst wenn der Gewindestahl eine genaue Form hat, ein verzerrtes ungenaues Gewindeprofil, wodurch die Gewindeflanken des Bolzens mit denen der Mutter nicht voll zur Anlage kommen. Beim Schneiden sehr stark steigender Gewinde ist diese Vorschrift nicht durchführbar, weil hierbei der Stahl so ungünstige Schnittwinkel haben müßte, daß ein sauberes Schneiden nicht möglich ist. In solchem Falle hilft man sich dadurch, daß man beide Flanken und den Grund der Gewindelücke einzeln ausschneidet, auch wohl so, daß man den Stahl zwar rechtwinkelig zum Gewindegang einstellt, ihn aber so formt (sog. Fassonstahl), daß trotzdem eine richtige Gewindeform entsteht. Die Form des Stahles ist zeichnerisch zu ermitteln.

Steigung. Die Höhe, um welche der Gewindegang bei einer Windung ansteigt, parallel zur Achse gemessen, heißt Ganghöhe oder besser Steigung. Wird das Gewindeprofil entsprechend klein gewählt, so können innerhalb der Steigung auch mehrere Gewindegänge geschnitten werden. Man spricht dann je nach der Anzahl der Gewindegänge von doppeltem oder 2fachem, 3fachem, 4fachem Gewinde usw. Zu beachten ist in diesem Falle, daß die Entfernungzweier nebeneinanderliegender Gewindegänge, die sog. Teilung, nicht mit der Steigung ver-

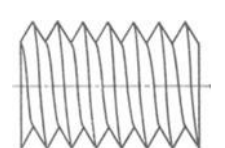

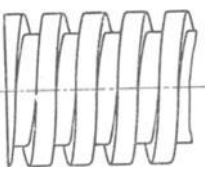

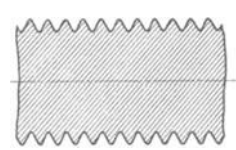

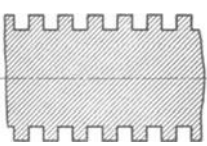

Fig.l. Einfachrechtes Fig. 2. Einfachlinkes Fig. 3. Spitzgewinde. Fig. 4. Flachgewinde.

 $F$ lachgewinde.

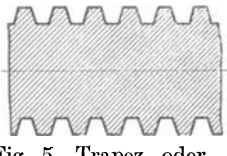

Fig. *5.* Trapez- oder Schneckengewinde.

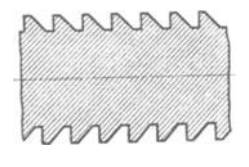

Fig. 6. Sägengewinde. Fig. 7. Rund- oder

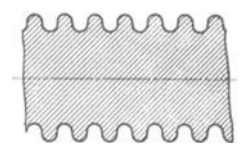

Kordelgewinde.

wechselt werden darf, sondern daß die Steigung stets die Strecke ist, um die derselbe Gewindegang bei einer Windung auf dem Bolzen angestiegen ist (Fig. 8 u. 9).

Die Steigungen der Gewinde können in allen möglichen Maßeinheiten angegeben werden. Am häufigsten kommen Steigungen in englischen Zollen vor. Vielfach werden sie direkt im Zollmaß angegeben, z. B.: Steigung  $= \frac{1}{s}$ , meistens aber wird die Anzahl der Gänge genannt, die auf 1" engl. geschnitten werden soll, z. B.: 8 Gang auf 1". Während im ersten Falle die Steigung direkt genannt wird, erfolgt im zweiten die Maßangabe indirekt, so daß nur die Form, in der die Angabe gemacht wird, eine andere ist. Es ist klar, daß "8 Gang auf 1″ engl." dasselbe wie " $\frac{1}{s}$ " Steigung" bedeutet.

Ferner werden seit Einführung des Metermaßes Gewinde hergestellt, bei denen die Steigung in Millimetern ausgedrückt wird.

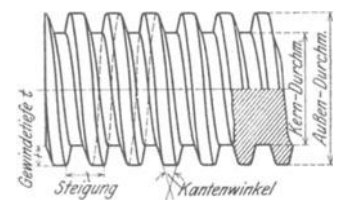

Fig. 8. Einfach rechtes Trapezgewinde. Fig. 9. Doppeltes linkes Flachgewinde.

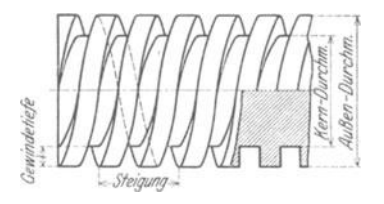

Für Schneckengewinde werden die Steigungen vielfach in  $\pi$  mm angegeben. *n* (sprich Pi) ist bekanntlich die Zahl, mit der man den Durchmesser eines Kreises multiplizieren muß, um seinen Umfang zu erhalten.  $\pi$  ist gleich  $3^{1}/_{7}$ oder 3,14 oder noch genauer 3,14159. Um bei Stirnrädern für die Teilkreisdurchmesser und damit auch für die Achsenentfernungen volle Millimetermaße zu erhalten, werden die Teilungen so gewählt, daß sie ein Vielfaches von *n* bilden.

Für Schneckenräder und infolgedessen auch für die dazugehörigen Schnecken werden häufig ebensolche Teilungen, bzw. Steigungen gewählt. Sie werden Modulteilungen oder Modulsteigungen genannt.

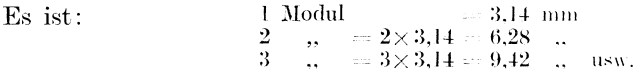

Schließlich gibt es sog. Diametral-Pitch-Steigungen (Diametral-Pitch, wörtlich: Durchmesserteilung). Sie sind aus demselben Grunde entstanden wie die Modulsteigungen. Man erhält bei Zahnrädern ebenfalls volle Maße für die Teilkreisdurchmesser und Achsenentfernungen, jedoch nicht im Millimetermaß. sondern im Zoll-Maß ausgedrückt. Pitch-Steigungen sind daher in den Ländern gebräuchlich, wo noch das englische Zoll-Maßsystem besteht, also hauptsächlich in England und in den Vereinigten Staaten Amerikas. Während die Modulsteigungen ein Vielfaches von  $\pi$  mm bilden, sind die Pitch-Steigungen im Gegensatze dazu ein Teil von  $\pi$  engl. Zoll.

 $Es$  ist:

1 Pitch =  $3.14''$  engl.<br>
2 .. =  $\frac{3.14}{2} = 1.57''$  ..<br>
3 .. =  $\frac{3.14}{3} = 1.047''$  .. usw.

Zusammengefaßt sind die gebräuchlichsten Steigungen folgende:

- 1. Steigung in engl. Zoll.
- 2. Gangzahlen auf 1" engl.
- 3. Steigung in mm.
- 4. Steigung in  $\pi$  mm oder Modulsteigung.
- 5. Steigung in Diametral-Pitch- oder kurz "Pitch-Steigung".

# II. Über Drehbänke.

In früheren Zeiten waren die Drehbänke sehr einfacher Konstruktion. Sie hatten weder Leitspindel noch eine andere Einrichtung, um den Support selbsttätig zu bewegen. Der Dreher war gezwungen, diese Bewegung von Hand auszuführen. Wollte man an einer derartigen Maschine Gewinde schneiden, so bediente man sich eines Strehlers, der, auf eine Unterlage gestützt. gleichmäßig an dem sich drehenden Bolzen vorbeigeführt wurde. Dies erforderte eine große Geschicklichkeit, und trotz aller aufgewendeten Mühe wurden die Gewinde nicht so genau, wie sie heute benötigt werden. Später wurden die Maschinen in der Konstruktion immer mehr verbessert. Sie wurden mit Leitspindeln versehen, die zum Vorschub des Supportes beim Drehen sowohl wie für das Gewindeschneiden dienten. Die Leitspindeln hatten fast alle Zollgewinde: erst in neuerer Zeit gibt es auch viele mit Millimetergewinden.

Übersetzung. Zum Antriebe der Leitspindeln werden Zahnräder benutzt, die, weil sie für jede andere Steigung ausgewechselt werden müssen. Wechselräder genannt werden. In Fig. 10 ist ein Wechselradantrieb schematisch dargestellt. Rad "a" und "e" sind die treibenden Räder, "b" und "d" sind die getriebenen. "a" sitzt auf der Arbeitsspindel. "d" auf der Leitspindel. "b" und "e" auf dem Scherenbolzen. Diesen Antrieb nennt man, da er durch zwei Räderpaare hergestellt wird, eine doppelte Übersetzung. Es gibt viele Übersetzungen, die durch zwei Räder bestimmt sind. In diesem Falle wird für "b" und ...e" ein einziges, beliebig großes Rad gesetzt (Fig. 11). Natürlich müssen in diesem Falle die beiden Räder "a" und "d" in derselben Ebene liegen, was dadurch erreicht wird, daß auf die Leitspindel und auf den Scherenbolzen entsprechende Zwischenbüchsen gesetzt werden. Die Größe des Zwischenrades ist völlig bedeutungslos, weil das getriebene Rad vom Zwischenrade in derselben

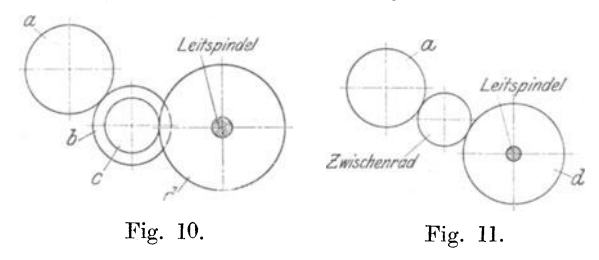

Zeit um ebenso viele Zähne weiterbewegt wird wie das Zwischenrad vom treibenden Rade. Eine solche Übersetzung heißt einfache Übersetzung. Sie wird immer angewandt, wenn sich die Übersetzung durch ein Räderpaar bestimmen läßt.

Herzhebel. Bei neueren Drehbänken setzt man das erste treibende Wechselrad nicht mehr auf die Arbeitsspindel, sondern es ist eine Zwischenwelle vorgesehen, Wechselradantriebswelle genannt. Diese erhält ihren Antrieb von der Arbeitsspindel durch besondere Zwischenräder. Meistens wird die Übertragung durch ein Wendegetriebe, durch einen sog. Herzhebel hergestellt. Dieser dient dazu, der Wechselradantriebswelle und damit der Leitspindel entweder eine rechte oder eine linke Drehbewegung zu geben, wodurch dann rechtes oder linkes Gewinde geschnitten werden kann (Fig. 12).

Steht die! Übersetzung dieses Getriebes nicht im Verhältnis von 1 zu 1; d. h. dreht sich die Wechselradantriebswelle nicht genau so oft wie die Arbeitsspindel, sondern schneller oder langsamer, so muß diese Übersetzung bei der Wechselrad-Berechnung berücksichtigt werden.

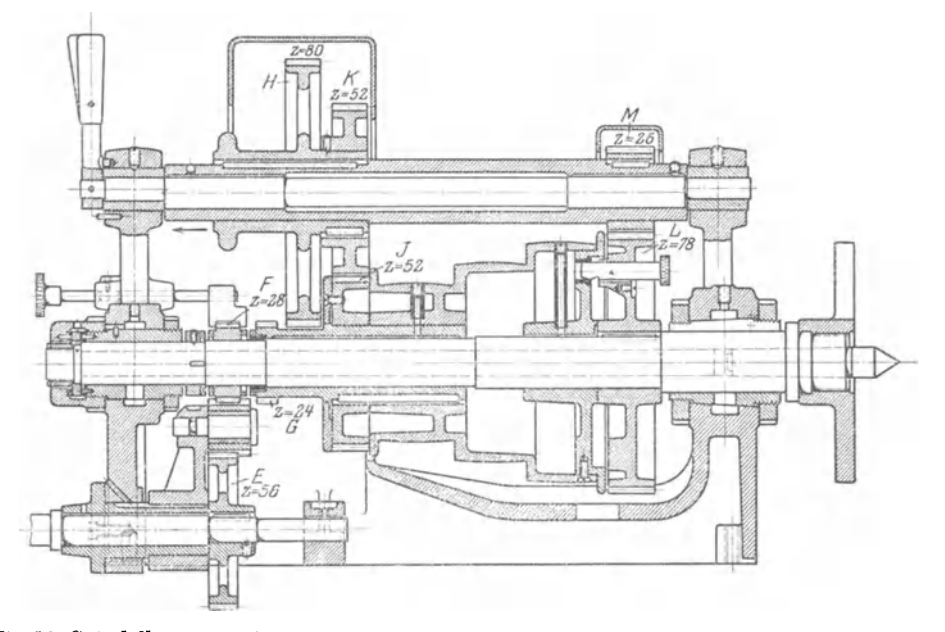

Fig. 12. Spindelkasten mit Herzhebelübersetzung 1: 2 und Vorgelegeübersetzung 1: 3 bzw. 1: 10

Die Wechselräder. Jeder Drehbank wird ein Satz Wechselräder mitgegeben. Meistens steigen die Räder um eine gewisse Zähnezahl an. Die gebräuchlichsten Radsätze sind: von 7 zu 7 oder von 8 zu 8 oder am häufigsten von 5 zu 5 Zähnen steigend. In unseren weiteren Betrachtungen wollen wir den letzten Fall annehmen und uns einen Satz denken, der aus den Zähnezahlen von 25 bis 130, von 5 zu 5 steigend, besteht. Bei der Wahl der Räder sind die Achsenabstände von der Wechselradantriebswelle und dem Scherenbolzen zur Leitspindel zu berücksichtigen.

Maschinenkonstante. Bei modernen Bänken sind häufig zwischen der Arbeitsspindel und der Leitspindel mehrere Übersetzungen vorhanden. Sie sind manchmal kaum übersehbar. Es werden sehr viele Räder zur Übertragung benutzt, besonders dann, wenn die Maschine einen Vorschubräderkasten besitzt; auch liegen sie meist versteckt hinter Schutzkappen usw., so daß es unmöglich ist, die Zähnezahlen zu ermitteln. In solchem Falle kann man vermeiden, das Übersetzungsverhältnis zu bestimmen. Man schneide mit einer Wechselradübersetzung von 1 zu 1 ein Probegewinde. Die so erhaltene, durch Messen festgestellte Steigung ist die, welche die Leitspindel haben würde, wenn die Maschine keine Übersetzung 'hätte. Diese Steigung ist dann bei der Berechnung zu benutzen. Ein anderer, besserer Weg, die in Rechnung zu stellende Leitspindel-Steigung zu ermitteln, ist folgender: Man stecke zwei Wechselräder von gleicher Zähnezahl auf (Zwischenrad beliebig), dann schließe man das Leitspindelschloß und entferne den toten Gang durch Ziehen am Riemen. Nun markiere man die Stellung des Supportes auf dem Bett und die Stellung der Arbeitsspindel, was mittelst eines Kreidestriches am großen Vorgelegerad und der Schutzkappe desselben geschehen kann. Dann drehe man die Arbeitsspindel durch Ziehen am Riemen genau einmal herum, was durch das Zeichen am großen Vorgelegerad beobachtet werden kann. Mißt man nun die Strecke, die der Support auf dem Bett zurückgelegt hat. so erhält man die in Rechnung zu stellende Steigung der Leitspindel. Um leicht ein genaues Resultat zu erhalten, ist zu empfehlen, die Arbeitsspindel nicht nur einmal zu drehen, sondern öfter, z. B. 10 mal, und dann die zurückgelegte Strecke des Supportes durch 10 zu teilen, um den gewünschten Wert zu erhalten. In unseren weiteren Betrachtungen wollen wir diesen Wert, Maschinenkonstante" nennen.

Wenn also im folgenden von einer Maschinenkonstante von  $\frac{1}{4}$  gesprochen wird, so kann die Drehbank eine Leitspindel von  $\frac{1}{4}$  Steigung haben und keine Zwischenräder oder solche mit einer Übersetzung von 1:1; sie kann aber z. B. auch eine Leitspindel von 1/2" Steigung haben mit einer Herzhebel-Übersetzung von 1:2. Sie könnte ferner eine Spindel von  $\frac{3}{8}$ " Steigung haben mit einer Übersetzung im Spindelkasten von 1:2 und einer weiteren Übersetzung im Vorschubräderkasten von 4:3.

In allen drei Fällen ist die Maschinenkonstante, d. h. die in Rechnung zu stellende Leitspindelsteigung ==  $\frac{1}{4}$ ".

## III. Die Berechnung der Wechselräder.

### A. Ableitung des Rechnungsganges.

Wie schon im ersten Abschnitt gesagt wurde, entsteht ein Gewinde, indem auf einem sich gleichförmig drehenden Zylinder mittelst eines in Achsenrichtung gleichförmig fortbewegten Schneidstahles eine Nute eingeschnitten wird. Beim Schneiden auf der Drehbank wird der Stahl auf dem Support gleichförmig fortbewegt, und zwar ist die Gleichförmigkeit der Bewegung durch die durch Wechselräder getriebene Leitspindel gewährleistet. Die Größe der Bewegung für jede Umdrehung der Arbeitsspindel muß natürlich der gewünschten Steigung entsprechen. Es sind also für jede Steigung die Wechselräder zu bestimmen, wobei die "Maschinenkonstante", d. h. die Steigung der Leitspindel einschließlich des Übersetzungsverhältnisses der Zwischenräder, berücksichtigt werden muß. Soll auf einer Drehbank, deren Leitspindel eine Steigung von l" hat und die keine Übersetzungsräder besitzt, also auch eine Konstante  $= 1$ " hat, ein Gewinde von ebenfalls l" Steigung geschnitten werden, 80 ist klar, daß sich die Leitspindel ebenso schnell wie die Arbeitsspindel drehen muß. Daraus folgt weiter, daß das treibende und getriebene Wechselrad gleiche Zähnezahlen haben müssen.

Soll dagegen auf derselben Drehbank ein Gewinde von 2" Steigung hergestellt werden, 80 muß sich der Support bei einer Umdrehung der Drehspindel natürlich nm 2" fortbewegen, d. h. die Leitspindel, die l" Steigung hat, muß zwei Umdrehungen machen. Es ist leicht einzusehen, daß dies erreicht wird, wenn das Rad an der Leitspindel halb so viele Zähne hat wie das treibende Rad an der Drehspindel. Allgemein geht daraus hervor, daß die Zähnezahlen der Zahnräder, die zwei Wellen verbinden, sich umgekehrt verhalten müssen wie ihre Umdrehungszahlen. Soll sich, wie im vorliegenden Falle, die Arbeitsspindel einmal drehen und die Leitspindel zweimal, verhalten sich also die Umdrehungszahlen der Arbeitsspindel zur Leitspindel wie l zu 2, so müssen sich die Zähnezahlen der beiden Räder umgekehrt, also wie 2 zu l verhalten. Diese Entwicklung, mit der sich jeder Anfänger vertraut machen muß, erklärt folgenden Leitsatz:

Die Zähnezahl des treibenden Rades verhält sich zur Zähnezahl des getriebenen Rades wie die Steigung des zu schneidenden Gewindes zur "Maschinenkonstante" oder in Bruchform geschrieben:

1. Leitsatz: 'freibendes Rad Getriebenes Rad Zu sehneidende Steigung ,,:uaschinei•~Ko-nstanfe''

Auf unser Beispiel angewendet ist:

Treib. Rad *2*  Getrieb. Rad  $=$   $\overline{1}$ .

Das Übersetzungsverhältnis der Wechselräder wird also als ein Bruch dargestellt, in dem der Zähler, wie man die Zahl über dem Bruchstrich nennt, dem treibenden Rade entspricht und der Kenner, wie die Zahl unter dem Bruchstrich genannt wird, dem getriebenen Rade entspricht. Cm auf brauchbare Zähnezahlen zu kommen, müssen die Zahlen "2" und "1" vergrößert, oder, wie man sagt, der Bruch muß erweitert werden. Ebenso wie man einen Bruch erweitern kann, ohne seinen Wert zu verändern, indem man Zähler und Nenner mit ein und derselben Zahl multipliziert, müssen auch die Zahlen, die das Verhältnis der Wechselräder ausdrücken, mit ein und derselben Zahl multipliziert werden. Diese Zahl ist so zu wählen, daß Zähnezahlen entstehen, die in dem vorhandenen Wechselradsatze vorkommen. Nehmen wir an, wir multiplizieren Zähler und Nenner mit  $,30$ ", so folgt:

$$
\frac{\text{Treib. Rad}}{\text{Getrieb. Rad}} = \frac{2 \times 30}{1 \times 30} = \frac{60}{30}.
$$

Auf die Wechselradbüchse der Räderschere ist ein beliebig großes Zwischenrad zu stecken. Siehe Fig. 11.

Die Zähnezahl des Rades auf der Arbeitsspindel muß also 60 betragen, wenn das Rad an der LPitspindel 30 Zähne hat. Wir sehen also, daß dieses rechnerisch gefundene Resultat genau mit dem oben überlegten übereinstimmt, daß nämlich das Rau auf der Drehspindel doppelt so viel Zähne haben muß, wie das auf der Leitspindel.

Natürlich kann der Bruch auch mit jeder anderen Zahl erweitert werden, man hat immer nur zu beachten, daß die Zähnezahlen, die man erhält, in dem Wechselradsatze enthalten sind. Erweitert man z. B. den Bruch mit "40", so erhält man für die Räder 80 und 40 Zähne, erweitert man mit "45", so erhält man für die Räder 90 und 45 Zähne. Diese Zähnezahlen sind sämtlich in unserem Satze, den wir uns von 25 bis 130, von 5 zu 5 steigend, dachten, enthalten. Multipliziert man dagegen den Bruch z. B. mit "43", so würde man für die Räder 86 und 43 bekommen, die in dem Satze nicht vorkommen und deshalb nicht brauchbar sind.

Häufig ergeben sich Übersetzungsverhältnisse, die durch zwei Räder und ein beliebig großes Zwischenrad nicht ausgedrückt werden können. Ist z. B. das Verhältnis  $\frac{2}{15}$  in Räder umzusetzen, und würde man mit der Zahl "15" erweitern,

so erhält man:

Treib. Rad 
$$
=
$$
  $\frac{2}{15} = \frac{30}{225}$ .  
Getrieb. Rad

Ein Rad mit 225 Zähnen ist in unserem Satze nicht enthalten. In solchen Fällen ist daher der Bruch in eine andere Form zu bringen. Man zerlegt ihn gewissermaßen in zwei Brüche, indem Zähler und Nenner in Faktoren zerlegt werden. In obigem Beispiel ist:

**Treib. Rad** 
$$
= \frac{2}{15} \cdot \frac{1 \times 2}{3 \times 5}.
$$

Nun erst erweitert man Zähler und Nenner so, daß brauchbare, d. h. in dem vorhandenen Satze enthaltene Zähnezahlen entstehen, also

Treib. Räder  $=$   $\frac{2}{15} = \frac{1 \times 30 \times 2 \times 20}{3 \times 30 \times 5 \times 20} = \frac{30 \times 40}{90 \times 100}$ 

Die Räder mit 30 und 40 Zähnen sind die treibenden und entsprechen den Rädern a und c in Fig. 10, während die beiden anderen mit 90 und 100 Zähnen als getriebene Räder aufzustecken sind. entsprechend b und d in Fig. 10.

Es ist nicht nötig, daß die zufällig untereinanderstehenden Zähler und Nenner mit derselben Zahl multipliziert werden, es kann auch wie folgt verfahren werden:

Treib. Räder =  $\frac{1 \cdot 2}{3 \cdot 5} = \frac{1(\times 25) \cdot 2(\times 35)}{3(\times 35) \cdot 5(\times 25)} = \frac{25 \cdot 70}{105 \cdot 125}$ 

Man beachte aber, daß immer ein Zähler und ein Nenner mit ein und derselben Zahl multipliziert wird.

Hat man bei der Rechnung ein Übersetzungsverhältnis erhalten, welches nicht aus ganzen Zahlen besteht, so ist zu empfehlen, den Bruch auf ganze Zahlen zu erweitern und dann zu kürzen, bevor man die Wahl der Wechselräder vornimmt. Wie man einen Bruch erweitert, haben wir eben gesehen; man kürzt ihn, indem man Zähler und Nenner durch ein und dieselbe Zahl teilt oder "dividiert". Hat man z. B. erhalten:

$$
\frac{T. R.}{G. R.} = \frac{17.5}{10},
$$

so ändere man, indem man die Zahlen über und unter dem Bruchstrich mit 10 multipliziert und dann mit 25 dividiert, also:

T. R. = 
$$
\frac{17.5}{10} \times \frac{10}{10} = \frac{175}{100} = \frac{7}{4}
$$
.

Nun erst wähle man die Räder, indem man die Zahlen über und unter dem Strich mit einer Zahl multipliziert, so daß man Zähnezahlen erhält, die in dem vorhandenen Satze enthalten sind:

$$
\frac{\text{T. R.}}{\text{G. R.}} = \frac{7 \ (\times \ 15)}{4 \ (\times \ 15)} = \frac{105}{60}.
$$

Bei der Wahl der Räder ist darauf zu achten, daß sie an dem Bolzen bzw. an der Leitspindel vorbeigehen. Die Räder dürfen auch nicht zu klein gewählt

werden, weil sie sonst nicht zusammengehen; sie dürfen auch nicht zu groß sein, weil bei manchen Drehbänken die Räderschere dafür nicht ausreicht.

# **B. Wechselräder für Zollsteignngen. (Leitspindel mit Zollsteigung.)**

Nach unserem Leitsatze ist:

T. R. Zu schneidende Steigung G---:-:R. --iüasclih1t·I1.:KoristaD.i:e

#### **1. Beispiel.**

Auf einer Drehbank mit einer Maschinenkonstante von  $\frac{1}{4}$  soll ein Gewinde von  $\frac{3}{s}$ " Steigung geschnitten werden. Es ist nach obigem Leitsatze:

$$
\frac{\text{T. R.}}{\text{G. R.}} = \frac{\frac{3}{8}}{\frac{1}{4}}.
$$

Man erweitere den Bruch zunächst so, daß ganze Zahlen entstehen, in diesem Falle multipliziere man mit  $, 8$ ".

Es folgt daraus:

T. R. 
$$
=
$$
  $\frac{3}{s} \cdot 8$   $=$   $\frac{3}{2}$ .  
G. R.  $=$   $\frac{3}{4} \cdot 8$   $=$   $\frac{3}{2}$ .

Man kann auch so verfahren, daß man erst mit einem Nenner, also mit ,,8" und dann mit dem anderen, also mit "4" multipliziert.

T. R. = 
$$
\frac{3}{8} \cdot 8 \cdot 9 \cdot 4
$$
 =  $\frac{3 \cdot 4}{8 \cdot (1/4 \cdot 4)} = \frac{3 \cdot 4}{8 \cdot 1}$ .

Kürzt man den Bruch, so erhält man wie oben:

$$
\frac{\text{T. R.}}{\text{G. R.}} = \frac{3 \cdot 4}{8 \cdot 1} = \frac{3}{2}.
$$

Nunmehr wähle man die Räder:

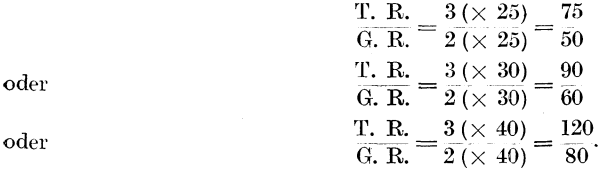

3 Alle so erhaltenen Räderpaare ergeben das Übersetzungsverhältnis  $\overline{2}$ 

Alle erzeugen infolgedessen die gewünschte Steigung von  $\frac{3}{8}$ ".

Das Rad über dem Bruchstrich ist das treibende, und es ist infolgedessen auf die Wechselradantriebswelle zu stecken (Rad "a" in Fig. 11). Das Rad unter dem Bruchstrich ist das getriebene und muß auf die Leitspindel gesteckt werden (Rad "d" in Fig. 11). Das Zwischenrad kann beliebig viele Zähne haben.

Probe. Um zu kontrollieren, ob man sich nicht verrechnet hat, ist zu empfehlen, jedesmal die Probe aufs Exempel zu machen. Für den mathematisch etwas geschulten Leser ist es ein leichtes, die Gleichung:

> T. R. Zu schneidende Steigung  $\overline{G.R.}$   $\overline{Maschinen-Konstante}$

so umzustellen, daß man die zu schneidende Steigung aus den übrigen Zahlen errechnen kann. Die Gleichung nach algebraischen Regeln umgeformt lautet:

Zu **sehn**ei*dende Steigung* = 
$$
\frac{T. R.}{G. R.} \times
$$
 Masehinen-Konstante.

In unserem Beispiele muß also sein:

Zu schneidende Steigung 
$$
=\frac{320}{80} \cdot \frac{1}{4}' = \frac{3}{2} \cdot \frac{1}{4}' = \frac{3}{8}'.
$$

Da wir als Resultat wieder <sup>3</sup>/8' Steigung erhalten, ist der Beweis erbracht, daß die Rechnung richtig war.

#### 2. Beispiel.

Auf einer Drehbank mit einer Maschinenkonstante von 1/2" ist ein Gewinde von  $7/16$  Steigung zu schneiden.  $\mathbb{R}^2$  and  $\mathbb{R}^2$ 

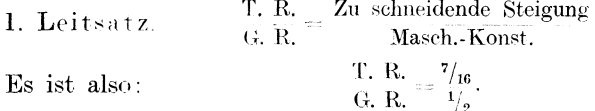

Um auf ganze Zahlen zu kommen, ist mit "16" zu multiplizieren:

T. R. 
$$
=\frac{7/16}{1/2} \frac{(\times 16)}{(\times 16)} = \frac{7}{8}
$$
.

Nun wähle man die Räder:

 $\frac{T}{G}$ , R. =  $\frac{7}{8}$  =  $\frac{70}{80}$ 

Probe.

Zu schneidende Steigung = 
$$
\frac{T}{G}
$$
, R. × Masch.-Konst.  
\n
$$
= \frac{70}{80} \times \frac{1}{2} = \frac{7}{16}.
$$

#### 3. Beispiel.

Für eine Drehbank mit  $V_{6}$ " Maschinenkonstante sollen Wechselräder für  $1^1$ ." Steigung berechnet werden.

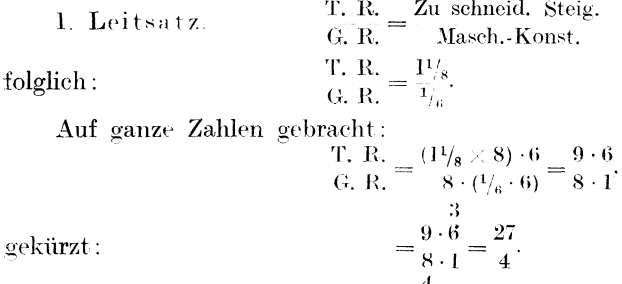

Für dieses Verhältnis kommt man mit 2 Rädern nicht aus, man lasse daher die vorhergehende Form bestehen und erweitere:

T. R. 
$$
=
$$
  $\frac{9 \times 10 \cdot 3 \times 25}{4 \times 10 \cdot 1 \times 25} = \frac{90 \cdot 75}{40 \cdot 25}$ .

Probe.

Zu schneidende Steigung = 
$$
\frac{T}{G}
$$
, R. × Masch. Konst.  
\n
$$
\frac{9}{9} = \frac{3}{10 \cdot 75} \times \frac{1}{6} = \frac{9}{4 \cdot 6} = \frac{9}{8} = \frac{11}{6}.
$$
\n
$$
= \frac{90 \cdot 75}{4} \times \frac{1}{6} = \frac{27 \cdot 1}{4 \cdot 6} = \frac{9}{8} = \frac{11}{6}.
$$

#### 4. Beispiel.

Es ist ein Gewinde von  $\frac{2}{9}$ " Steigung zu schneiden. Die Maschinen-Konstante ist 3 Gg. auf 1'' oder, was gleichbedeutend ist =  $\frac{1}{3}$ " Steigung.

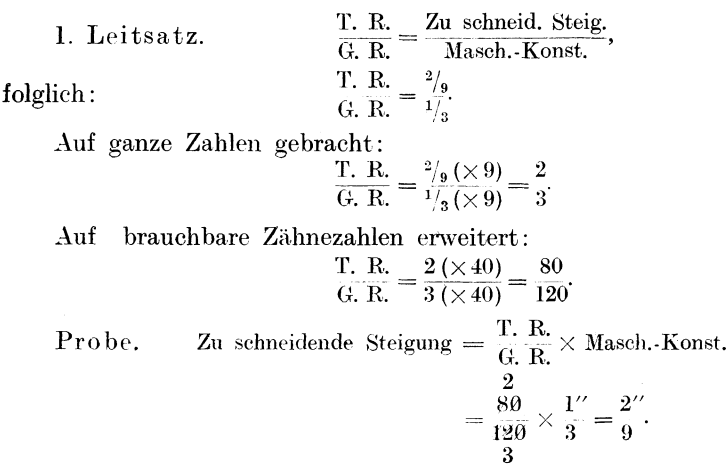

## C. Wechselräder für Zollsteigungen, wenn die Anzahl der Gänge auf 1" angegeben ist.

#### (Leitspindel mit Zollsteigung.)

Die meist benötigten Gewinde sind feinere Gewinde, d. h. sie haben kleine Steigungen. Man spricht bei ihnen z. B. nicht von  $1_{10}$ ",  $1_{11}$ " oder  $1_{12}$ " Steigung, sondern sagt, sie haben 10, 11 oder 12 Gang auf 1". Die Wechselräder dafür können in genau derselben Weise berechnet werden, wie wir es vorher gesehen haben. Da sich jedoch die Rechnung vereinfacht, wenn man das Verhältnis gleich in ganzen Zahlen ausdrückt und nicht in Brüchen, die erst auf ganze Zahlen umgerechnet werden müssen, so empfiehlt es sich, einen 2. Leitsatz zu bilden.

Hat beispielsweise bei einer Drehbank ohne Zwischenräderübersetzung die Leitspindel 4 Gänge auf 1" und steckt man zwei Wechselräder von gleicher Zähnezahl auf, so muß sich die Arbeitsspindel ebenso oft wie die Leitspindel = viermal drehen, wenn der Support um 1" weiter bewegt werden soll. Es würde also auf diese Weise ein Gewinde von ebenfalls 4 Gang auf 1" geschnitten werden. Wollte man jedoch mit dieser Bank ein Gewinde von 8 Gängen auf 1'' schneiden, so muß sich die Arbeitsspindel 8 mal drehen, während die Leitspindel 4 Umdrehungen macht. Die Leitspindel muß also halb so viele Umdrehungen machen wie die Arbeitsspindel. Das Rad auf der Leitspindel muß infolgedessen doppelt so viele Zähne haben wie das treibende auf der Arbeitsspindel. Das Verhältnis des treibenden Rades zu dem getriebenen ist also 1:2, wenn die Leitspindel bzw. die Maschinenkonstante 4 Gänge auf 1" und das zu schneidende Gewinde 8 Gänge auf 1" hat. Mit anderen Worten, es verhält sich:

T. R. 
$$
=
$$
  $\frac{1}{2}$   $=$   $\frac{4 \text{ Gg. aut } 1''}{8 \text{ Gg. aut } 1''}$ 

oder verallgemeinert 2. Leitsatz: **Treibendes Rad** Masch.-Konst. in Gg. auf 1" Getriebenes Rad = Gangzahl auf 1" d. zu schneid. Gew.

Zum Vergleiche mit der 1. Rechnungsart diene das

Wechselräder für Zollsteigungen, wenn die Anzahl der Gänge auf 1" angegeben ist. 13

#### 5. Beispiel.

Es sei ein Gewinde von 18 Gängen auf 1" zu schneiden; die Maschinen-Konstante sei 6 Gänge auf 1".

1. Leitsatz.

T. R. = 
$$
\frac{Zu
$$
 schema. Steig.  
G. R. =  $\frac{1}{18}$  Masch. Konst.  
G. R. =  $\frac{1}{16}$ .

folglich:

Auf ganze Zahlen gebracht:

$$
\frac{\text{T. R.}}{\text{G. R.}} = \frac{\frac{1}{18} (\times 18)}{\frac{1}{6} (\times 18)} = \frac{1}{3}.
$$

Im anderen Falle ist nach dem

2. Leitsatze:

T. R. =  $\frac{\text{Masch.-Konst.}}{\text{Gangzahl d. zu schedule}}$  G. R. T. R.  $=\frac{6}{18}=\frac{1}{3}$ . also:

Man erhält also auf diese Weise dasselbe Resultat in so einfachen, kleinen Zahlen, daß man die Räder bei einiger Übung im Kopfe ausrechnen kann.

#### 6. Beispiel.

Für eine Drehbank mit einer Maschinen-Konstante von 4 Gängen auf 1" sind Wechselräder für ein Gewinde von 10 Gängen auf 1" zu berechnen.

2. Leitsatz.

T. R. = Masch.-Konst. in Gg. auf 1"  
G. R. = 
$$
\frac{T. R.}{G}
$$
 zu schneid. Gew.  
 $\frac{T. R.}{G. R.} = \frac{4}{10}$ 

Auf Zähnezahlen erweitert:

T. R.  $=\frac{4}{10} \frac{(\times 10)}{(\times 10)} = \frac{40}{100}$ 

Probe.

oder:

Zu schneidende Gangzahlen =  $\frac{G}{T_1} \frac{R}{R_1} \times$  Masch, Konst, in Gg. auf 1"

=  $\frac{100 \cdot 4}{40}$  = 10 Gg. auf 1''.

#### 7. Beispiel.

Es sei ein Gewinde von 11 Gängen auf 1" zu schneiden. Die Maschinen-Konstante ist 2 Gänge auf 1".

2. Leitsatz.

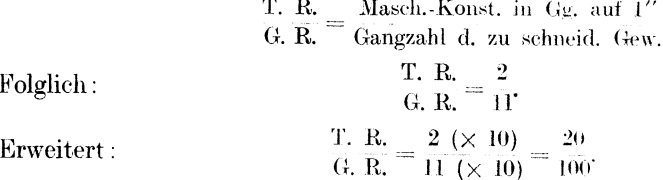

Das Rad mit 20 Zähnen ist in unserem Satz nicht enthalten, wir versuchen daher, mit einer größeren Zahl zu erweitern. Die nächst höhere Zahl, die durch 5 teilbare Zähnezahlen ergibt, ist 15. Es ist also:

$$
\frac{\text{T. R.}}{\text{G. R.}} = \frac{2 \ (\times \ 15)}{11 \ (\times \ 15)} = \frac{30}{165}.
$$

Aus diesem Räderpaare ist das Rad mit 165 Zähnen in unserem Satze nicht enthalten. Wir ersehen daraus, daß sich das Gewinde mit einer einfachen Übersetzung nicht schneiden läßt. Wir müssen infolgedessen den Bruch  $\frac{2}{11}$  in der auf Seite 9 beschriebenen Weise zerlegen. Wir verfahren folgendermaßen:

$$
\frac{T. R.}{G. R.} = \frac{2}{11}
$$
  
Zerlegt:  

$$
\frac{T. R.}{G. R.} = \frac{1 \cdot 2}{2 \cdot 5.5}
$$

Auf Zähnezahlen erweitert:

$$
\frac{\text{T. R.}}{\text{G. R.}} = \frac{1 \ ( \times \ 30) \cdot 2 \ ( \times \ 20)}{2 \ ( \times \ 30) \cdot 5.5 \ ( \times \ 20)} = \frac{30 \cdot 40}{60 \cdot 110}.
$$

Probe.

Zu schneidende Gangzahl =  $\frac{G. R.}{T. R.}$  × Masch.-Konst. in Gg. auf 1"  $=\frac{\overset{2}{60} \cdot 110 \cdot 2}{30 \cdot 40} = 11 \text{ Gg}.$ 

8. Beispiel.

Es ist ein Gewinde von 24 Gängen auf 1" zu schneiden. Die Maschinen-Konstante betrage 3 Gänge auf 1".

2. Leitsatz.

Folgl

$$
\begin{array}{c}\n\text{T. R.} \\
\text{G. R.} = \frac{\text{Maseh.-Konst. in Gg. auf } 1''}{\text{zu schemeid. Gangzahl}} \\
\text{ich:} \\
\text{G. R.} = \frac{3}{24} = \frac{1}{8}.\n\end{array}
$$

Auch dieses Übersetzungsverhältnis kann nur durch 4 Räder erreicht werden; wir zerlegen also:

| T. R.                            | $\frac{1}{2} = \frac{1}{8} = \frac{1 \cdot 1}{2 \cdot 4}$                       |                                                                                  |
|----------------------------------|---------------------------------------------------------------------------------|----------------------------------------------------------------------------------|
| Erweitert:                       | T. R.                                                                           | $\frac{1}{2} (\times 30) \cdot 1 (\times 25) = \frac{30 \cdot 25}{60 \cdot 100}$ |
| Probe.                           | Zu schneidende Gangzahl = $\frac{G}{T. R.} \times$ Masch.-Konst. in Gg. auf 1'' |                                                                                  |
| $\frac{2}{30 \cdot 25} = 24$ Gg. |                                                                                 |                                                                                  |

# D. Wechselräder für Millimetersteigungen. (Leitspindel mit Zollsteigung.)

Wie schon auf Seite 4 gesagt, kommen in den Ländern, die das metrische Maßsystem angenommen haben, immer mehr Gewinde mit Millimetersteigungen zur Anwendung.

Die Wechselräderberechnung dafür bildet keine Schwierigkeiten. Es gilt derselbe Leitsatz wie für das Schneiden von Zollsteigungen, und man hat nur nötig, die Leitspindelsteigung bzw. die Maschinen-Konstante ebenfalls in Millimetern auszudrücken. Es ist 1 Zoll engl. =  $25,39998 \ge 25,4$  mm. Da 5" fast gleich 127 mm sind, wird meistens ein Wechselrad mit 127 Zähnen benutzt, das meistens zu jeder Drehbank mitgeliefert wird. Jedoch ist dieses Rad für viele Fälle nicht nötig, man kann auch mit normalen Rädern schneiden, ohne daß die Genauigkeit des Gewindes wesentlich darunter leidet.

#### 9. Beispiel.

Es soll ein Gewinde von 10 mm Steigung geschnitten werden. Die Maschinen-Konstante sei  $\frac{1}{2}$ " Steigung.

1. Leitsatz.

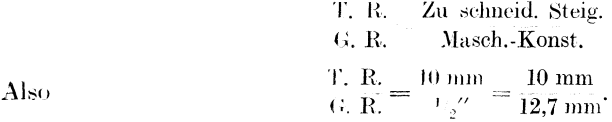

Auf ganze Zahlen gebracht:

T. R. =  $\frac{10}{12.7} \times \frac{10}{10} = \frac{100}{127}$ 

Diese Zahlen sind ohne weitere Umrechnung als Wechselradzähnezahlen benutzbar.

#### 10. Beispiel.

Auf derselben Maschine soll ein Gewinde von 3 mm Steigung geschnitten werden.

1. Leitsatz.

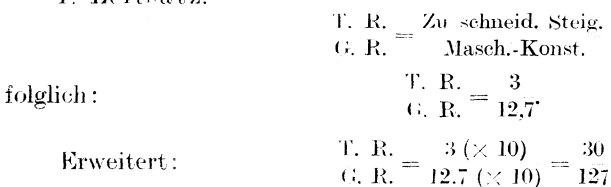

#### 11. Beispiel.

Auf einer Drehbank mit einer Maschinen-Konstante von  $\frac{1}{4}$  soll ein Gewinde mit 1,5 mm Steigung geschnitten werden.

1. Leitsatz.

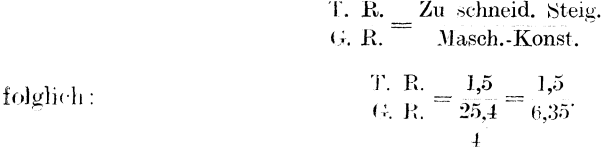

Auf ganze Zahlen gebracht:

T. R. =  $\frac{155}{6,85}$  ( $\times 100$ ) =  $\frac{150}{635}$ .

Gekürzt, indem Zähler und Nenner durch 5 dividiert wird,

T. R.  $=\frac{150}{635}=\frac{30}{127}$ .

#### 12. Beispiel.

Auf derselben Maschine soll ein Gewinde von 1 mm Steigung geschnitten werden.

1. Leitsatz.

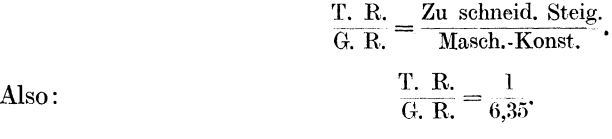

Auf ganze Zahlen gebracht:

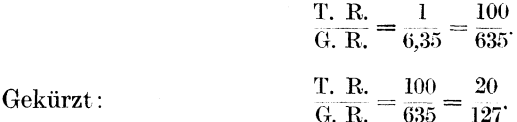

Da in unserem Wechselradsatze ein Rad mit 20 Zähnen nicht enthalten ist, muß der Bruch zerlegt werden:

$$
\frac{\text{T. R.}}{\text{G. R.}} = \frac{20}{127} = \frac{2 \cdot 10}{1 \cdot 127}
$$

 $\epsilon$ Dieses Verhältnis ist so zu erweitern, daß vorhandene Zähnezahlen entstehen. Das geschieht, indem man die Zähler und Nenner mit denselben Zahlen multipliziert. Wir multiplizieren zunächst mit 15 und erhalten:

T. R. =  $\frac{2 (\times 15) \cdot 10}{1 (\times 15) \cdot 127} = \frac{30 \cdot 10}{15 \cdot 127}$ 

Nunmehr ist das Verhältnis noch einmal zu erweitern, indem wieder ein Zähler und Nenner mit derselben Zahl multipliziert wird. Wir multiplizieren mit 5:

$$
\frac{\text{T. R.}}{\text{G. R.}} = \frac{30 \cdot 10}{15} \frac{(\times 5)}{(\times 5) \cdot 127} = \frac{30 \cdot 50}{75 \cdot 127}.
$$

Probe.

Zu schneidende Steigung = 
$$
\frac{T}{G}
$$
, R. × Masch. Konst.  
=  $\frac{10}{38} \times 30 \times 6,35$   
=  $\frac{30 \times 50 \times 6,35}{73 \times 127} = \frac{20 \times 6,35}{127}$   
=  $\frac{127}{127} = 1$  mm.

Will man ein 127er Rad nicht benutzen, so kann man nach der in dem Kapitel "Wechselräderberechnung für schwierige Steigungen" beschriebenen Methode Räder finden, die der gewünschten Steigung sehr nahe kommen und daher genügen. Ich lasse hier einige der besten Übersetzungsverhältnisse für 1" engl. folgen, mit deren Hilfe man Räder finden kann, die in unserem Wechselradsatze enthalten sind. Zum Vergleiche steht das Verhältnis, bei dem ein 127er Rad benötigt wird, an der Spitze.

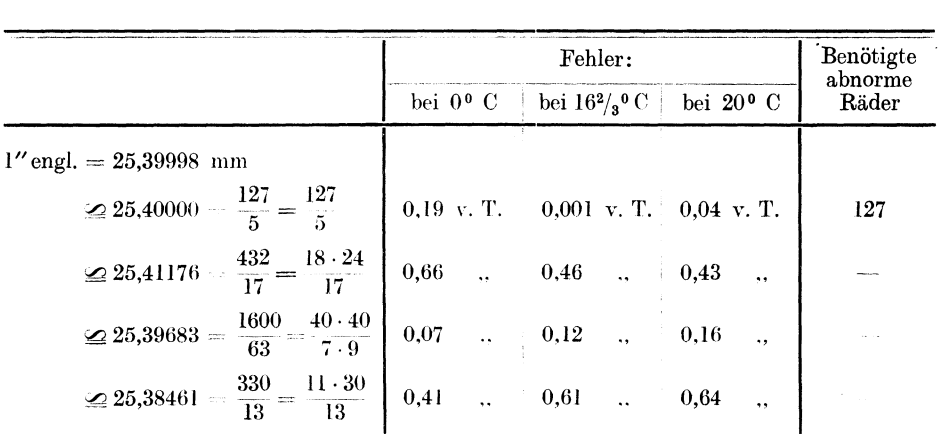

In der Tafel ist bei jedem Übersetzungsverhältnisse der dadurch entstehende Fehler angegeben, und zwar bedeutet z. B. 0,19 v. Tausend, daß das Gewinde in seiner Steigung auf 1000 mm Länge um 0,19 mm abweicht. Der Fehler ist verschieden groß, je nach der Temperatur, auf die das Metermaß bezogen ist. Das Zollmaß ist auf  $16^{2}/_{3}$ <sup>0</sup> C. bezogen. Über Bezugstemperatur, die bei Präzisionsgewinden, wie sie z. B. für Meßapparate gebraucht werden, unbedingt berücksichtigt werden muß, lese man das Kapitel "Wechselräder für Millimetersteigung unter Berücksichtigung der Bezugstemperatur" nach.

Aus der Aufstellung geht hervor, daß, abgesehen von dem Verhältnis  $\frac{127}{5}$ , welches ein 127er Rad erfordert, durch die Zahlen  $\frac{1600}{63}$  der kleinste Fehler gemacht wird. Er beträgt je nach der Temperatur, auf die das Millimeter bezogen wurde, 0,07 bis 0,16 vom Tausend. Man kann annehmen, daß ein Fehler bis 0,2 v. T. ohne weiteres zulässig ist, wenn es sich um im Maschinenbau allgemein benötigte Gewinde handelt. Das zuletzt genannte Verhältnis  $\frac{330}{13}$  ist daher unbrauchbar; denn der Fehler beträgt 0,6 v. T. Dennoch wird es häufig empfohlen, weil 13" engl. ungefähr = 330 mm sind. Genau gerechnet sind es 330,2 mm. Man vermeide es daher, zumal sich durch das Verhältnis  $\frac{1600}{63}$  ein besseres Resultat erreichen läßt. Hierbei ist nämlich mit größerer Genauigkeit 63" engl.  $\cong 1600$  mm, genau 1600,2 mm.

Es mögen hier noch einige Beispiele für das Gewindeschneiden ohne 127 er Rad folgen.

#### 13. Beispiel.

Es sei wie im 12. Beispiel auf einer Bank mit einer Maschinen-Konstante von  $\frac{1}{4}$ " ein Gewinde von 1 mm Steigung zu schneiden, jedoch ohne das 127 er Rad.

I. Leitsatz.

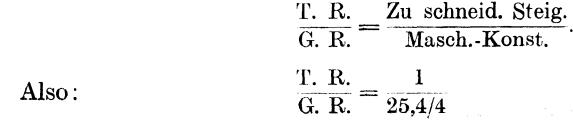

Knappe, Wechselräderberechnung.  $2$ 

Wir erweitern, indem wir mit 4 multiplizieren, so daß die Zahl 25,4 für sich allein zu stehen kommt:

$$
\frac{\text{T. R.}}{\text{G. R.}} = \frac{1 \times 4}{25,4/4 \times 4} = \frac{4}{25,4}.
$$

Nun setzen wir statt 25,4 den angenäherten Wert  $\frac{1600}{63}$  ein:

$$
\frac{\text{T. R.}}{\text{G. R.}} = \frac{4}{25.4} = \frac{4}{1600/63}.
$$

Auf ganze Zahlen gebracht:

$$
\frac{T. R.}{G. R.} = \frac{4 \times 63}{1600/63 \times 63} = \frac{4 \cdot 63}{1600}.
$$
\n
$$
\frac{T. R.}{G. R.} = \frac{4 \cdot 63}{1600} = \frac{63}{400}.
$$
\n
$$
\text{Zerlegt:}
$$
\n
$$
\frac{T. R.}{G. R.} = \frac{63}{400} = \frac{7 \cdot 9}{16 \cdot 25}.
$$

Auf Zähnezahlen erweitert:

$$
\frac{\Gamma}{G. R.} = \frac{7 \cdot 9}{16 \cdot 25} = \frac{35 \cdot 45}{80 \cdot 125}.
$$

Probe.

Zu schneidende Steigung =  $\frac{\text{T} \cdot \text{R}}{\text{G} \cdot \text{R}} \times \text{Maseh}$ . Konst.  $=\frac{7}{80\cdot 45\over 25}\times 6{,}35$ <br> $=\frac{35\cdot 45}{25} \times 6{,}35$  $=$  $\frac{63 \cdot 6,35}{400} = 1,000125$  mm  $\simeq 1$  mm.

Wir schneiden also 1 mm Steigung mit einem Fehler von  $0,12$  v. T.

Um nicht bei jeder weiteren Millimetersteigung wieder den ganzen Rechnungsgang durchmachen zu müssen, kann man für die betreffende Drehbank oder vielmehr für jede Maschinen-Konstante zunächst die Räder für 1 mm Steigung bestimmen, wie es oben geschehen ist. Man hat dann nur nötig, die gewünschte Steigung in das auf diese Weise erhaltene Zahlenverhältnis einzusetzen. Wir erhielten für 1 mm Steigung bei  $1/4''$  Maschinen-Konstante:

$$
\frac{\text{T. R.}}{\text{G. R.}} = \frac{35 \cdot 45}{80 \cdot 125}.
$$

Wollen wir beispielsweise 2,5 mm schneiden, so ist:

$$
\frac{\text{T. R.}}{\text{G. R.}} = \frac{35 \cdot 45 \cdot 2,5}{80 \cdot 125} = \frac{35 \cdot 45 \cdot 25}{80 \cdot 125 \cdot 10} = \frac{35 \cdot 45}{80 \cdot 50},
$$

oder, falls diese Räder an der Schere nicht zusammenzubringen sind:

$$
\frac{\text{T. R.}}{\text{G. R.}} = \frac{35 \cdot 90}{80 \cdot 100}
$$

Wollen wir 3 mm Steigung schneiden, so ist:

$$
\frac{T}{G. R.} = \frac{35 \cdot 45 \cdot 3}{80 \cdot 125} = \frac{105 \cdot 45}{80 \cdot 125}
$$

#### 14. Beispiel.

Auf einer Drehbank mit  $1/2$ " Maschinen-Konstante soll ein Gewinde von 5 mm Steigung geschnitten werden. Ein 127er Rad steht nicht zur Verfügung.

1. Leitsatz.

T. R. 
$$
\frac{Z}{G. R.} = \frac{Zu \text{ schneid, Steig.}}{\text{Masch. Konst.}} = \frac{5}{25,4/2} = \frac{5 \times 2}{25,4/2 \times 2} = \frac{10}{25,4}
$$
  
für 25,4 den angenäherten Wert 
$$
\frac{1600}{63} \text{ eingesetzt:}
$$
  
T. R. 
$$
\frac{10}{G. R.} = \frac{10}{25,4} = \frac{10}{1600/63}
$$
  
Aut gance Zahlen gebracht:  

$$
\frac{T. R.}{G. R.} = \frac{10 \times 63}{1600/63 \times 63} = \frac{40 \cdot 63}{1600} = \frac{63}{160}
$$
  
Zerlegt:  
T. R. 
$$
\frac{63}{160} = \frac{7 \cdot 9}{16 \cdot 10}
$$
  
Aut Zähnezahlen erweitert:  
T. R. 
$$
\frac{7 \cdot 9}{16 \cdot 10} = \frac{35 \cdot 90}{80 \cdot 100}
$$
  
Probe:  
Zu schneidende Steigung 
$$
= \frac{T. R.}{G. R.} \times \text{Masch. Konst.}
$$

$$
= \frac{\frac{7}{36} \cdot 90 \cdot 12.7}{160} = \frac{63 \cdot 12.7}{160} = 5,000 625 \text{ mm} \approx 5 \text{ mm.}
$$

Wir erhielten also Räder für 5 mm Steigung mit einem Fehler von  $0,000625$  mm = 0,12 v. T.

#### 15. Beispiel.

Es soll 1,75 mm Steigung geschnitten werden. Die Maschinen-Konstante ist 8 Gänge auf 1".

1. Leitsatz.

T. R. = 
$$
\frac{Zu \text{ schneid. Steig.}}{\text{Masch-Konst.}}\n= \frac{1,75}{25,4/8} = \frac{1,75 \ ( \times 8)}{25,4/8 \ ( \times 8)} = \frac{14}{25,4}
$$

Da ein 127er Rad nicht vorhanden ist, setzen wir wieder für 25,4 den angenäherten Wert  $\frac{1600}{63}$  ein.

$$
\frac{T. R.}{G. R.} = \frac{14}{25,4} = \frac{14}{1600/63} = \frac{14 \times 63}{1600/63 \times 63} = \frac{882}{1600}.
$$
\n
$$
\frac{441}{G. R.} = \frac{441}{1600} = \frac{441}{800}.
$$
\n
$$
\frac{T. R.}{G. R.} = \frac{882}{1600} = \frac{441}{800}.
$$

Zerlegt ('ür das Zerlegen der Zahl 441 benutze man die Faktorentabelle:  $441 = 3^2 \cdot 7^2 = 3 \cdot 3 \cdot 7 \cdot 7 = 21 \cdot 21$ :

T. R.  $=\frac{441}{800} = \frac{21 \cdot 21}{20 \cdot 40} = \frac{105 \cdot 105}{100 \cdot 200}$ 

 $2*$ 

Wir sehen in diesem Falle, daß das Gewinde mit den durch das Verhältnis 1600 erhaltenen Rädern nicht geschnitten werden kann; denn es sind weder  $\overline{63}$ zwei Räder mit 105 Zähnen vorhanden, noch ein 200er Rad. Es ist auch nicht möglich, andere Räder zu wählen, die in unserem Satze enthalten sind. Will man dennoch kein 127 er Rad anfertigen lassen, so kann man, wenn bei dem Gewinde ein größerer Fehler zulässig ist, für die Zahl 25,4 das nächstbeste der oben genannten Übersetzungsverhältnisse einsetzen, nämlich  $\frac{432}{17}$ . Nach unserem Leitsatze ist:

$$
\frac{\text{T. R.}}{\text{G. R.}} = \frac{1,75}{25,4/8} = \frac{14}{25,4} = \frac{14}{432/17} = \frac{14 \cdot 17}{432}
$$

Zerlegen wir die Zahl 432 mit Hilfe der Faktorentabelle, so erhalten wir:

$$
\frac{T. R.}{G. R.} = \frac{14 \cdot 17}{432} = \frac{14 \cdot 17}{2^4 \cdot 3^8} = \frac{14 \cdot 17}{2 \cdot 2 \cdot 2 \cdot 2 \cdot 3 \cdot 3 \cdot 3} = \frac{14 \cdot 17}{24 \cdot 18} = \frac{70 \cdot 85}{120 \cdot 90}
$$

Probe.

Zu schneidende Steigung 
$$
=
$$
  $\frac{T}{G}$ , R. × Masch. Konst.  
\n
$$
= \frac{7}{7} = \frac{17}{12} = \frac{70 \cdot 85 \cdot 25.4}{120 \cdot 90 \cdot 8} = \frac{119 \cdot 25.4}{216 \cdot 8} = 3022.6 : 1728 = 1,74919 \text{ mm}
$$

Wir erhielten also 1,75 mm Steigung mit einem Fehler von 0,00081 mm =  $0,46$  v. T.

Wie schon gesagt, sind Räder, die einen so großen Fehler verursachen, nicht zu empfehlen. Man sollte sie nur ausnahmsweise einmal anwenden, z. B. wenn es sich um ein kurzes Befestigungsgewinde handelt.

### E. Wechselräder für Modulsteigungen.

#### (Leitspindel mit Zollsteigung.)

Auch für das Schneiden von Modulsteigungen gilt bei der Wechselräderberechnung derselbe Leitsatz wie für Zollsteigungen. Er lautet:

1. Leitsatz:

$$
\frac{T. R.}{G. R.} = \frac{Zu \text{ schemeid. Steig.}}{\text{Masch.-Konst.}}
$$

Modulsteigungen bilden, wie schon im Kapitel "Vom Gewinde" erwähnt, ein Vielfaches von  $\pi$  mm.  $\pi$  ist gleich 3.14 oder genauer = 3.14159.

 $Es$  ist:

1 Modul = 3,14 mm  
\n2 
$$
, = 6,28
$$
  $,$   
\n3  $, = 9,42$   $,$  usw

Wird die zu schneidende Steigung in Millimetern genannt, wie es in diesem Falle geschieht, muß auch die Maschinen-Konstante in Millimetern ausgedrückt werden. Es ist daher, da die Leitspindel Zoll-Steigung hat, in den aufzustellenden Übersetzungsverhältnissen immer der Wert $\frac{\pi \text{ mm}}{1' \text{ engl.}} = \frac{3.14}{25.4}$ , genauer  $= \frac{3.14159}{25,39998}$ 

enthalten. Es können in der in dem Kapitel "Wechselräderberechnung für schwierige Steigungen" beschriebenen Weise Räder bestimmt werden, die diesem Werte angenähert entsprechen. Nachstehend sind einige der besten Übersetzungsverhältnisse aufgeführt:

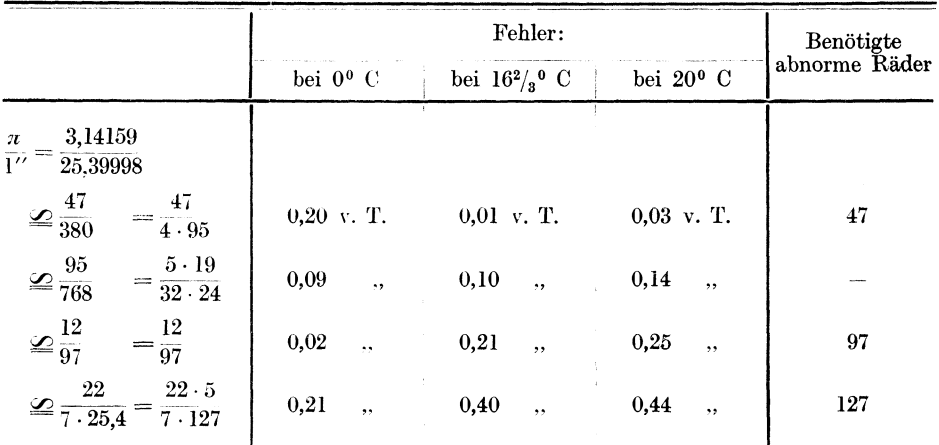

#### 16. Beispiel.

Auf einer Drehbank mit einer Maschinen-Konstante von  $\frac{1}{4}$ " soll ein Gewinde von 1 Modul Steigung geschnitten werden.

1. Leitsatz.

T. R. = 
$$
\frac{Zu \text{ Schneider. Steig.}}{\text{Masch.-Konst.}};
$$
  
T. R. =  $\frac{1 \cdot \pi}{25,4/4}.$ 

also:

Wir erweitern den Bruch so, daß wir das Zahlenverhältnis  $\frac{\pi}{25.4}$  für sich allein zu stehen bekommen. Um dies zu erreichen, müssen wir in diesem Falle mit 4 multiplizieren:

T. R. 
$$
=
$$
  $\frac{1 \cdot \pi \times 4}{25,4/4 \times 4} = \frac{4 \cdot \pi}{25,4}$ 

Nun setzen wir statt  $\frac{\pi}{25.4}$  einen der Annäherungswerte ein. Wir wählen den Wert  $\frac{95}{768} = \frac{5 \cdot 19}{32 \cdot 24}$ , weil hierfür keine abnormen Räder benötigt werden.

T. R.  $=$   $\frac{4 \cdot \pi}{25.4} = \frac{4 \cdot 5 \cdot 19}{32 \cdot 24}$ .  $\frac{\text{T. R.}}{\text{G. R.}} = \frac{4 \cdot 5 \cdot 19}{32 \cdot 24} = \frac{5 \cdot 19}{8 \cdot 24}$ Gekürzt:

Auf brauchbare Zähnezahlen erweitert:

T. R.  $=$   $\frac{5 \cdot 19}{8 \cdot 24} = \frac{50 \cdot 95}{80 \cdot 120}$ .

Probe.

Zu schemeid. Steig. = 
$$
\frac{T}{G}
$$
, R. × Masch. Konst.  
\n=  $\frac{50 \cdot 95 \cdot 25.4}{80 \cdot 120 \cdot 4} = \frac{95 \cdot 25.4}{192 \cdot 4}$   
\n= 2413 : 768 = 3,14' 927.

Wir erhielten eine Steigung von 1 Modul mit einem Fehler von 0,0003343 mm  $=$  0,1 v. T., vorausgesetzt, daß wir die Bezugstemperatur nicht berücksichtigen, d. h. auch für das Metermaß mit  $16^{2}/_{3}$ <sup>0</sup> C annehmen.

#### 17. Beispiel.

Auf derselben Maschine soll eine Schnecke von 3 Modul Steigung geschnitten werden.

1. Leitsatz.

| T. R.                                                                                                    | Zu             | 2u              | 8a             |                |                |                |                |                |
|----------------------------------------------------------------------------------------------------|----------------|-----------------|----------------|----------------|----------------|----------------|----------------|----------------|
| $\overline{G}$ , R.                                                                                                    | $\overline{B}$ | $\overline{B}$  | $\overline{B}$ |                |                |                |                |                |
| $\overline{G}$ , R.                                                                                                    | $\overline{B}$ | $\overline{B}$  | $\overline{B}$ | $\overline{B}$ |                |                |                |                |
| Den Annäherungswert für $\frac{\pi}{25,4/4} = \frac{3 \cdot \pi}{25,4/4} \cdot \overline{(-\times 4)} = \frac{12 \cdot \pi}{25,4}$ |                |                 |                |                |                |                |                |                |
| Den Annäherungswert für $\frac{\pi}{25,4} \approx \frac{95}{768} = \frac{5 \cdot 19}{32 \cdot 24}$ eingesetzt:                     |                |                 |                |                |                |                |                |                |
| $\overline{G}$ , R.                                                                                                    | $\overline{B}$ | $\overline{B}$  | $\overline{B}$ | $\overline{B}$ |                |                |                |                |
| $\overline{G}$ , R.                                                                                                    | $\overline{B}$ | $\overline{B}$  | $\overline{B}$ | $\overline{B}$ |                |                |                |                |
| Proof.                                                                                                    | Zu             | schneid. Steig. | $\overline{B}$ | $\overline{B}$ | $\overline{B}$ | $\overline{B}$ | $\overline{B}$ | $\overline{B}$ |
| $\overline{B}$                                                                                                    | $\overline{B}$ | $\overline{B}$  | $\overline{B}$ | $\overline{B}$ |                |                |                |                |
| $\overline{B}$                                                                                                    | $\overline{B}$ | $\overline{B}$  | $\overline{B}$ | $\overline{B}$ |                |                |                |                |

Die erhaltene Steigung ist also 3 Modul mit einem Fehler von 0,001003 mm =  $\sim 0.1$  v. T.

 $= 7239:768 = 9,425781.$ 

#### 18. Beispiel.

Für eine Drehbank mit einer Maschinen-Konstante von 2 Gängen auf 1" =  $1/2$ " Steigung sollen Wechselräder zum Schneiden einer Schnecke von 8 Modul Steigung berechnet werden.

1. Leitsatz.

T. R. = Zu schneid. Steig.  
\nG. R. Masch. Konst.  
\n
$$
\frac{T. R.}{G. R.} = \frac{8 \cdot \pi}{25,4/2} = \frac{8 \cdot \pi ( \times 2)}{25,4/2 ( \times 2)} = \frac{16 \cdot \pi}{25,4}.
$$

Den Annäherungswert für 
$$
\frac{\pi}{25,4} = \sqrt{\frac{95}{768}} = \frac{5 \cdot 19}{32 \cdot 24}
$$
 eingesetzt:  

$$
\frac{T. R.}{G. R.} = \frac{16 \cdot \pi}{25,4} = \frac{16 \cdot 5 \cdot 19}{32 \cdot 24} = \frac{5 \cdot 19}{4 \cdot 12} = \frac{100 \cdot 95}{80 \cdot 60}
$$

 $m, n$ 

also:

Probe.

Zu schemeid. Steig. = 
$$
\frac{T. R.}{G. R.} \times
$$
 Masch.-Konst.  
\n=  $\frac{100 \cdot 95 \cdot 25.4}{80 \cdot 60 \cdot 2} = \frac{95 \cdot 25.4}{48 \cdot 2}$   
\n= 2413 : 96 = 25.13541 nm

Die berechnete Steigung ist also 8 Modul mit einem Fehler von 0,00267 mm =  $\sim 0.1$  v. T.

#### 19. Beispiel.

Es sei ein Gewinde von 1,75 Modul zu schneiden. Die Maschinen-Konstante beträgt 3 Gänge auf  $1'' = 1/x''$  Steigung.

Zu schneid. Steig.

1. Leitsatz.

also:

$$
\overline{G. R.} = \overline{\text{Maseh.-Konst.}},
$$
\n
$$
\overline{G. R.} = \frac{1,75 \cdot \pi}{25,4/3} = \frac{1,75 \cdot \pi ( \times 3)}{25,4/3 ( \times 3)} = \frac{5,25 \cdot \pi}{25,4}
$$

Den Annäherungswert  $\frac{5 \cdot 19}{32 \cdot 24}$  eingesetzt:

T. R.  $=$   $\frac{5,25 \cdot \pi}{25,4} = \frac{5,25 \cdot 5 \cdot 19}{32 \cdot 24}$ .

Erweitert auf ganze Zahlen:

T. R.  $=$   $\frac{5,25 \cdot 5 \cdot 19}{32 \cdot 24} = \frac{525 \cdot 5 \cdot 19}{100 \cdot 32 \cdot 24}$ 

Gekürzt und auf brauchbare Zähnezahlen erweitert:

T. R.

T. R.  $=$   $\frac{525 \cdot 5 \cdot 19}{100 \cdot 32 \cdot 24} = \frac{105 \cdot 95}{128 \cdot 120}$ 

Ein 128er Rad ist nicht vorhanden. Wir sehen, daß in diesem Falle der Annäherungswert $\frac{95}{768}$ nicht zu verwenden ist. Ist ein 127er Rad vorhanden, so kann man das Verhältnis  $\frac{3^{1}/7}{25.4}$  einsetzen, vorausgesetzt, daß die große Abweichung von 0,4 v. T. zulässig ist. Ist dies nicht der Fall, so muß ein abnormes Rad angefertigt werden, und zwar ein 47er oder ein 97er Rad, damit entweder der Verhältniswert  $\frac{12}{97}$  oder der Wert  $\frac{47}{380}$  in die Rechnung eingesetzt werden kann. Ist die Bezugstemperatur 0° C, so wähle man  $\frac{12}{97}$ , ist sie jedoch 20<sup>°</sup> C oder  $16^{2}/_{3}$ <sup>°</sup> C, so weist  $\frac{47}{380}$  den kleinsten Fehler auf. Nehmen wir an, sie wäre 20° C und wir hätten ein 47er Rad zur Verfügung, so können wir rechnen:  $\overline{m}$   $\overline{p}$   $\overline{q}$   $\overline{q}$   $\overline{$ 

$$
\frac{\text{T. R.}}{\text{G. R.}} = \frac{1,75 \cdot \pi}{25,4/3} = \frac{1,75 \cdot \pi (\times 3)}{25,4/3 (\times 3)} = \frac{5,25 \cdot \pi}{25,4}.
$$

 $\frac{47}{380} = \frac{47}{4 \cdot 95}$  eingesetzt: Den Wert T. R.  $=\frac{5.25 \cdot 47}{4 \cdot 95}$ .

$$
\text{Erweitert:} \qquad \qquad \frac{\text{T. R.}}{\text{G. R.}} = \frac{525 \cdot 47}{100 \cdot 4 \cdot 95}.
$$

Gekürzt und auf brauchbare Zähnezahlen erweitert:

$$
\frac{\text{T. R.}}{\text{G. R.}} = \frac{\frac{21}{328} \cdot 47}{\frac{400 \cdot 4 \cdot 95}{4}} = \frac{21 \cdot 47}{16 \cdot 95} = \frac{105 \cdot 47}{80 \cdot 95}.
$$

Probe.

Zu schneid. Steig. = 
$$
\frac{T. R.}{G. R.}
$$
 × Masch. Konst.  
\n
$$
= \frac{21}{105 \cdot 47 \cdot 25.4} = \frac{25069.8}{4560}
$$
\n
$$
= 25069.8 : 4560 = 5,497763 \text{ mm.}
$$

Wir erhielten also 1,75 Modul Steigung mit einer Abweichung, die 0,000024 mm  $= 0.005$  v. T. beträgt, wenn die Bezugstemperatur nicht berücksichtigt wird oder wenn sie  $16^{2}/_{3}$ <sup>0</sup> C ist (das engl. Zollmaß ist auf  $16^{2}/_{3}$ <sup>0</sup> C bezogen). Der Fehler bei 20° C beträgt 0,03 v. T.

#### 20. Beispiel.

Es sei ein Gewinde von 4 Modul Steigung zu schneiden. Die Maschinen-Konstante ist  $\frac{1}{s}$ .

I. Leitsatz:

also:

T. R. = Zu schemeid. Steig.  
\nT. R. = 
$$
\frac{4 \cdot \pi}{9 \cdot 5 \cdot 4/2} = \frac{4 \cdot \pi (\times 2)}{25 \cdot 4/2} = \frac{8 \cdot \pi}{25 \cdot 4}
$$
.

Den Annäherungswert  $\frac{12}{97}$  eingesetzt:

 $T. R. = 8 \cdot \pi = 8 \cdot 12 = 80 \cdot 12 = 80 \cdot 60$ <br>
G. R.  $= 25, 4 = 1 \cdot 97 = 10 \cdot 97 = 50 \cdot 97$ 

Bei Nichtl:erücksichtigung der Bezugstemperatur beträgt der Fehler  $0,2, \nabla$ . T. Es ist ein 97 $\epsilon$ r Rad erforderlich.

Setzt man jedoch den Annäherungswert

$$
\frac{95}{768}=\frac{5\cdot 19}{32\cdot 24}
$$

ein, so erhält man:

$$
\frac{T. R.}{G. R.} = \frac{8 \cdot \pi}{25.4} = \frac{8 \cdot 5 \cdot 19}{32 \cdot 24} = \frac{5 \cdot 19}{4 \cdot 24} = \frac{75 \cdot 95}{60 \cdot 120}.
$$

Der Fehler beträgt hierbei nur 0,1 v. T. Es wird kein abnormes Rad benötigt.

Setzt man schließlich den Annäherungswert

$$
\frac{47}{380}=\frac{47}{4\cdot 95}
$$

ein, so folgt:

T. R. 
$$
=
$$
  $\frac{8 \cdot \pi}{25.4} = \frac{8 \cdot 47}{4 \cdot 95} = \frac{80 \cdot 47}{40 \cdot 95}.$ 

Der Fehler beträgt jetzt sogar nur 0,005 v. T. Es ist ein 47 er Rad erforderlich.

# F. Wechselräder für Diametral-Pitch-Steigungen.

 $Es$  ist:

(Leitspindel mit Zollsteigung.)

1 Pitch =  $n''$  Steigung, 2 .,  $=\frac{\pi^{\prime\prime}}{2}$  .,<br>
3 .,  $=\frac{\pi^{\prime\prime}}{3}$  . usw.

Wir können auch hier wieder nur angenäherte Zahlenwerte in die Rechnung einsetzen, und zwar ist:

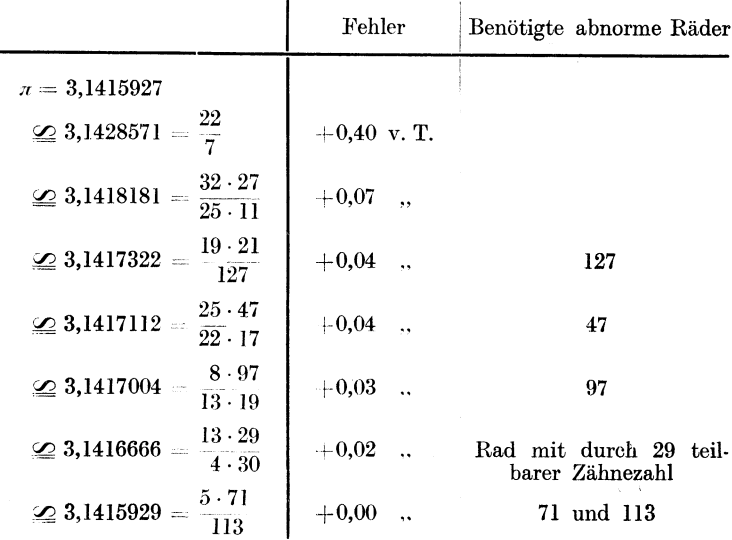

Nur die beiden an der Spitze stehenden Verhältnisse erfordern keine abnormen Wechselräder. Der Fehler, den das erste verursacht, ist ziemlich groß. Das zweite Verhältnis ist leider nicht überall anwendbar. Ist etwa für die Drehbank ein Rad mit 127, 47 oder 97 Zähnen vorhanden, das für Millimeter- bzw. für Modulsteigungen benötigt wurde, so setze man das entsprechende Verhältnis ein.

Fertigt man jedoch Räder neu an, so wähle man das Verhältnis  $\frac{5 \cdot 71}{113}$ , mit den Rädern von 71 und 113 Zähnen. Hiermit erhält man den Wert  $\pi$  fast mathematisch genau.

Die Berechnung der Räder für "Diametral Pitch" soll an einigen Beispielen gezeigt werden.

#### 21. Beispiel.

Auf einer Drehbank mit einer Maschinen-Konstante von 2 Gängen auf 1" =

 $\frac{1}{2}$ " Steigung soll 4 Diametral-Pitch =  $\frac{\pi}{4}$  Zoll Steigung geschnitten werden.

1. Leitsatz.

1. Let 
$$
\cos \alpha L
$$
.  
\nT. R. =  $\frac{Z\alpha \text{ schemeid. Steig.}}{\text{Maseh.-Konst.}}$ .  
\nAlso:  $\frac{T. R.}{G. R.} = \frac{\pi/4''}{1/8''}$ .

Auf ganze Zahlen gebracht:

$$
\frac{\text{T. R.}}{\text{G. R.}} = \frac{\pi/4 \; (\times \; 4)}{\frac{1}{2} \; (\times \; 4)} = \frac{\pi}{2}.
$$

Den Annäherungswert  $\pi \leq \frac{22}{7}$  eingesetzt:

$$
\frac{\text{T. R.}}{\text{G. R.}} = \frac{1 \cdot 22}{2 \cdot 7} = \frac{11}{7} = \frac{110}{70}.
$$

Wir erhielten 4 Diametral-Pitch mit einem Fehler von  $0.0013'' = 0.4$  v. T. Dieser Fehler ist uns zu groß. Da für die Maschine zum Schneiden von Millimetergewinden ein 127er Rad vorhanden ist, versuchen wir das Verhältnis  $19 \cdot 21$  $\frac{9 \cdot 21}{127}$  einzusetzen:

T. R.  $\pi$  19 · 21 19 · 105 95 · 105 G. R.  $= 2 - 2 \cdot 127 - 10 \cdot 127 - 50 \cdot 127$ 

Diese Räder ergeben 4 Diametral-Pitch mit einem Fehler von nur 0,04 v. T. Probe:

Zu schneid. Steig. = 
$$
\frac{T. R.}{G. R.} \times
$$
 Masch.-Konst.  
\n
$$
\begin{aligned}\n19 \quad 21 \\
= \frac{95 \cdot 105 \cdot 1}{50 \cdot 127 \cdot 2} \\
= \frac{10}{59} \\
= 399 : 508 = 0,785433''.\n\end{aligned}
$$

Die Räder ergeben 0,785433" Steigung. Wir wünschten zu schneiden:  $\pi/4 = 0.7853982$ " Steigung. Der Fehler beträgt 0,0000348" = 0,04 v. T.; er ist also nur etwa  $\frac{1}{10}$  so groß wie im ersten Falle.

Wenn die Leitspindel Zoll-Gewinde hat, wie wir es jetzt angenommen haben, so kann die Berechnung der Räder für Diametral-Pitch vereinfacht werden. Wie man von Zoll-Gewinden sagt, sie haben so und so viele Gänge auf I Zoll, kann man von den Diametral-Pitch-Gewinden sagen, sie haben so und so viele Gänge auf 3,14 Zoll. Mit anderen Worten, es ist:

> 1 Diam.-Pitch-Steig.  $= 1$  Gg. auf  $\pi$ "<br>
> 2  $\ldots$   $\ldots$   $= 2$   $\ldots$  auf  $\pi$ "  $3$  , , , ,  $=3$  , auf  $\pi$  '' usw.

Wir können daher für die Berechnung auch den 2. Leitsatz anwenden, den wir bei der Berechnung der in Gangzahlen ausgedrückten Zollsteigungen benutzten. Er lautete:

T. R. = Masch.-Konst. in Gg. auf 1" 
$$
\overline{G}
$$
. R. = Gangzahl auf 1" d. zu schneid. Gew.

Für Diametral-Pitch-Steigungen müssen wir sinngemäß sagen:

T. R. Masch.-Konst. in Gg. auf 3,14" G-:-R-:- GangzahlaUf3~14" d. zu schneid. Gew.

oder 3. Lo:tsatz:  $\frac{\text{Treibendes Rad}}{\text{Getrichenes Rad}} = \frac{\text{Maseh.-Konst. in Gg. auf } 1'' \cdot \pi}{\text{Diametral-Pitch}}.$ 

Wenden wir diesen Leitsatz auf unser letztes Beispiel an, so ergibt sich:

$$
\frac{\text{T. R.}}{\text{G. R.}} = \frac{\cancel{2} \cdot \cancel{\pi}}{\cancel{4}} = \frac{\cancel{\pi}}{2}
$$

Das Annäherungsverhältnis 
$$
\pi \underline{\simeq} \frac{19 \cdot 21}{127}
$$
 eingesetzt:  
\nT. R.  $= \frac{\pi}{2} = \frac{19 \cdot 21}{2 \cdot 127} = \frac{19 \cdot 105}{10 \cdot 127} = \frac{95 \cdot 105}{50 \cdot 127}$ 

Wir erhalten also bei dieser Rechnungsweise genau dasselbe Resultat. Wir ersparen aber das Umrechnen des Übersetzungsverhältnisses auf ganze Zahlen, da wir es gleich in ganzen Zahlen einsetzen.

#### 22. Beispiel.

Auf derselben Maschine soll 9 Diametral-Pitch geschnitten werden. 3. Leitsatz.

 $\begin{aligned} \overline{\mathrm{C.\ R.}} &= \frac{\text{Masch. Konst. in Gg. aut } \mathbf{1''}\cdot\pi}{\text{Diamertal-Pitch}}.\\ \overline{\mathrm{C.\ R.}} &= \frac{2\cdot\pi}{9}. \end{aligned}$ Folglich Das Annäherungsverhältnis  $\pi \leq \frac{19 \cdot 21}{127}$  eingesetzt: T. R.  $=\frac{2 \cdot 19 \cdot 21}{9 \cdot 127} = \frac{19 \cdot 14}{3 \cdot 127} = \frac{95 \cdot 14}{15 \cdot 127} = \frac{95 \cdot 70}{75 \cdot 127}$ Probe: Zu schneid. Steig. =  $\frac{T. R.}{G. R.} \times$  Masch.-Konst.

$$
=\frac{\frac{19}{95}\cdot\frac{14}{70}\cdot1}{\frac{75}{15}\cdot\frac{127\cdot2}{3}}=\frac{19\cdot14}{3\cdot127\cdot2}=0,3490813''.
$$

Wir erhielten  $0.3490813''$  Steigung. Wir wünschten 9 Pitch =  $0.3490658''$ zu schneiden. Der Fehler beträgt also  $0,0000155'' = 0,04$  v. T.

#### 23. Beispiel.

Es sei ein Gewinde von 14 Diametral-Pitch zu schneiden. Die Maschinen-Konstante beträgt  $1/4$ " Steigung = 4 Gänge auf 1".

 $= 114 : 508 = 0.2244094''.$ 

3. Leitsatz.  
\nT. R. = 
$$
\frac{\text{Masch.-Konst. in Gg. auf } 1'' \cdot \pi}{\text{Diamertal-Pitch.}}
$$
  
\nFolglich:  
\n1. R. =  $\frac{4 \cdot \pi}{14}$ .  
\nDas Annäherungsverhältnis  $\pi \underline{\approx} \frac{19 \cdot 21}{127}$  eingesetzt:  
\n2. 3  
\n3.  $\frac{1}{127}$  eingesetzt:  
\n2. 3  
\n7. R. =  $\frac{4 \cdot \pi}{14} = \frac{4 \cdot 19 \cdot 27}{44 \cdot 127} = \frac{6 \cdot 19}{1 \cdot 127} = \frac{90 \cdot 19}{15 \cdot 127} = \frac{90 \cdot 55}{75 \cdot 127}$ .  
\nProbe:  
\nZu schneid. Strig. =  $\frac{T. R.}{G. R.} \times \text{Masch.-Konst.}$   
\n6. 9  
\n $\frac{90 \cdot 95 \cdot 1}{90 \cdot 12 \cdot 4} = \frac{6 \cdot 19 \cdot 1}{127 \cdot 4}$ 

Wir erhielten 0,2244094" Steigung. Wir wünschten 0,2243994". Der Fehler beträgt also  $0,00001'' = 0,04$  v. T.

# G. Wechselräder für Zollsteigungen. (Leitspindel mit Millimetersteigung.)

Bei der Wechselräderberechnung für Zollsteigungen an Drehbänken mit Millimeter-Leitspindel muß die zu schneidende Zollsteigung auch in Millimeter ausgedrückt werden. Meistens wird ein 127er Rad benutzt, da 5" engl. ziemlich genau 127 mm sind. Man kann aber auch ohne ein 127er Rad auskommen. Man muß dann in die Rechnung die in dem Kapitel "Wechselräder für Millimeter-Steigung auf Drehbänken mit Zoll-Leitspindeln" genannten Annäherungswerte einsetzen. Sie seien hier wiederholt:

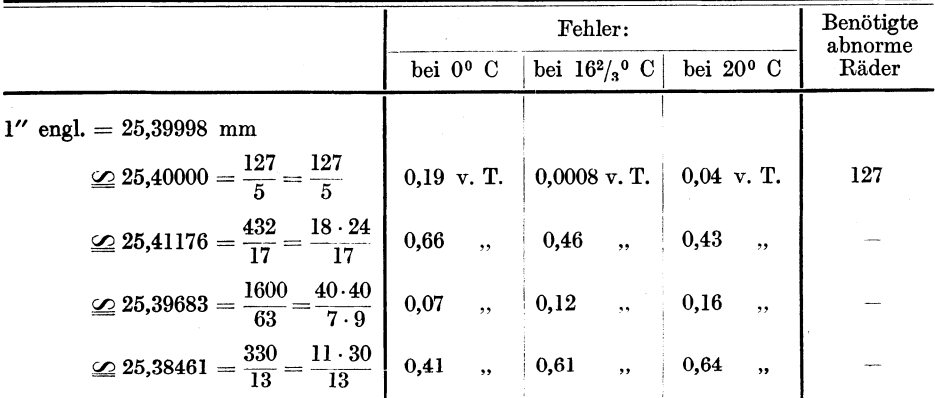

Über die Größe des zulässigen Fehlers lese man das erwähnte Kapitel nach.

 $=\frac{45 \cdot 127}{99 \cdot 100} = \frac{127}{200} = 6{,}35$  mm.

#### 24. Beispiel.

Auf einer Drehbank mit 10 mm Maschinen-Konstante soll ein Gewinde von  $\frac{1}{4}$ " Steigung geschnitten werden.  $\frac{1}{4}$ " = 6,35 mm.)

1. Leitsatz:

T. R. = 
$$
\frac{Zu \text{ schneid. Steig.}}{\text{Masch. Konst.}}
$$
  
\nEs verhält sich:  $\frac{T. R.}{G. R.} = \frac{1/4''}{10 \text{ mm}} = \frac{25,4/4 \text{ mm}}{10 \text{ mm}} = \frac{6,35}{10}$   
\nAuf ganze Zahlen gebracht:  $\frac{T. R.}{G. R.} = \frac{6,35}{10} = \frac{635}{10 \cdot 100}$   
\nZerlegt und auf brauchbare Zähnezahlen erweitert:  $\frac{T. R.}{G. R.} = \frac{635}{10 \cdot 100} = \frac{5 \cdot 127}{10 \cdot 100} = \frac{45 \cdot 127}{90 \cdot 100}$   
\nProof:  
\nZu schneid. Steig. =  $\frac{T. R.}{C. R.} \times \text{Masch.-Konst.}$ 

28

Ist ein 127er Rad nicht vorhanden, so verfahre man folgendermaßen. Es verhält sich:

$$
\frac{\text{T. R.}}{\text{G. R.}} = \frac{1/4''}{10 \text{ mm}} = \frac{25,4/4}{10}.
$$

Erweitert, so daß die Zahl 25,4 für sich allein zu stehen kommt:

T. R. 
$$
=
$$
  $\frac{25,4/4}{10} = \frac{25,4/4 \ (\times 4)}{10 \ (\times 4)} = \frac{25,4}{40}$ .

Nun setze man statt 25,4 den angenäherten Wert  $\frac{1600}{63}$  ein:

$$
\frac{\text{T. R.}}{\text{G. R.}} = \frac{25.4}{40} = \frac{1600/63 \ (\times 63)}{40 \ (\times 63)} = \frac{1600}{40.63}
$$

Gekürzt, zerlegt und auf brauchbare Zähnezahlen erweitert:

T. R. 
$$
=\frac{40}{1600} = \frac{5 \cdot 8}{7 \cdot 9} = \frac{50 \cdot 80}{70 \cdot 90}
$$

Probe:

Zu schneid. Steig. = 
$$
\frac{T}{G. R.}
$$
 × Masch.-Konst.  
=  $\frac{50 \cdot 80}{70 \cdot 90} = \frac{40}{63} = 6,3492$  mm

Man erhält also 6,35 mm Steigung mit einem Fehler von 0,0008 mm =  $0.12$  v. T.

#### 25. Beispiel.

Es sei auf einer Drehbank mit 5 mm Maschinen-Konstante ein Gewinde von 10 Gang auf 1" zu schneiden. (10 Gang auf 1" =  $\frac{1}{10}$ " Steigung = 2,54 mm Steigung.)

1. Leitsatz.

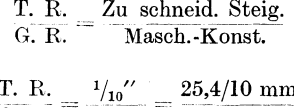

Es verhält sich:

$$
\frac{1. \text{ R.}}{\text{G. R.}} = \frac{1/10}{5 \text{ mm}} = \frac{25.4/10 \text{ mm}}{5 \text{ mm}}
$$

Auf ganze Zahlen gebracht:

$$
\frac{\text{T. R. }}{\text{G. R. }} = \frac{25,4/10~(\times 100)}{5~(\times 100)} = \frac{254}{5 \cdot 100}.
$$

Zerlegt und auf brauchbare Zähnezahlen erweitert:

T. R. 
$$
\frac{254}{6. R} = \frac{254}{5 \cdot 100} = \frac{2 \cdot 127}{5 \cdot 100} = \frac{50 \cdot 127}{125 \cdot 100}
$$

Probe:

Zu schneid. Steig. = 
$$
\frac{T. R.}{G. R.}
$$
 × Masch-Konst.  
\n
$$
= \frac{30 \cdot 127 \cdot 5}{\frac{125}{5} \cdot 100} = \frac{254}{100} = 2,54 \text{ mm}
$$

Will man ohne ein 127er Rad schneiden, so setze man für 1" den angenäherten Wert  $\frac{1600}{63}$ ein.

$$
\text{Es verhält sich:} \qquad \qquad \frac{\text{T. R.}}{\text{G. R.}} = \frac{25.4/10}{5}.
$$

Man erweitere so, daß die Zahl 25,4 für sich allein zu stehen kommt und setze für sie den Wert  $\frac{1600}{63}$  ein:

$$
\frac{\text{T. R.}}{\text{G. R.}} = \frac{25,4/10 \ (\times 10)}{5 \ (\times 10)} = \frac{25,4}{50} = \frac{1600}{50 \cdot 63}
$$

Gekürzt, zerlegt und auf brauchbare Zähnezahlen erweitert:

$$
\frac{\text{T. R.}}{\text{G. R.}} = \frac{\frac{32}{1600}}{\frac{30 \cdot 63}{90 \cdot 63}} = \frac{4 \cdot 8}{7 \cdot 9} = \frac{40 \cdot 80}{70 \cdot 90}
$$

Probe:

Zu schneid. Steig. =  $\frac{T. R.}{G. R.}$  × Masch.-Konst.  $=\frac{40 \cdot 80 \cdot 5}{70 \cdot 90} = \frac{160}{63} = 2,53968$  mm.

Wir erhielten also 25,4 mm Steigung = 10 Gang auf  $1''$  mit einem Fehler von 0,12 v. T.

#### 26. Beispiel.

Es sei ein Gewinde von $^{5\!}/_{16}$ " Steigung zu schneiden. Die Maschinen-Konstante ist 6 mm.  $(^{5\!}/_{16}{}''=7,9375$  mm.)

1. Leitsatz:

$$
\frac{T. R.}{G. R.} = \frac{Zu \text{ schemeid. Steig.}}{\text{Masch. Konst.}}
$$

Es verhält sich:

$$
\frac{\text{T. R.}}{\text{G. R.}} = \frac{5/16'}{6 \text{ mm}} = \frac{25.4 \cdot 5/16 \text{ mm}}{6 \text{ mm}}.
$$

Auf ganze Zahlen gebracht:

$$
\frac{\text{T. R.}}{\text{G. R.}} = \frac{25.4 \ (\times 10)^{-5} /_{16} \ (\times 16)}{6 \ (\times 10) \ (\times 16)} = \frac{254 \cdot 5}{6 \cdot 10 \cdot 16}
$$

Gekürzt, zerlegt und auf brauchbare Zähnezahlen erweitert:

 $10<sub>m</sub>$ 

$$
\frac{\text{T. R.}}{\text{G. R.}} = \frac{\frac{127}{804 \cdot 5}}{6 \cdot 10 \cdot 16} = \frac{127 \cdot 5}{60 \cdot 8} = \frac{127 \cdot 50}{60 \cdot 80}.
$$

Probe:

Zu schneid. Steig. =  $\frac{T. R.}{G. R.} \times$  Masch. Konst.  $=\frac{127 \cdot 50 \cdot 6}{60 \cdot 80} = \frac{127}{16} = 7,9375$  mm.

Steht ein 127er Rad nicht zur Verfügung, so setze man wieder den Annäherungswert  $1'' \nightharpoonup \frac{1600}{63}$  mm ein:

$$
\frac{\text{T. R.}}{\text{G. R.}} = \frac{25.4 \cdot 5/16}{6} = \frac{25.4 \cdot 5}{6 \cdot 16} = \frac{1600 \cdot 5}{63 \cdot 6 \cdot 16}
$$

Zerlegt und auf brauchbare Zähnezahlen erweitert:

$$
\frac{T. R.}{G. R.} = \frac{50 \cdot 5}{63 \cdot 3} = \frac{50 \cdot 5}{9 \cdot 7 \cdot 3} = \frac{50 \cdot 5}{9 \cdot 21}
$$

$$
= \frac{50}{9 \cdot 105} = \frac{50 \cdot 125}{45 \cdot 105}.
$$
Pro be:  
Zu, 
$$
Zu = \frac{T. R.}{G. R.} \times \text{Masch.-Konst.}
$$

$$
\frac{10}{45 \cdot 105} = \frac{25}{45 \cdot 105} = \frac{1500}{189} = 7,9366 \text{ mm.}
$$

Wir erhalten also eine Steigung von 7,9375 mm =  $\frac{5}{16}$ " mit einem Fehler von 0,0009 mm =  $0,12$  v. T.

# H. Wechselräder für Millimetersteigungen. (Leitspindel mit Millimetersteigung.)

Wie schon erwähnt, lassen sich Millimetersteigungen am besten auf Drehbänken schneiden, bei denen die Leitspindel auch Millimetersteigung hat. Für die Berechnung der Räder wendet man ebenfalls den 1. Leitsatz an:

T. R. 
$$
=
$$
 Zu *schneid. Steig.* G. R.  $=$  Masch.-Konst.

27. Beispiel.

Auf einer Drehbank mit 10 mm Maschinen-Konstante soll ein Gewinde von 5 mm Steigung geschnitten werden.

Es verhält sich:

$$
\frac{\text{T. R.}}{\text{G. R.}} = \frac{5}{10}
$$

Auf brauchbare Zähnezahlen erweitert:

 $\frac{T. R.}{G. R.} = \frac{5}{10} = \frac{5}{100}$  (Zwischenrad beliebig).

Probe:

Zu schneid. Steig. =  $\frac{T. R.}{G. R.} \times$  Masch.-Konst.  $=\frac{50 \cdot 10}{100} = 5$  mm.

28. Beispiel.

Es soll 1,5 mm Steigung geschnitten werden. Die Maschinen-Konstante ist 5 mm.

1. Leitsatz.

$$
\frac{T. R.}{G. R.} = \frac{Zu \text{ schneid. Steig.}}{\text{Masch. Konst.}}
$$

Auf ganze Zahlen gebracht und auf brauchbare Zähnezahlen erweitert. T. R.  $=$   $\frac{1,5}{5}$   $=$   $\frac{15}{5}$   $=$   $\frac{30}{100}$ .

Probe:

Zu schneid. Steig. = 
$$
\frac{T. R.}{G. R.} \times \text{Masch.-Konst.}
$$
  
=  $\frac{30 \cdot 5}{100} = \frac{3}{2} = 1.5 \text{ mm.}$ 

29. Beispiel.

Es sei ein Gewinde von 1,75 mm Steigung zu schneiden. Die Maschinen-Konstante ist 6 mm.

1. Leitsatz:

 $T. R.$  =  $\frac{Zu \text{ schemeid. Steig.}}{\text{Maseh. Konst.}}$ 

Es verhält sich:

$$
\frac{\text{T. R.}}{\text{G. R.}} = \frac{1,75}{6}.
$$

Auf ganze Zahlen gebracht und gekürzt:

$$
\frac{\text{T. R.}}{\text{G. R.}} = \frac{1,75}{6} = \frac{175}{600} = \frac{7}{24}.
$$

Auf brauchbare Zähnezahlen erweitert:

 $\frac{T. R.}{G. R.} = \frac{7}{24} = \frac{35}{120}$  (Zwischenrad beliebig.)

Probe:

Zu schneid. Steig. = 
$$
\frac{T. R.}{G. R.} \times
$$
 Masch.-Konst.  
=  $\frac{35 \cdot 6}{\frac{7}{20}} = \frac{7}{4} = 1.75$  mm.  
 $\frac{20}{4}$ 

#### 30. Beispiel.

Auf einer Drehbank mit 12 mm Maschinen-Konstante sei ein Gewinde von 1,5 mm zu schneiden.

1. Leitsatz:

 $T. R.$  =  $\frac{Zu \text{ schneid. Steig.}}{\text{Maseh.-Konst.}}$ 

Es verhält sich:

$$
\frac{T. \ R.}{G. \ R.} = \frac{1.5}{12}
$$

Auf ganze Zahlen gebracht und gekürzt:

$$
\frac{\text{T. R.}}{\text{G. R.}} = \frac{1.5}{12} = \frac{15}{120} = \frac{1}{8}.
$$

Das Verhältnis  $\frac{1}{8}$  läßt sich durch 2 Räder aus unserem Satze nicht herstellen. Wir müssen es daher zerlegen und dann auf brauchbare Zähnezahlen erweitern:

$$
\frac{\text{T. R.}}{\text{G. R.}} = \frac{1}{8} = \frac{1 \cdot 1}{2 \cdot 4} = \frac{35 \cdot 30}{70 \cdot 120}
$$

Probe:

Zu schneid. Steig. = 
$$
\frac{T. R.}{G. R.} \times
$$
 Masch. Konst.  
\n
$$
= \frac{3\cancel{3} \cdot 3\cancel{0} \cdot 12}{\cancel{7} \cdot 12\cancel{0}} = \frac{3}{2} = 1.5 \text{ mm.}
$$
\n
$$
= \frac{3\cancel{3} \cdot 3\cancel{0} \cdot 12}{\cancel{2} \cdot 4} = \frac{3}{2} = 1.5 \text{ mm.}
$$

## J. Wechselräder für Modulsteigungen. (Leitspindel mit Millimetersteigung.)

Um auf Drehbänken mit Millimeterspindel Modulsteigungen zu schneiden, müssen bei Berechnung der Wechselräder für die Zahl  $\pi = 3.14159$  mm angenäherte Werte benutzt werden. Diese Werte wurden schon an anderer Stelle genannt, nämlich bei der Berechnung für Diametral-Pitch an Bänken mit Zollspindel; sie seien hier wiederholt:

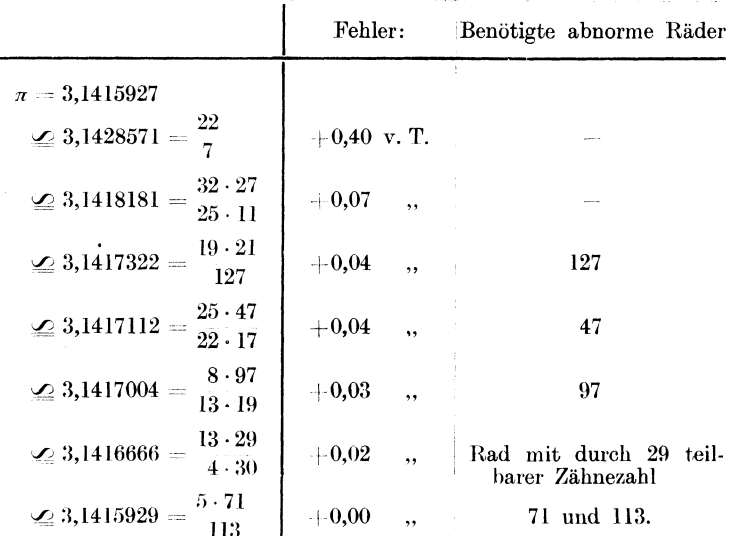

Für die meisten dieser Annäherungswerte sind abnorme Wechselräder notwendig. Man lese hierüber sowie über die bei Benutzung entstehenden Abweichungen das eben genannte Kapitel nach.

#### 31. Beipsiel.

Auf einer Drehbank mit 5 mm Maschinen-Konstante soll ein Gewinde von 1 Modul Steigung geschnitten werden.

1. Leitsatz:

T. R. 
$$
=
$$
 Zu schneid. Steig. G. R.  $=$  Masch.-Konst.

Es verhält sich also:

T. R.  $=$   $\frac{1}{5} \frac{\pi}{\text{mm}} = \frac{\pi}{5}$ .

Nun setze man für  $\pi$  einen der Annäherungswerte ein. Der Wert  $\frac{22}{\pi}$  ist rechnerisch überall anwendbar, verursacht jedoch einen zu großen Fehler. Wir wählen deshalb  $\pi \leq \frac{19 \cdot 21}{127}$ , obgleich dann ein 127er Rad benötigt wird.

T. R. 
$$
=
$$
  $\frac{\pi}{5} = \frac{19 \cdot 21}{5 \cdot 127}$ 

Auf brauchbare Zähnezahlen erweitert:

T. R. = 
$$
\frac{19 \cdot 21}{5 \cdot 127} = \frac{95 \cdot 21}{25 \cdot 127} = \frac{95 \cdot 105}{125 \cdot 127}
$$
.

Knappe, Wechselräderberechnung

Probe:

Zu schneid. Steig. = 
$$
\frac{T. R.}{G. R.} \times
$$
 Masch.-Konst.  
\n
$$
\frac{19}{21} = \frac{95 \cdot 105 \cdot 5}{125 \cdot 127} = \frac{399}{127} = 3,14173 \text{ mm.}
$$
\n
$$
\frac{25}{6} = \frac{399}{127} = 3,14173 \text{ mm.}
$$

Wir erhielten also 1  $\pi$  mm Steigung mit einer Abweichung von 0,00014 mm =  $0.04$  v. T.

#### 32. Beispiel.

Es sei ein Gewinde von  $8\pi$  Steigung zu schneiden. Die Maschinen-Konstante beträgt 12 mm.

1. Leitsatz:

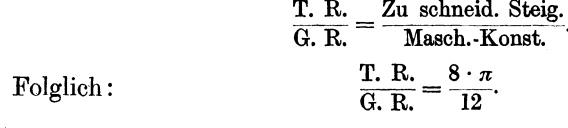

Den Annäherungswert  $\pi \simeq \frac{13 \cdot 29}{4 \cdot 30}$  eingesetzt:

$$
\frac{\text{T. R.}}{\text{G. R.}} = \frac{8 \cdot \pi}{12} = \frac{8 \cdot 13 \cdot 29}{12 \cdot 4 \cdot 30}.
$$

Gekürzt und auf brauchbare Zähnezahlen erweitert:

$$
\frac{\text{T. R.}}{\text{G. R.}} = \frac{\overset{2}{8} \cdot 13 \cdot 29}{\overset{12}{42} \cdot 4 \cdot 30} = \frac{13 \cdot 29}{6 \cdot 30} = \frac{65 \cdot 58}{30 \cdot 60}.
$$

Es wird also ein 58er Rad benötigt.

Probe:

Zu schemeid. Steig. = 
$$
\frac{T. R.}{G. R.} \times
$$
 Masch. Konst.  
\n
$$
= \frac{13}{65 \cdot 58 \cdot 12}{30 \cdot 69} = \frac{13 \cdot 58}{30}
$$
\n
$$
= 754 : 30 = 25,13333 \text{ mm},
$$
\n
$$
8 \pi = 25,13274 \text{ mm}.
$$

Wir erhielten also  $8 \pi$ -Steigung mit einem Fehler von 0,00059 mm = 0,02 v. T.

#### 33. Beispiel.

Auf einer Drehbank mit 6 mm Maschinen-Konstante soll ein Gewinde von 1,75 Modul Steigung geschnitten werden.

1. Leitsatz:

 $\frac{T. R.}{G. R.} = \frac{Zu \text{ schneid. Steig.}}{Masch.-Konst.}$ T. R.  $=$   $\frac{1,75 \cdot \pi}{6} = \frac{175 \cdot \pi}{600}$ . Es verhält sich: Wir setzen für  $\pi = \frac{32 \cdot 27}{25 \cdot 11}$  ein und kürzen:
Wechselräder für Diametral-Pitch-Steigungen.

T. R. 
$$
= \frac{7}{475 \cdot 32 \cdot 27} = \frac{7 \cdot 4 \cdot 9}{25 \cdot 11} = \frac{7 \cdot 4 \cdot 9}{25 \cdot 11} = \frac{7 \cdot 4 \cdot 9}{25 \cdot 11} = \frac{9}{25}
$$

Wir ändern den Bruch so, daß der Zähler, d. h. die Zahl über dem Bruchstrich, nur aus zwei Faktoren besteht:

$$
\frac{T. R.}{G. R.} = \frac{7 \cdot 2 \cdot 2 \cdot 9}{25 \cdot 11} = \frac{14 \cdot 18}{25 \cdot 11}.
$$

Auf brauchbare Zähnezahlen erweitert: T. R.  $70 \cdot 90$ 

$$
\begin{array}{rcl}\n & \text{G. R.} & \text{125 · 55} \\
\text{Pro be:} & \text{Zu \; schemeid. Steig.} & = \frac{\text{T. R.}}{\text{R. G.}} \times \text{Masch. Konst.} \\
 & & \text{I4} & \text{18} \\
 & & \text{I8} \\
 & & \text{I93 · 55} \\
 & & \text{I35 · 55} \\
 & & \text{25} & \text{I1} \\
 & & \text{I,75 Modul} & = 5,49779 \; \text{mm.}\n\end{array}
$$

Der Fehler beträgt also  $0,00039$  mm =  $0,07$  v. T.

## K. Wechselräder für Diametral-Pitch-Steigungen.

(Leitspindel mit Millimetersteigung.)

Es ist: 1 Pitch-Steig. =  $\pi^{\prime\prime}$  Steig. 2, , ,  $\frac{\pi^{\prime\prime}}{2}$ , , 3, , , ,  $=\frac{1}{3}$ , , usw.

Die Berechnung der Wechselräder muß auch hier in der üblichen Weise vorgenommen werden. Wenn die Maschinen-Konstante in Millimetern genannt ist. muß auch die zu schneidende Steigung in Millimetern ausgedrückt werden. Es ist also  $\pi$ " in Millimeter umzurechnen. Dafür können nur angenäherte Werte eingesetzt werden. Einige dieser Werte sind folgende:

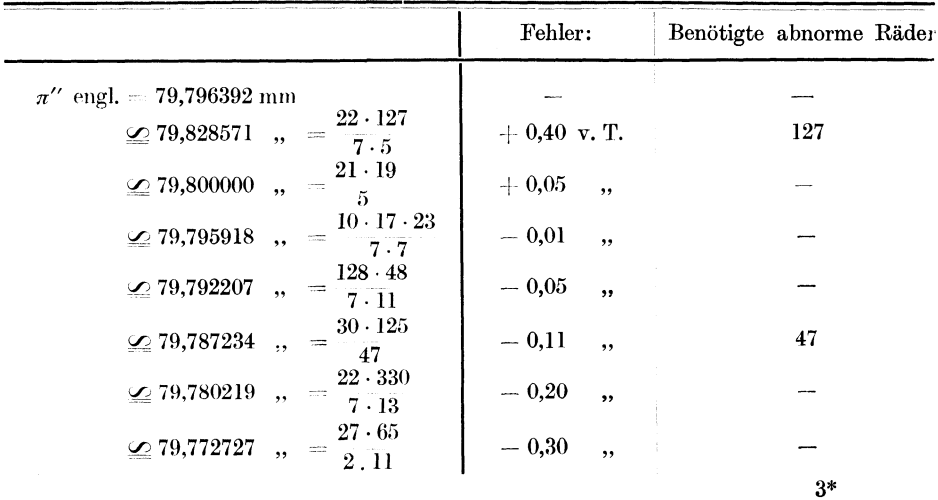

Welches von diesen Übersetzungsverhältnissen zu benutzen ist, hängt von der Maschinen-Konstante und von der Pitch-Zahl ab. Man versuche zunächst Erlangt man damit keine brauchbaren Zähnezahlen, so nehme man den nächstbesten, also  $\frac{21 \cdot 19}{5}$  oder  $\frac{128 \cdot 48}{7 \cdot 11}$ . Der erste ist fast immer anwendbar.

### 34. Beispiel.

Auf einer Drehbank mit 10 mm Maschinen-Konstante soll eine Schnecke von 8 Diametral-Pitch geschnitten werden.

1. Leitsatz:

T. R. = 
$$
\frac{Zu \text{ schneid. Steig.}}{\text{Masch-Konst.}}.
$$
  
\n $\frac{\Gamma. \text{ R.}}{\Gamma \cdot \text{P}} = \frac{\pi/8''}{10 \text{ mm}} = \frac{\pi/8 \cdot 25.4}{10 \text{ mm}} = \frac{\pi \cdot 25.4}{8 \cdot 10 \text{ mm}}.$ 

also:

$$
\frac{\text{T. R.}}{\text{G. R.}} = \frac{\pi/8^{\prime\prime}}{10 \text{ mm}} = \frac{\pi/8 \cdot 25.4}{10} = \frac{\pi \cdot 25.4}{8 \cdot 10},
$$

für  $\pi$ ", d. h.  $\pi \cdot 25.4$  den Annäherungswert  $\frac{10 \cdot 17 \cdot 23}{7 \cdot 7}$  eingesetzt:

$$
\frac{T. R.}{G. R.} = \frac{10 \cdot 17 \cdot 23}{8 \cdot 10 \cdot 7 \cdot 7} = \frac{17 \cdot 23}{8 \cdot 7 \cdot 7}
$$

Wir sehen, daß damit Räder aus unserem Satze nicht gefunden werden können, wir setzen deshalb  $\pi \cdot 25.4 \simeq \frac{21 \cdot 19}{5}$ ein:

$$
\frac{\text{T. R.}}{\text{G. R.}} = \frac{21 \cdot 19}{8 \cdot 10 \cdot 5} = \frac{21 \cdot 19}{80 \cdot 5} = \frac{105 \cdot 19}{80 \cdot 25} = \frac{105 \cdot 95}{80 \cdot 125}.
$$

Probe:

Zu schneid. Steig. = 
$$
\frac{T}{G}
$$
, R. × Masch. Konst.  
\n
$$
\frac{21}{409 \cdot 95 \cdot 10} = \frac{109 \cdot 95 \cdot 10}{80 \cdot 125} = \frac{21 \cdot 19}{40} = 9,975000 \text{ mm.}
$$
\n8 Pitch =  $\frac{79,796392}{8} = 9,974549 \text{ mm.}$ 

Der Fehler beträgt also 0,000451 mm = 0,05 v. T.

35. Beispiel.

Es soll ein Gewinde von 12 Pitch geschnitten werden. Die Maschinen-Konstante ist 5 mm.

1. Leitsatz:

folglich:

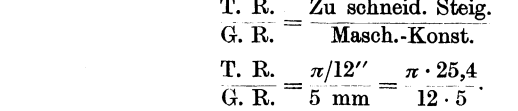

Für  $\pi \cdot 25.4$  den Annäherungswert  $\frac{10 \cdot 17 \cdot 23}{7 \cdot 7}$  eingesetzt:

$$
\frac{\text{T. R.}}{\text{G. R.}} = \frac{\frac{2}{10} \cdot 17 \cdot 23}{\frac{12}{6} \cdot 5 \cdot 7 \cdot 7} = \frac{17 \cdot 23}{14 \cdot 21} = \frac{85 \cdot 115}{70 \cdot 105}
$$

36

Probe:

Zu schneid. Steig. = 
$$
\frac{T. R.}{G. R.} \times
$$
 Masch.-Konst.  
\n
$$
\frac{17}{17} = \frac{23}{79 \cdot 105} = \frac{1955}{294} = 6,649642 \text{ mm.}
$$
\n14 21

12 Pitch  $= 6,649699$  mm Steigung.

Wir erhielten also 12 Pitch mit einem Fehler von 0,000057 mm = 0,01 v. T.

### 36. Beispiel.

Es sei ein Gewinde von 7 Pitch zu schneiden. Die Maschinen-Konstante ist 6 mm.

1. Leitsatz:

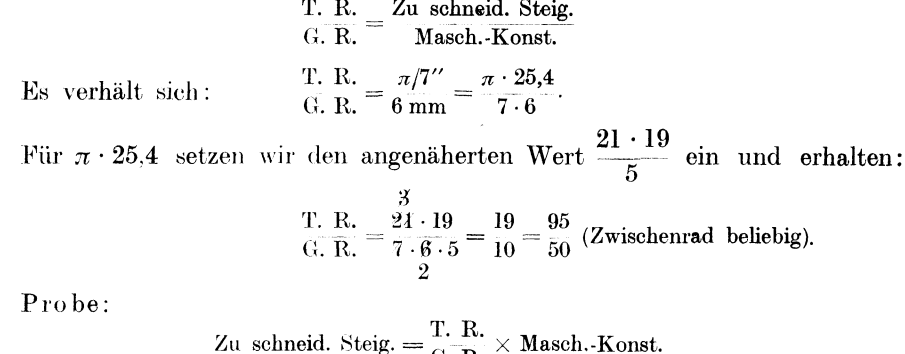

 $e - G$ . R.  $=\frac{95 \cdot 6}{50} = \frac{114}{10} = 11,4 \text{ mm}.$ 

Da 7 Pitch = 11,3995 mm Steigung ist, so schneiden die gefundenen Räder eine Steigung, die von der gewünschten um 0,0005 mm abweicht, also um 0,05 v. T.

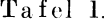

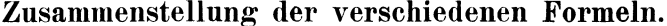

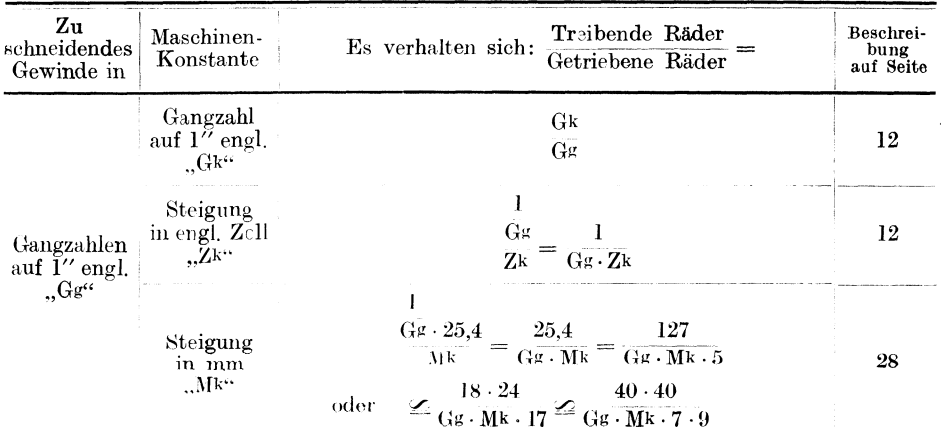

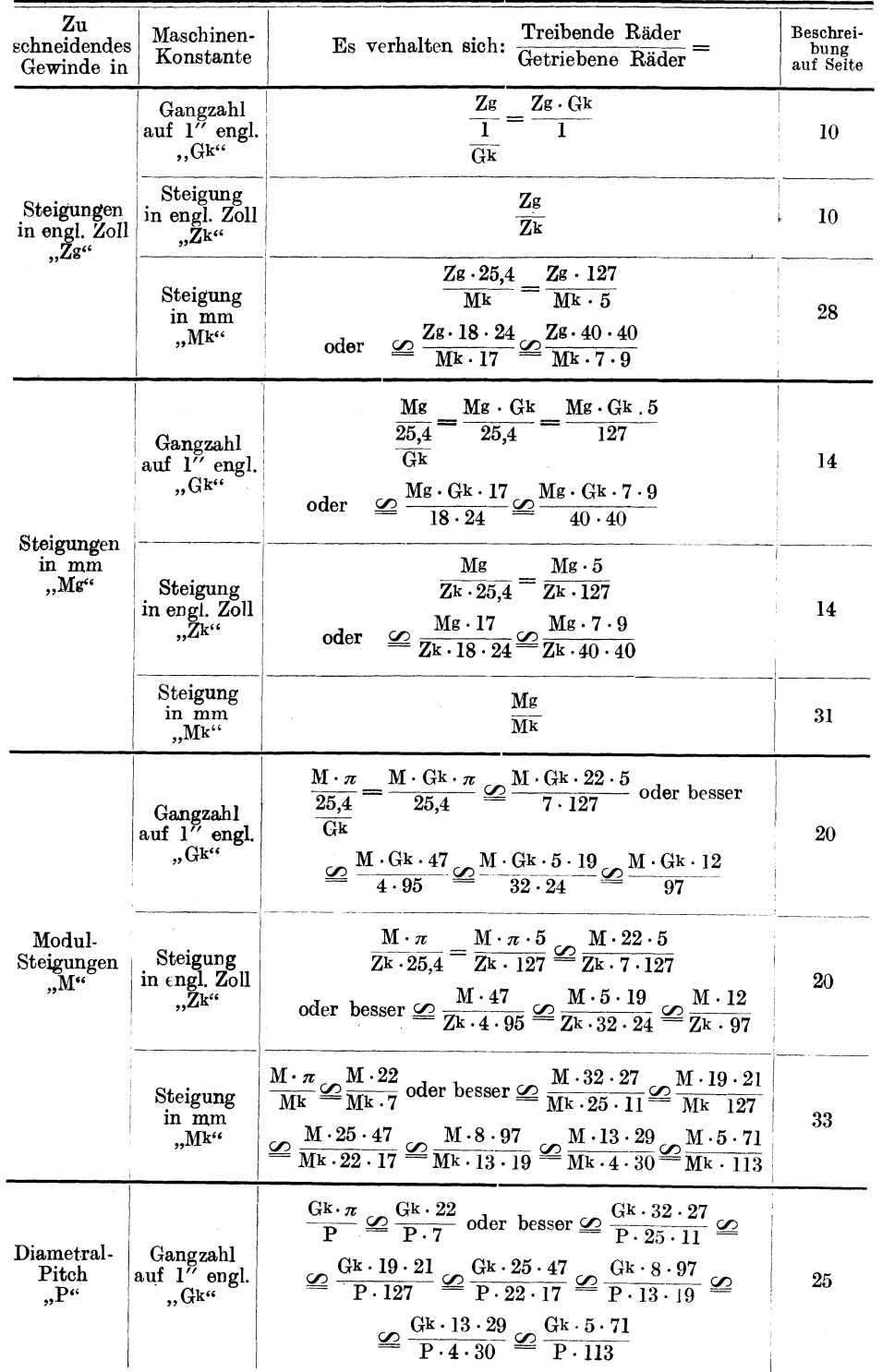

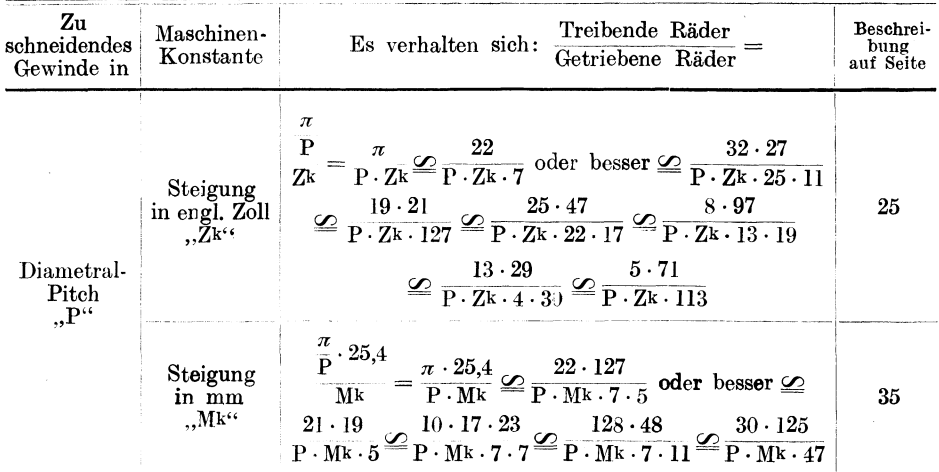

## **IV. Wechselräder für starksteigende Gewinde.**

Manche Drehbänke sind zum Schneiden starksteigender Gewinde eingerichtet, indem die Vorgelegeräder als Übersetzungsräder benutzt werden können. In Fig.l2 ist der Spindelkasten einer solchen Drehbank gezeichnet. Das Zahnrad F, das die Bewegung auf die Herzhebelräder überträgt, kann umgeschaltet werden. Wird es von der Arbeitsspindel angetrieben, so arbeitet die Maschine wie gewöhnlich; bei eingerücktem Rädervorgelege dagegen läuft die Stufenscheibe um so viel schneller als die Arbeitsspindel, wie die Übersetzung der Vorgelegeräder beträgt. Wird nun das Rad F mit der Stufenscheibe gekuppelt, so läuft es ebenso schnell wie diese. In Fig. 12 sind die Vorgelegeräder J, K, L und M im Eingriff gezeichnet. Da  $J = 52$ ,  $K = 52$ ,  $L = 78$  und  $M = 26$  Zähne 3

hat, so folgt  $\frac{\partial z \cdot \partial \phi}{\partial y} = 3$ , d. h. das Rad F dreht sich 3 mal so schnell als wenn

es mit der Arbeitsspindel direkt gekuppelt wäre. Damit erhält auch die Leitspindel die 3fache Umdrehungszahl. Werden statt der Räder J und K die Räder G und H zum Kämmen gebracht, was durch Verschieben der beiden großen Räder

$$
\frac{10}{20}
$$

auf der Vorgelegehülse geschieht, so folgt  $\frac{80.78}{24 \cdot 26} = 10$ , d. h. das Rad F wird 3

lO mal so schnell wie die Arbeitsspindel getrieben und mithin auch die Leitspindel. Bei der Wechselräderberechnung, die im übrigen in der früher beschriebenen Weise vorgenommen werden muß, sind natürlich diese Übersetzungsverhältnisse zu berücksichtigen. Am besten geschieht dies in der Weise, daß man die Steigung der Leitspindel mit der jeweiligen Übersetzungszahl multipliziert und dann die so erhaltene "Maschinen-Konstante" in die Rechnung einsetzt. z. B. die Leitspindelsteigung =  $\frac{1}{2}$ " engl. und beträgt die Herzhebelübersetzung wie in Fig.  $12 = 1 : 2$ , so ist die Maschinen-Konstante:

Wenn Rad F mit der Arbeits-Spindel gekuppelt ist  $\ldots$   $\ldots$  =  $\frac{1 \cdot 1}{2 \cdot 2} = \frac{1}{4}$ 

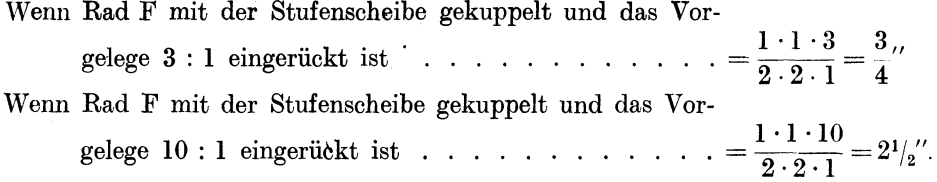

# **V. Wechselräder für Plan-Gewinde.**

Um. Plangewinde schneiden zu können, muß auch die Supportspindel der Drehbank ihren Antrieb durch die Wechselräder erhalten. Ist dies der Fall, so bestimme man die Maschinen-Konstante für die Supportspindel in derselben Weise, wie es für die Leitspindel in dem Kapitel "Über Drehbänke" beschrieben wurde. Alsdann kann auch die Wechselradberechnung in derselben Weise wie für die Spindelgewinde vor sich gehen.

# **VI. Einige Kunstgriffe.**

## **A. Gewindeschneiden mit 6 W ecbselrädern.**

Im Kapitel "Berechnung der Wechselräder" sahen wir, daß man den Zähler und Nenner des Übersetzungsverhältnisses in je zwei Faktoren zerlegen muß, wenn man statt 2 Räder 4 Wechselräder benötigt. Ebenso ist zu verfahren, wenn 6 Wechselräder notwendig sind, um die gewünschte Steigung zu erzeugen. Man muß dann den.Zähler und Nenner in je 3 Faktoren zerlegen. ·Soll beispielsweise  $\blacksquare$ das Verhältnis  $\frac{1}{24}$  durch 6 Wechselräder bestimmt werden, so zerlege man

$$
\frac{T. R.}{G. R.} = \frac{1}{24} = \frac{1 \cdot 1 \cdot 1}{2 \cdot 3 \cdot 4} = \frac{40 \cdot 3 \cdot 25}{80 \cdot 90 \cdot 100}.
$$

Auch hier ist zu beachten, daß die über dem Bruchstrich stehenden Räder als die treibenden und die unten stehenden als die getriebenen aufzustecken sind.

Daß für eine Steigung 6 Wechselräder benötigt werden, kommt jedoch sehr Die Drehbank muß eine sehr große Räderschere haben, um die Räder aufnehmen zu können, oder man muß für das dritte Räderpaar eine Hilfsschere anbringen.

## **B. Verkleinern, Vergrößern und Versetzen der Räder.**

Häufig kommt es vor, daß die errechneten Wechselräder nicht aufgesteckt werden können, weil sie zu klein oder zu groß sind. In einem solchen Falle müssen die Zähnezahlen geändert werden, jedoch darf das Übersetzungsverhältnis dabei keine Anderung erfahren, z. B.:

> T. R.  $2 \t 1 \t 2 \t 25 \t 30$  $G_{\rm c}$  $R_{\rm c}$  =  $\frac{15}{15}$  =  $\frac{15}{3 \cdot 5}$  =  $\frac{75 \cdot 75}{75 \cdot 75}$

Sollten nun diese Räder an einer Drehbank nicht zum Eingriff zu bringen sein, so können, wie schon aus der Art der Berechnung hervorgeht, Änderungen vorgenommen werden wie z. B. folgende:

 $T. R. = 25 \cdot 30 = 3 \cdot \cdot 30 = 25 \cdot 40 = 30 \cdot 40 = 35 \cdot 50$ <br> $\overline{G, R} = 75 \cdot 75 = 90 \cdot 75 = 75 \cdot 100 = 90 \cdot 100 = 105 \cdot 125$ 

Es wurde hier entweder das erste oder das zweite oder beide Räderpaare geändert, ohne daß der Bruch. d. h. das Übersetzungsverhältnis, in seinem Werte geändert wurde.

Aber auch das treibende Rad des einen Räderpaares kann mit dem getriebenen des anderen geändert werden, z. B.:

$$
\frac{\text{T. R.}}{\text{G. R.}} = \frac{25 \cdot 30}{75 \cdot 75} = \frac{35 \cdot 30}{75 \cdot 105} = \frac{25 \cdot 40}{100 \cdot 75}.
$$

Ferner können die beiden treibenden oder auch die beiden getriebenen Räder umgewechselt werden, z. B.:

 $T. R. = 25 \cdot 40 = \frac{40 \cdot 25}{100 \cdot 75}$  oder =  $\frac{25 \cdot 40}{75 \cdot 100}$ .

In allen diesen Fällen muß sich, wenn die Zähler und Nenner gekürzt werden, dasselbe Übersetzungsverhältnis ergeben, z. B.:

T. R. = 
$$
\frac{25 \cdot 40}{75 \cdot 100} = \frac{1 \cdot 2}{3 \cdot 5} = \frac{2}{15}
$$
.

### **C. Das Teilen hei mehrfachen Gewinden.**

Beim Schneiden mehrfacher Gewinde muß die Arbeitsspindel nach Fertigstellung des ersten Ganges um ein der Anzahl der Gewindegänge entsprechendes Teil gedreht werden, ohne daß der Support durch die Leitspindel fortbewegt wird. Zu diesem Zwecke muß sich das treibende Rad an der Arbeitsspindel bzw. an der Wechselradantriebswelle entsprechend einteilen lassen. Soll z. B. ein zweigängiges Gewinde geschnitten werden, so muß die Arbeitsspindel nach Fertigstellung des ersten Ganges  $\frac{1}{2}$  mal gedreht werden. Wenn die Herzhebelübersetzung 1 : 1 ist oder das treibende Wechselrad direkt auf der Arbeitsspindel sitzt, so wird sich dabei auch dieses Rad genau  $\frac{1}{2}$  mal drehen. Das Rad muß daher eine durch 2 teilbare Zähnezahl haben, z. B. 40. Man verfährt beim Teilen in der Weise, daß man zunächst an dem treibenden Rade zwei genau gegenüberliegende Zähne mit Kreide markiert, während man auf dem getriebenen Rade die dazugehörige Zahnlücke bezeichnet. Dann bringt man die beiden Räder durch Lösen der Schere außer Eingriff. Nun wird die Arbeitsspindel durch Ziehen am Riemen  $1/2$  mal herumgedreht, bis der zweite markierte Zahn vor der bezeichneten Zahnlücke steht und die Räderschere wird wieder festgezogen.

Hat die Maschine dagegen eine Herzhebelübersetzung von l : 2, so dreht sich das Wechselrad auf der Antriebswelle bei einer Umdrehung der Arbeitsspindel  $1/2$  mal und bei einer halben Umdrehung  $1/4$  mal herum. Es muß also für ein zweigängiges Gewinde eine durch 4 teilbare Zähnezahl haben. Bei einem 40er Rade muß infolgedessen jeder 10. Zahn markiert werden.

Werden die Vorgelegeräder als Übersetzungsräder benutzt (s. Kapitel , Wechselräder für starksteigende Gewinde"), so dreht sich das treibende Wechselrad, wenn z. B. das Übersetzungsverhältnis der Vorgelegeräder 10 : l und das des Herzhebels 1:2 beträgt, bei einer Umdrehung der Arbeitsspindel 5mal, bei einer halben Umdrehung  $2^{1}/_{2}$  mal herum. Um es  $2^{1}/_{2}$  mal versetzen zu können, muß es eine durch 2 teilbare Zähnezahl haben.

Für andere mehrgängige Gewinde ist sinngemäß zu verfahren. Für ein 3 faches Gewinde muß das treibende Rad im 1. Falle eine durch 3, im 2. Falle eine durch 6 und im 3. Falle, in dem die Vorgelegeräder benutzt werden, eine durch 3 teilbare Zähnezahl haben.

## **D. Das Ausheben der Leitspindelmutter.**

Während man bei kurzen Gewinden, bei denen die Laufzeit eines einzelnen Schnittes kurz ist, die Maschine zurücklaufen läßt, öffnet man bei langen Gewinden die Schloßmutter und kurbelt den Support zurück.

In den Fällen, in welchen die Steigung der Leitspindel das gleiche oder ein Vielfaches der zu schneidenden Steigung beträgt, kann die Schloßmutter in jeder beliebigen Stellung geöffnet und geschlossen werden, z. B. wenn die Leitspindel  $1/\sqrt{2}$  Steigung hat, bei 2, 4, 6, 8, 10, 12 usw. Gang auf 1", oder die Leitspindel 10 mm Steigung hat, bei 10, 5, 2,5, 1,25 mm Steigung. Wird beispielsweise ein Gewinde

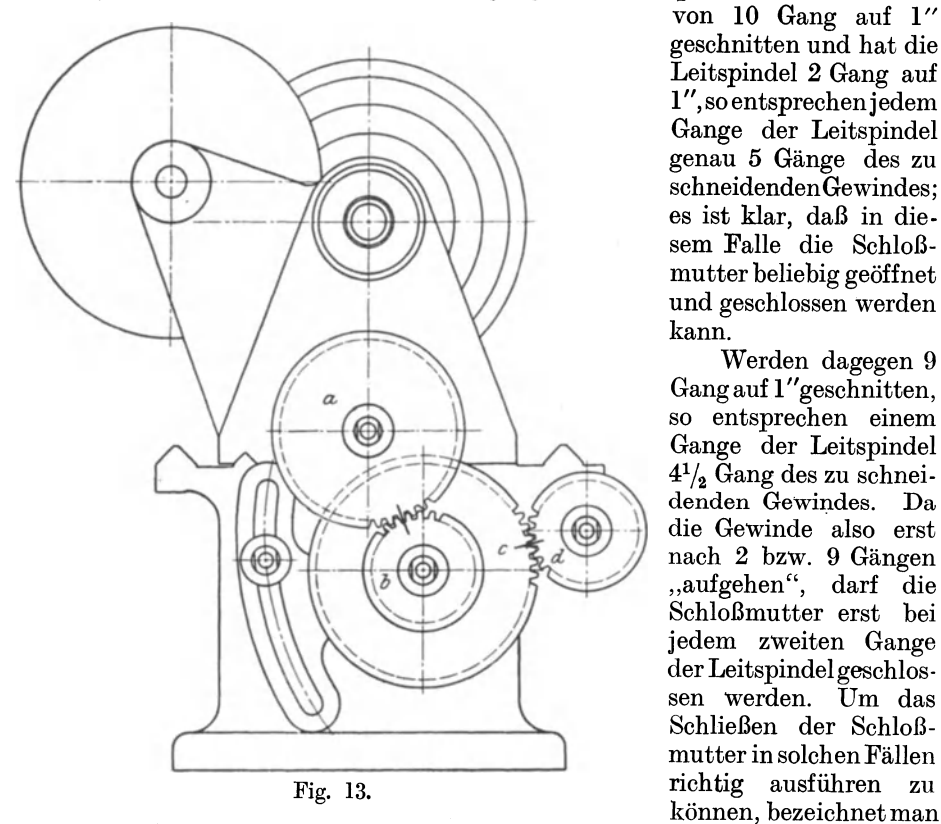

von 10 Gang auf 1" geschnitten und hat die Leitspindel 2 Gang auf 1 ",so entsprechenjedem Gange der Leitspindel genau 5 Gänge des zu schneidenden Gewindes; es ist klar, daß in diesem Falle die Schloßmutter beliebig geöffnet und geschlossen werden kann.

Werden dagegen 9 Gang auf 1"geschnitten, so entsprechen einem Gange der Leitspindel  $4\frac{1}{2}$  Gang des zu schneidenden Gewindes. Da die Gewinde also erst nach 2 bzw. 9 Gängen "aufgehen", darf die Schloßmutter erst bei jedem zweiten Gange der Leitspindelgeschlossen werden. Um das Schließen der Schloßmutter in solchen Fällen

vor Beginn des Gewindeschneidens, nachdem man die Schloßmutter geschlossen hat, die Anfangsstellung des Supportes auf dem Bett durch einen Kreidestrich, oder indem man auf dem Bett einen Anschlag befestigt, gegen den der Support nach jedem Schnitte zurückgekurbelt werden kann. Ferner markiert man die Stellung der Arbeitsspindel durch Zeichen am großen Vorgelegerade und an der dazugehörigen Schutzkappe und die Stellung der Leitspindel durch Marken auf der Spindel selbst und dem dazugehörigen Lager. Beim Schneiden muß dann der Support genau auf die Anfangsstellung zurückgekurbelt und die Schloßmutter in dem Moment geschlossen werden, in dem sich beide Spindeln, d. h. Arbeitsspindel und Leitspindel in der durch die Marken gekennzeichneten Stellung befinden.

Das eben geschilderte Verfahren ist sehr sicher, wenn die Schloßmutter immer nach- wenigen Umdrehungen der Leitspindel geschlossen werden kann, d. h. wenn die Gänge des zu schneidenden Gewindes mit denen der Leitspindel

in kurzen Abständen übereinstimmen, wie z. B. bei dem Gewinde von 9 Gang auf 1" mit Leitspindel von 2 Gang auf 1", die auf je 1" Länge übereinstimmen. Bei Gewinden, bei denen dies nicht der Fall ist, wie z. B. bei Millimeter-Gewinden, die auf einer Drehbank mit Zollspindel geschnitten werden sollen, bezeichnet man ebenfalls die Anfangsstellung des Supportes auf dem Bett bei geschlossener Mutter und markiert dann die Wechselräder, wie Fig. 13 zeigt. Nach jedem Schnitte ist die Maschine auszurücken, der Support in die Anfangsstellung zu bringen, die Wechselradbüchse mit den beiden Rädern abzuziehen und die Arbeitsspindel sowie die Leitspindel so einzustellen, daß die Markenstriche wieder übereinstimmen. Arbeitsspindel und Leitspindel stehen dann wieder in der Anfangsstellung und die Schloßmutter kann geschlossen werden. Da das Abziehen der Wechselradbüchse mit den beiden Rädern etwas umständlich ist, wendet man es nur bei längeren Spindeln an; bei kurzen Gewinden ist es vorteilhafter, die Maschine zurücklaufen zu lassen.

# **VII. Wechselräderberechnung f'ür schwierige Steigungen.**

Für jede Steigung, auch für sog. wilde Gewinde, können Wechselräder bestimmt werden, jedoch lassen sich häufig nur Räder finden, welche die gewünschte Steigung angenähert erzeugen. Da es überhaupt nicht möglich ist, mathematisch genaue Gewinde herzustellen, selbst wenn die Räder das richtige Verhältnis ergeben, weil alle Fehler der Drehbank, der Leitspindel usw. beim Schneiden übertragen werden, genügen in jedem Falle angenähert richtige Wechselräder. Als zulässige Fehlergrenze möchte ich 0,2 vom Tausend nennen, d. h. die Steigungsdifferenz darf auf  $1 \text{ m} = 1000 \text{ mm}$  Länge 0,2 mm betragen. Diese Genauigkeit genügt im Maschinenbau für fast alle Zwecke. Kurze Befestigungsgewinde können sogar mit einem größeren Fehler hergestellt werden, vielleicht mit 0,5 vom Tausend. Nur Leitspindeln, Spindeln für Meßapparate usw. dürfen nicht einmal einen Fehler von 0,2 v. T. aufweisen. Aber auch hierfür lassen sich Räder berechnen, allerdings erhält man dabei meist abnorme Zähnezahlen, so daß die Räder besonders angefertigt werden müssen.

Um das Auffinden der bestgeeigneten Räder zu ermöglichen, ist am Schlusse dieses Kapitels eine Faktorentafel aufgeführt, in der alle Zahlen von I bis 10000 in Faktoren zerlegt sind, sofern der größte Faktor nicht größer als 127 ist, so daß also die Faktoren durch Wechselradzähnezahlen ersetzt werden können. Zahlen, die einen größeren Faktor aufweisen und sog. Primzahlen, das sind solche, die sich überhaupt nicht zerlegen lassen, wurden ausgelassen. Man sagt, eine Zahl ist in Faktoren zerlegt, wenn für diese die kleinsten Zahlen genannt werden, die, miteinander multipliziert, die ursprüngliche Zahl ergeben, z. B. sind  $2 \times 2 \times 2 \times 3 \times 5$ die Faktoren der Zahl 120. In der Tafel ist für die Faktoren, die sich wiederholen, eine andere Schreibweise gewählt worden, für  $2 \times 2 \times 2$  ist beispielsweise 2<sup>3</sup>geschrieben, d. h. die Zahl 2 wurde 3 mal mit sich selbst multipliziert, also  $2 \times 2 \times 2 = 2^3 = 8.$ 

Die Berechnung selbst geht in der üblichen Weise vor sich, indem das Übersetzungsverhältnis aufgestellt wird. Die einzige Schwierigkeit besteht darin, für das betreffende Verhältnü; diejenigen Räder aufzusuchen, die seinem Wert am nächsten kommen.

Am besten geschieht dies in folgender Weise:

Man zerlege das Verhältnis in zwei Brüche und zwar so, daß der eine das Zahlenverhältnis grob angenähert wiedergibt und der andere die noch verbleibenden Unterschiede aufnimmt. Die

Zahlen des letzten Bruches suche man dann mitHilfe der Faktorentafel in Faktoren zu zerlegen. Ist dies nicht möglich, und das ist meistens der Fall, so suche man ein angenähertes Zahlenverhältnis auf, indem man Zähler und Nenner immer um die gleiche Zahl vergrößert oder verkleinert, so daß der bestehende Unterschied erhalten bleibt.

Weil Zähler und Nenner des zweiten Bruches immer fast gleich groß sind, ist der Fehler, der dadurch entsteht, sehr klein.

Ist auf einer Drehbank mit 6,35 mm Maschinen-Konstante eine Steigung von 2,11 mm zu schneiden, so erhalten wir das Übersetzungsverhältnis In diesem Falle ist leicht zu ersehen, daß sich die Zahlen grob angenähert wie  $\frac{1}{3}$ verhalten. Ersieht man es nicht, so nehme man einen Rechenschieber zur Hilfe oder benutze die nachstehende Tafel 2. Zu dem Zwecke ist das Verhältnis  $\frac{211}{635}$ in einen Dezimalbruch zu verwandeln, indem die kleinere Zahl durch die größere dividiert wird. 211 :  $635 = 0.332 \approx 1/3$ . Unter Umständen ist es allerdings zweckmäßiger, die größere Zahl durch die kleinere zu teilen und den Dezimalbruch so umzuwandeln, wie es das nächstfolgende Beispiel zeigt.

### Tafel 2.

### Umwandlungstafel einiger Dezimalbrüche in gewöhnliche Brüche.

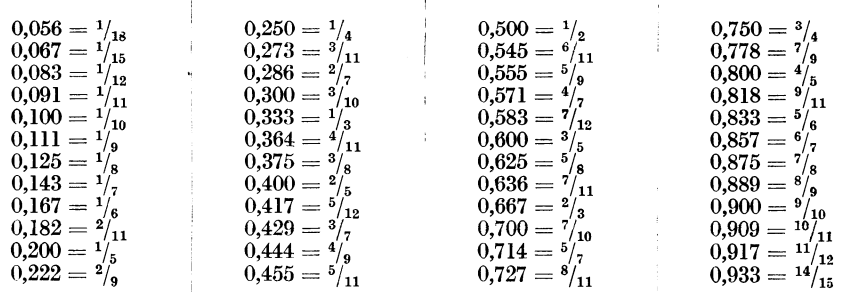

Im vorliegenden Beispiel zerlegen wir also wie folgt:

 $211 \quad 1 \cdot 211 \quad 1 \cdot (211 \times 3) \quad 1 \cdot 633$  $635 - 3 \cdot 635/3 - 3 \cdot (635/3 \times 3) - 3 \cdot 635$ 

Hierin bedeutet also der Bruch  $\frac{1}{3}$ den grob angenäherten Zahlenwert, während  $\frac{633}{635}$  den noch verbleibenden Rest darstellt. Nun suche man in der Faktorentafel, da die Zahl 633 in ihr nicht enthalten ist, für  $\frac{633}{635}$  Annäherungswerte auf. Dabei muß für beide Zahlen immer gleich viel abgewichen werden. Als nächst kleineres Zahlenpaar finden wir  $\frac{630}{632}$ , als nächst größeres $\frac{635}{637}$ . Beide Zahlenpaare können als gute Annäherungswerte gelten; denn das erste weicht nur um 3 ab  $(633-3=$ 

630; 635—3 = 632), das zweite sogar nur um 2 (633 + 2 = 635; 635 + 2 = 637). Wir fanden:  $\alpha$  $1 - \cos \theta$ 

$$
\underline{\mathscr{L}}_{3}^{11} = \frac{1 \cdot 633}{635}
$$
  

$$
\underline{\mathscr{L}}_{3}^{1 \cdot 630} = \frac{1 \cdot 2 \cdot 3^2 \cdot 5 \cdot 7}{3 \cdot 2^3 \cdot 70} = \frac{2 \cdot 3 \cdot 3 \cdot 5 \cdot 7}{3 \cdot 2 \cdot 2 \cdot 79} = \frac{3 \cdot 35}{4 \cdot 79} = \frac{75 \cdot 35}{100 \cdot 79} \dots
$$

 $\mathcal{Q}$   $\mathcal{Q}$   $\frac{1 \cdot 635}{3 \cdot 637}$   $=\frac{1 \cdot 5 \cdot 127}{3 \cdot 7^2 \cdot 13}$   $=\frac{5 \cdot 127}{3 \cdot 7 \cdot 7 \cdot 13}$   $=\frac{5 \cdot 127}{21 \cdot 91}$   $=\frac{25 \cdot 127}{105 \cdot 91}$   $\ldots$ 

oder

angenähert

\n Für das erste Übersetzungsverhältnis wird ein abnormes Rad (79) gebraucht, für das zweite 2 Stück (127 und 91), von welchen das 127er Rad jedoch meistens vorhanden ist. Handelt es sich um ein gewöhnliches Gewinde, für das man keine besonderen Räder anfertigen will, so suche man weiter. In der Tafel abwärts finden wir als nächstliegenden Wert, für den keine abnormen Räder benötigt werden: 576  
\n werden: 578  
\n Aufwärts finden wir: 648  
\n Es ist also: 211 = 
$$
\frac{1 \cdot 633}{635}
$$
\n

\n angenähert\n 
$$
\n \underline{\omega} \frac{1 \cdot 576}{3 \cdot 578} =\n \frac{1 \cdot 2^6 \cdot 3^2}{3 \cdot 2 \cdot 17^2} =\n \frac{2 \cdot 2 \cdot 2 \cdot 2 \cdot 2 \cdot 2 \cdot 3 \cdot 3}{3 \cdot 2 \cdot 17 \cdot 17} =\n \frac{8 \cdot 12}{17 \cdot 17} =\n \frac{40 \cdot 60}{85 \cdot 85} \quad .
$$
\n

\n\n 3)\n

\n\n 3)\n

\n\n 30\n

\n\n 4\n

 $\mathcal{Q}_{\overline{3}\cdot 650} = \frac{1}{3 \cdot 2 \cdot 5^2 \cdot 13} = \frac{1}{3 \cdot 2 \cdot 5 \cdot 5 \cdot 13} = \frac{1}{25 \cdot 13} = \frac{1}{125 \cdot 65}$  (4) Da das vierte Übersetzungsverhältnis von dem vorgeschriebenen Wert viel

weniger abweicht als das dritte, weist es den kleineren Fehler auf. Die Fehler können zahlenmäßig ermittelt werden. Man braucht nur die Probe zu machen und nachzurechnen, welche Steigungen durch die Annäherungswerte erreicht wurden.

Probe:

Zu schneid. Steig. = 
$$
\frac{T}{C} \frac{R}{R} \times \text{Masch.-Konst.}
$$

Die jeweilig geschnittene Steigung ist also

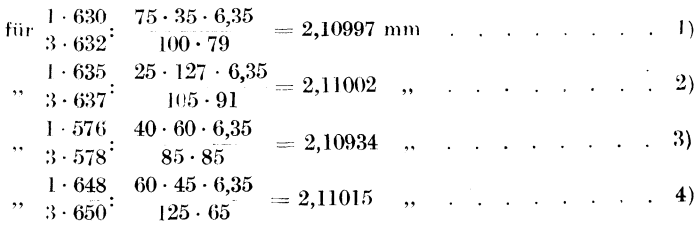

Um die Größe der Fehler übersehen und ihre Zulässigkeit prüfen zu können, ist es besser, sie auf 1000 zu beziehen. Es ist:  $\sim$   $\alpha$ ...

Fehler v. Tausend = 
$$
\frac{\text{Fehler aut ener Stege}}{Zu \text{ schneid. Steig.}} \times 1000
$$
  
\n $\text{für } \frac{1 \cdot 630}{3 \cdot 632} \text{ ist:}$   
\nFehler auf einer Steig. = 2,11 – 2,10997 = 0,00003 mm.  
\nFehler vom Tausend =  $\frac{0,00003 \cdot 1000}{2,11} = 0,015 \text{ v. T. ... ... 1}$   
\n $\text{für } \frac{1 \cdot 635}{3 \cdot 637} \text{ ist:}$   
\nFehler auf einer Steig. = 2,11002 – 2,11 = 0,00002 mm.  
\nFehler vom Tausend =  $\frac{0,00002 \cdot 1000}{2,11} = 0,010 \text{ v. T. ... ... 2}$ 

 $\bf{1}$ 

 $2)$ 

$$
\text{für } \frac{1 \cdot 576}{3 \cdot 578} \text{ ist:}
$$
\n
$$
\text{Fehler aut einer Steig.} = 2,11 - 2,10934 = 0,00066 \text{ mm.}
$$
\n
$$
\text{Fehler vom Tausend } = \frac{0,00066 \cdot 1000}{2,11} = 0,312 \text{ v. T.} \qquad \qquad 3)
$$
\n
$$
\text{für } \frac{1 \cdot 648}{3 \cdot 650} \text{ ist:}
$$
\n
$$
\text{Fehler auf einer Steig.} = 2,11015 - 2,11 = 0,00015 \text{ mm.}
$$
\n
$$
\text{Fehler vom Tausend } = \frac{0,00015 \cdot 1000}{2,11} = 0,073 \text{ v. T.} \qquad \qquad 4)
$$

Wir sehen, daß die beiden ersten Annäherungswerte einen außerordentlich kleinen Fehler aufweisen. Es müssen hierbei jedoch abnorme Räder angefertigt werden. Die beiden anderen, für· die keine besonderen Wechselräder benötigt werden, ergeben eine größere Abweichung; jedoch kann der letzte, mit einem Fehler von nur 0,073 v. T., fast in jedem Falle Verwendung finden.

### 37. Beispiel.

Auf einer Drehbank mit einer Maschinen-Konstante von  $\frac{1}{4}$ " engl. soll ein Gewinde von 12 Gang auf 1" preuß. geschnitten werden  $(1"$  engl. = 25,4 mm;  $1''$  preuß.  $= 26,1545$  mm).

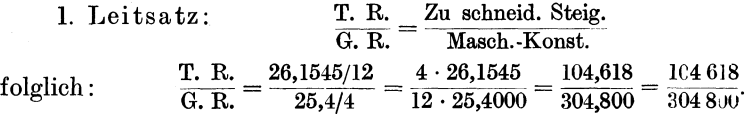

Schon aus den großen Zahlen ersieht man, daß nur Räder für ein angenähertes Übersetzungsverhältnis gefunden werden können. Um diese aufsuchen zu können, müssen wir also den Bruch zerlegen, und zwar in einen grob angenäherten in möglichst kleinen Zahlen und einen zweiten Bruch, der die noch verbleibenden Unterschiede enthält. Hierfür leistet ein Rechenschieber gute Dienste. Andernfalls dividiere man die größere Zahl durch die kleinere und suche in der dafür vorgesehenen Umwandlungstafel von Dezimalbrüchen in gewöhnliche (Tafel 2) für den Dezimalbruch hinter dem Komma einen der nächstliegenden gewöhnlichen Brüche auf. In unserem Beispiele ist  $304800:104618 = 2,913$ . Der nächstliegende Bruch ist  $0.917 = {}^{11}/_{12}$ , folglich ist 2.913 ungefähr gleich  $2 {}^{11}/_{12} = {}^{35}/_{12}$ Also verhält sich:  $104618$ 

$$
\frac{104618}{304800} \underline{\underline{\smile}} \, \frac{12}{35}
$$

Wir zerlegen nun wie folgt:

$$
\frac{\text{T. R.}}{\text{G. R.}} = \frac{12 \cdot \frac{104618}{12}}{35 \cdot \frac{304800}{5}} = \frac{12 \cdot 8718}{35 \cdot 8708.6}.
$$

Wir suchen nunmehr die Zahlen 8718 und 8708 in der Faktorentafel auf die Dezimalstelle hinter dem Komma bleibt unberücksichtigt. Wir finden, daß die beiden Zahlen darin nicht enthalten sind und suchen deshalb angenäherte Werte. Wir behalten jedoch immer den Unterschied von 8718-8708 = 10 bei.<br>Wir finder in 19720 8722 Wir finden eine ganze Reihe von Übersetzungsverhältnissen, z. B.  $\frac{8720}{8710}$ ,  $\frac{8722}{8712}$ 8730  $\overline{8720}$  usw.

Da wir jedoch keine besonderen Räder anfertigen wollen, berücksichtigen wir nur diejenigen, deren größter Faktor höchstens 23 ist (fettgedruckt). Als

8750 nächste Zahlen, bei denen dies der Fall ist, finden wir Wir setzen da- $8740$ für die Faktoren ein:

T. R. 
$$
\omega
$$
  $\frac{12 \cdot 8750}{35 \cdot 8740} = \frac{12 \cdot 2 \cdot 5^4 \cdot 7}{35 \cdot 2^2 \cdot 5 \cdot 19 \cdot 23}$   
=  $\frac{42 \cdot 2 \cdot 5^3 \cdot 5 \cdot 5 \cdot 5 \cdot 7}{35 \cdot 2 \cdot 2 \cdot 5 \cdot 19 \cdot 23} = \frac{6 \cdot 25}{19 \cdot 23} = \frac{30 \cdot 125}{95 \cdot 115}$ 

Dasselbe Resultat erhalten wir, wenn wir den Bruch  $\frac{8718,1}{8708.6}$  kürzen, indem wir Zähler und Nenner durch die Differenz beider, in diesem Falle durch 9,5, dividieren, so daß der Unterschied zwischen den beiden Zahlen nur 1 beträgt. Diese Umwandlung ist in jedem Falle zweckmäßig, da sie das Aufsuchen der Räder sehr erleichtert. Wir erhalten in unserem Beispiele  $\frac{8718,1}{8708.6}$ 917,7  $\frac{51111}{916.7}$  und finden dann als nächste angenäherte Zahlen:

T. R. 
$$
\underline{\smile} 12 \cdot 875 = 12 \cdot 5^3 \cdot 7
$$
  
\nG. R.  $\underline{\smile} 35 \cdot 874 = 35 \cdot 2 \cdot 19 \cdot 23$   
\n $= \frac{42 \cdot 5 \cdot 5 \cdot 5 \cdot 7}{35 \cdot 2 \cdot 19 \cdot 23} = \frac{6 \cdot 25}{19 \cdot 23} = \frac{30 \cdot 125}{95 \cdot 115}$ 

Sucht man weiter, findet man weitere Übersetzungsverhältnisse, die keine abnormen Räder erforderlich machen. Man beachte jedoch, daß der Fehler um so größer wird, je weiter man sich von den Ausgangszahlen entfernt. Wir finden  $z. B.$ :

T. R. 
$$
\mathcal{Q} = \frac{12 \cdot 1225}{35 \cdot 1224} = \frac{12 \cdot 5^2 \cdot 7^2}{35 \cdot 2^3 \cdot 3^2 \cdot 17}
$$
  
=  $\frac{42 \cdot 5 \cdot 5 \cdot 7 \cdot 7}{35 \cdot 2 \cdot 2 \cdot 2 \cdot 3 \cdot 3 \cdot 17} = \frac{5 \cdot 7}{6 \cdot 17} = \frac{75 \cdot 35}{90 \cdot 85}$ 

Zu schneid. Steig. =  $\frac{T}{G}$ . R. × Masch.-Konst. Probe:

Die durch die gefundenen Räder geschnittene Steigung ist also:

| 12 · 875 | 8                             | 25                                |              |    |
|----------|-------------------------------|-----------------------------------|--------------|----|
| 10r      | $\frac{12 · 875}{35 · 874}$   | $\frac{30 · 425 · 635}{95 · 415}$ | = 2,17963 mm | 1) |
| 19 23    | 5                             |                                   |              |    |
| 10r      | $\frac{12 · 1225}{35 · 1224}$ | $\frac{75 · 35 · 635}{90 · 85}$   | = 2,17892    | 2) |
| 2        | 6                             | 17                                |              |    |

Da die gewünschte Steigung

 $\frac{26,1545}{12} = 2,17954$  mm

ist, beträgt der Fehler: Im ersten Falle:

 $2,17963 - 2,17954 = (+)0,00009$  mm

Im zweiten Falle:

 $2,17954 - 2,17892 = (-)0,00062$ ,

Im 1. Falle ist die erhaltene Steigung etwas zu groß, was durch das " $+$ "-Zeichen gekennzeichnet, im 2. Falle etwas zu klein, was durch das "-"-Zeichen ausgedrückt wurde. Um die Größe der Fehler beurteilen zu können, beziehen wir sie wieder auf 1000. Es ist:

Fehler vom Tausend  $=$   $\frac{\text{Fehler}}{7}$  auf einer Steig.  $\times 1000$ . Zu schneid. Steig. Im 1. Falle:  $= \frac{0,00009 \cdot 1000}{2.17954} = +0,042 \text{ v. T.}$ Im 2. Falle:  $= \frac{0,00062 \cdot 1000}{2,17954} = -0,285$  v. T.

Die zuerst gefundenen Räder ergeben eine sehr kleine Abweichung; aber auch der Fehler von 0,285 v. T. ist für viele Gewinde zulässig.

#### 38. Beispiel.

Es sollen Gewindebohrer mit einer Steigung von 14 Gang auf 1" hergestellt werden. Die Maschinen-Konstante der Drehbank ist 8 Gang auf 1". Durch Versuche wurde festgestellt, daß das Material für die Gewindebohrer beim Härten auf 1" Länge um 0,04 mm schrumpft. Um dies auszugleichen, sollen die Bohrer um so viel verlängert geschnitten werden. Die zu schneidende Steigung beträgt

also  $\frac{25,4+0,04}{14} = 25,44/14$  mm.

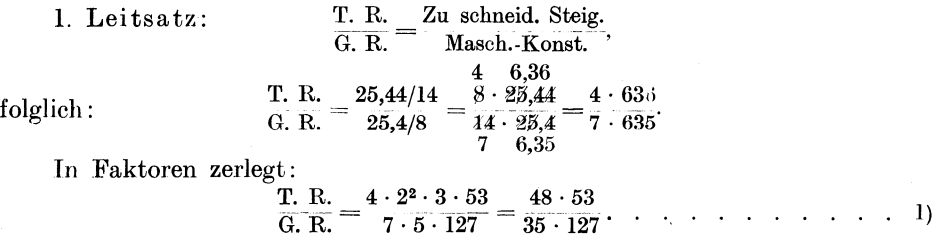

Wir erhalten also die gewünschte Steigung ohne jeden Fehler; jedoch müssen außer dem 127 er Rad noch 2 besondere Räder (48 und 53) angefertigt werden. Um dies zu vermeiden, suchen wir angenäherte Werte auf und finden:

T. R. 4 · 630 4 · 2 · 32 • 5 . *'71* .. (/).. . - G. R. -7 · 629 *II* · 17 · 37 8 ·45 17.37 40. 45 85· 37 .. .. 2)

In diesem Falle wird nur noch ein abnormes Rad mit 37 Zähnen benötigt. Da man möglichst ohne besondere Räder schneiden will, muß man weitere Annäherungswerte suchen. Wir finden schließlich:

oder auch: T.R. 4·476 4·22 ·1/·17 G.If ~7 · 475 <sup>=</sup>·;7~:T9 16 . 17 80. 85 25. 19 125:95. T. R. 4 · 833 4 · 72 • 17 *ccR.* (/)7 --832 = 7-. 2-e-:-13 4·17·7·17 *Ii* . 2 . 2. 2 . 2 . 2· -2-~ 13 ........... :l) 7. 17 16. 1:~ 35.85 80. (i,3 . . . . 4)

$$
\text{Probe:} \qquad \qquad \text{Zu \; schemeid. Steig.} = \frac{\text{T. R.}}{\text{G. R.}} \times \text{Maseh.-Konst.}
$$

 $\frac{48 \cdot 53 \cdot 25,4}{35 \cdot 127 \cdot 8} = 1,81714 \text{ mm}.$  $Zu(1)$  $\frac{40 \cdot 45 \cdot 25,4}{85 \cdot 37 \cdot 8} = 1{,}81717 \quad \, .$  $(2)$  $\frac{80 \cdot 85 \cdot 25,4}{125 \cdot 95 \cdot 8} = 1{,}81811 \quad .$  $\sim$  3)  $\frac{35 \cdot 85 \cdot 25,4}{80 \cdot 65 \cdot 8} = 1{,}81647 \quad ,$  $, 4)$ 

Um zu sehen, welche Verlängerung die Räder auf 1″ ergeben, multiplizieren wir die erhaltenen Steigungen mit 14 (14 Gang auf 1") und erhalten:

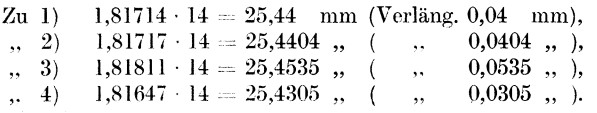

Wir sehen daraus, daß die beiden letzten Übersetzungsverhältnisse eine erheblich größere Verlängerung der Steigung ergeben als wir wünschten. Es ist deshalb zu empfehlen, die zweite Räderübersetzung zu benutzen, d. h. es ist ein 37er Rad anzufertigen.

### 39. Beispiel.

Auf einer Drehbank mit 10 mm Maschinen-Konstante soll eine Leitspindel von 6 mm Steigung geschnitten werden. Während die Leitspindel der Drehbank für 0<sup>0</sup> C Bezugstemperatur gilt, soll die zu schneidende Leitspindel auf 20<sup>0</sup> C bezogen werden. Die Gewindesteigung ist also kleiner zu halten. Der Ausdehnungskoeffizient für Stahl ist 0,0000115, d. h. Stahl dehnt sich für je 1<sup>0</sup> C um das 0,0000115fache seiner Länge aus. Infolgedessen sind die Wechselräder für eine Steigung zu berechnen, die um  $6 \times 20 \times 0.0000115$  mm = 0.00138 mm kleiner ist, also für 6—0,00138 = 5,99862 mm.

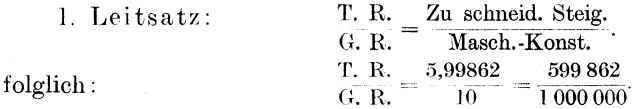

Der Bruch verhält sich angenähert wie 6:10 oder wie 3:5. Indem wir dieses Verhältnis herausziehen, zerlegen wir den Bruch so, daß das zweite Zahlenverhältnis im Zähler und Nenner um wenig voneinander abweicht und deshalb eine Änderung der beiden Zahlen gestattet, ohne daß der Wert des Bruches sich nennenswert ändert. Es ist also:<br>T. R. =  $\frac{599862}{G.R.} = \frac{6 \cdot 99977}{100000}$ 

Die Zahlen des zweiten Bruches sind nunmehr in Faktoren zu zerlegen, bzw. deren Annäherungswerte in der Tafel aufzusuchen. Da dies jedoch für einen Bruch, dessen Zähler und Nenner einen Unterschied von 23 aufweist, sehr unbequem ist und da die Faktorentafel nur die Zahlen bis 10000 umfaßt, kürzen wir Zähler und Nenner mit 23 und erhalten ein Zahlenpaar, das nur um 1 verschieden ist:

T. R. 
$$
\frac{4346,8}{G. R.} = \frac{6 \cdot 99.977}{10 \cdot 100.000} = \frac{6 \cdot 4346,8}{10 \cdot 4347,8}.
$$

Wir suchen für den so erhaltenen Bruch in der Tafel einen Annäherungswert aut und finden:

Knappe, Wechselräderberechnung.

$$
\frac{T. R.}{G. R.} = \frac{6 \cdot 4346.8}{10 \cdot 4347.8} \approx \frac{6 \cdot 4346}{10 \cdot 4347}
$$

$$
= \frac{6 \cdot 2 \cdot 41 \cdot 53}{10 \cdot 3^3 \cdot 7 \cdot 23} = \frac{3}{10 \cdot 3 \cdot 3 \cdot 3 \cdot 7 \cdot 23} = \frac{82 \cdot 53}{105 \cdot 69} \cdot \cdot \cdot 1
$$

Weil wir von den Ausgangszahlen nur wenig abgewichen sind, ist das Ergebnis fast mathematisch genau. Es werden diei besondere Räder benötigt. Um weniger abnorme Räder anfertigen zu müssen, suchen wir weiter und finden unter anderem:

| T. R. $\underline{\infty} \frac{6 \cdot 4250}{10 \cdot 4251} = \frac{6 \cdot 2 \cdot 5^3 \cdot 17}{10 \cdot 3 \cdot 13 \cdot 109}$                                            |       |
|----------------------------------------------------------------------------------------------------|-------|
| $\frac{8}{10 \cdot 3} \cdot \frac{2 \cdot 5^3 \cdot 5 \cdot 5 \cdot 17}{10 \cdot 3 \cdot 13 \cdot 109} = \frac{50 \cdot 17}{13 \cdot 109} = \frac{50 \cdot 85}{65 \cdot 109}$ |       |
| 1. 20                                                                                                    | 20    |
| 21                                                                                                    | 21    |
| 3. 22                                                                                                    | 3. 10 |
| 4. 23                                                                                                    |       |
| 5. 24                                                                                                    | 10    |
| 6. 24                                                                                                    |       |
| 7. 25                                                                                                    |       |
| 8. 26                                                                                                    |       |
| 9. 27                                                                                                    |       |
| 10                                                                                                    |       |
| 10                                                                                                    |       |
| 11                                                                                                    |       |
| 10                                                                                                    |       |
| 11                                                                                                    |       |
| 12                                                                                                    |       |
| 13                                                                                                    |       |
| 14                                                                                                    |       |
| 15                                                                                                    |       |
| 16                                                                                                    |       |
| 17                                                                                                    |       |
| 18                                                                                                    |       |
| 19                                                                                                    |       |
| 10                                                                                                    |       |
| 11                                                                                                    |       |
| 12                                                                                                    |       |
| 13                                                                                                    |       |

\n13

\n14. 25

\n15

\n16

\n17

\n18

\n19

\n10

\n10

\n11

\n10

\n11

\n1

Da

 $Zu$  1)  $5,99862 - 5,9986197 = 0,0000003$  mm.  $5,99862 - 5,9985886 = 0,0000314$ ,  $, 2)$ 

Also auch im 2. Falle ist die Abweichung so klein, daß sie vernachlässigt werden kann.

# Wechselräder für Millimetersteigungen unter Berücksichtigung der Bezugstemperatur.

(Leitspindel mit Zollsteigung.)

Das englische Zollmaß ist auf  $16^{2}/_{3}^{0}$  C bezogen, das Metermaß auf  $0^{0}$  C.<br>Jedoch ist in der deutschen Industrie  $0^{0}$  als Bezugstemperatur nicht einheitlich eingeführt und wird es auch in Zukunft nicht werden; vielmehr wird man sich aus praktischen Erwägungen wohl auf 20<sup>0</sup> einigen.

Für Spindeln zu Meßapparaten und für Leitspindeln ist die Bezugstemperatur unbedingt zu berücksichtigen. Hat die Leitspindel der Drehbank Zollgewinde, bezogen auf 16<sup>2</sup>/<sub>3</sub><sup>0</sup> C, so rechne man ihre Steigung auf die gewünschte Bezugstemperatur um. Bei einem Ausdehnungskoeffizienten für Stahl von 0.0000115 ist:

> 1" engl., bezogen auf  $16\frac{2}{3}$ ° C = 25,39998 mm 1" engl., , , , , 0° C = 25,39998 - 0,0000115 ·  $16^{2}/_{2}$  $= 25,39511$  mm 1" engl., , , , , 20° C = 25,39998 + 0,0000115 ·  $3^{1}/_{8}$  $= 25,40095$  mm.

Diese Werte sind in die Rechnung einzusetzen, wenn die Bezugstemperatur berücksichtigt werden soll. Man kann aber auch zuerst für diese Zahlen angenäherte Übersetzungsverhältnisse suchen und dann diese in die Rechnung einsetzen.

50

Zu diesem Zwecke zerlegen wir wieder den Bruch in einen grob angenäherten und in einen zweiten, der den noch verbleibenden Rest aufnimmt.

Für die Bezugstemperatur von 20° C ist das Verhältnis:

$$
\frac{25,40095}{1} = \frac{76 \cdot (3 \cdot 25,40095)}{3 \cdot 76} = \frac{76 \cdot 7620285}{3 \cdot 7600000}.
$$

<sup>76</sup>7620285 Hierin bedeutet - <sup>3</sup>das grob angenäherte Zahlenverhältnis und 7 60U000 den noch verb:eiber den Rest.

Der Bruch $\frac{7620285}{7600000}$  ist nunmehr in Faktoren zu zerlegen. Um dies zu erleichtern, kürzen wir den Bruch, indem wir Zähler und Nenner durch die Differenz der beiden dividieren. Wir erhalten auf diese Weise einen Bruch, dessen Zähler und Nenner um l verschieden sind und für den sich infolgedessen beim Suchen in der Tafel leicht Annäherungswerte finden lassen. Es ist:

$$
\frac{7620285 : 20285 = 375,7}{7600000 : 20285 = 374,7} = \frac{25,40095}{1} = \frac{76 \cdot 375,7}{3 \cdot 374,7}.
$$

Für die Bezugstemperatur von  $16\frac{2}{3}$ <sup>0</sup> C ist:  $\frac{25,39998}{1} = \frac{76 \cdot (3 \cdot 25,39998)}{3 \cdot 76} = \frac{76 \cdot 7619994}{3 \cdot 7600000} = \frac{76 \cdot 381,1}{3 \cdot 380}$ Für die Bezugstemperatur von 0° C ist:

$$
\frac{25,39511}{1} = \frac{76 \cdot (3 \cdot 25,39511)}{3 \cdot 76} = \frac{76 \cdot 7618533}{3 \cdot 7600000} = \frac{76 \cdot 411,1}{3 \cdot 410,1}.
$$

Nun suchen wir für die Brüche

Daraus folgt:

375,7 381,1 411,1  $374.7'$   $380.1$   $\cdots$   $410.1$ 

die angenäherten Zahlenverhältnisse auf, die sich in Faktoren zerlegen lassen. Wir finden in der Faktorentafel auf S. 54 eine ganze Reihe von Annäherungswerten, für die jedoch meistens besondere Wechselräder angefertigt werden müssen. Hier seien nur die genannt, für welche keine besonderen Räder benötigt werden. Dazu seien die Fehler "vom Tausend" verzeichnet, die diese Übersetzungsverhältnisse, bezogen auf die verschiedenen Temperaturen, verursachen.

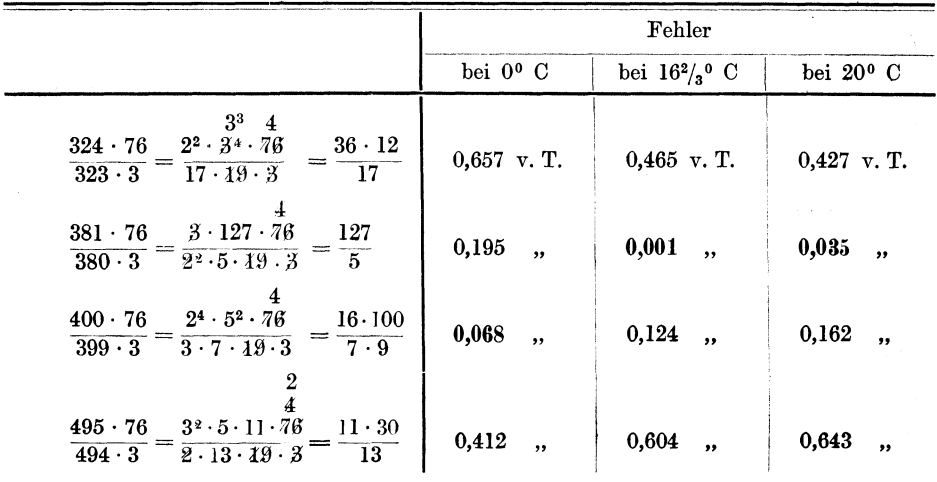

Wechselräderberechnung für schwierige Steigungen.

Wir ersehen aus dieser Aufstellung, daß unter Umständen das an 3. Stelle genannte Übersetzungsverhältnis, das keine abnormen Räder erforderlich macht, einen kleineren Fehler ergibt, als das an 2. Stelle genannte mit einem 127er Rade, nämlich, wenn ein auf  $0^{\circ}$ C bezogenes Millimeter-Gewinde geschnitten werden soll.

Für Spindeln zu Meßapparaten usw. sucht man jedoch einen besseren Annäherungswert auf und fertigt besondere Wechselräder an. An einem Beispiel soll dies gezeigt werden.

### 40. Beispiel.

Es soll mit möglichst großer Genauigkeit eine Meßspindel von 1 mm Steigung, bezogen auf 0°C, geschnitten werden. Die Maschinen-Konstante ist  $\frac{1}{4}$ " engl. bei einer Bezugstemperatur von  $16^{2}/_{3}^{o}$  C.

1. Leitsatz:

| T. R.     | Zu                                                                | schneid. Steig. |
|-----------|-------------------------------------------------------------------|-----------------|
| G. R.     | $\frac{Z}{\text{Wasch.-Konst.}}$                                  |                 |
| folglich: | $\frac{T. R.}{G. R.} = \frac{1}{25.39511/4} = \frac{4}{25.39511}$ |                 |

Wollten wir keine besonderen Räder anfertigen, so müßten wir von den oben genannten Übersetzungsverhältnissen dasjenige einsetzen, das den kleinsten Fehler verursacht, nämlich  $\frac{16 \cdot 100}{7 \cdot 9}$  mit einem Fehler von 0,068 v. T. Dieser Fehler ist für den vorliegenden Verwendungszweck zu groß.

Wir sahen, daß wir für 25,39511 =  $\frac{76 \cdot 411,1}{3 \cdot 410,1}$  einsetzen können, es ist also: T. R.  $=\frac{4}{76 \cdot 411,1} = \frac{4 \cdot 3 \cdot 410,1}{76 \cdot 411,1} = \frac{3 \cdot 410,1}{19 \cdot 411,1}.$ 

\n
$$
\text{für } \frac{410,1}{411,1}
$$
\n sind die Faktoren des besten Annäherungswertes einzusetzen. \n Wir können z. B. aufsuchen:\n

 $\frac{410}{411}$  oder  $\frac{409}{410}$  oder  $\frac{411}{412}$  usw.

In diesem Falle aber wollen wir eine sehr große Genauigkeit erreichen und berücksichtigen deshalb noch die vierte Stelle bzw. die erste hinter dem Komma, und suchen auf  $\frac{4101}{4111}$  oder  $\frac{4100}{4110}$  oder  $\frac{4102}{4112}$ . Wir finden als nächstes  $\frac{4104}{4114}$  und setzen es ein:  $\sim$   $\sim$   $\sim$   $\sim$ 

$$
\frac{1. \text{ K.}}{\text{G. R.}} = \frac{3 \cdot 2^3 \cdot 3^3 \cdot 19}{19 \cdot 2 \cdot 11^2 \cdot 17} = \frac{27 \cdot 12}{121 \cdot 17} = \frac{27 \cdot 60}{121 \cdot 85}
$$

Probe:

Zu schneid. Steig. =  $\frac{T. R.}{G. R.} \times$  Masch.-Konst.  $=\frac{27 \cdot \frac{12}{60} \cdot 25,39511}{121 \cdot \frac{85}{60} \cdot 4} = 1,0000018$  mm.

Wir erhalten also die gewünschte Steigung mit einem Fehler von nur 0.0018 vom Tausend.

## Tafel 3.

## Faktorentafel 1 bis 10000

i,

enthaltend alle Zahlen, deren größter Faktor nicht größer als 127 ist.

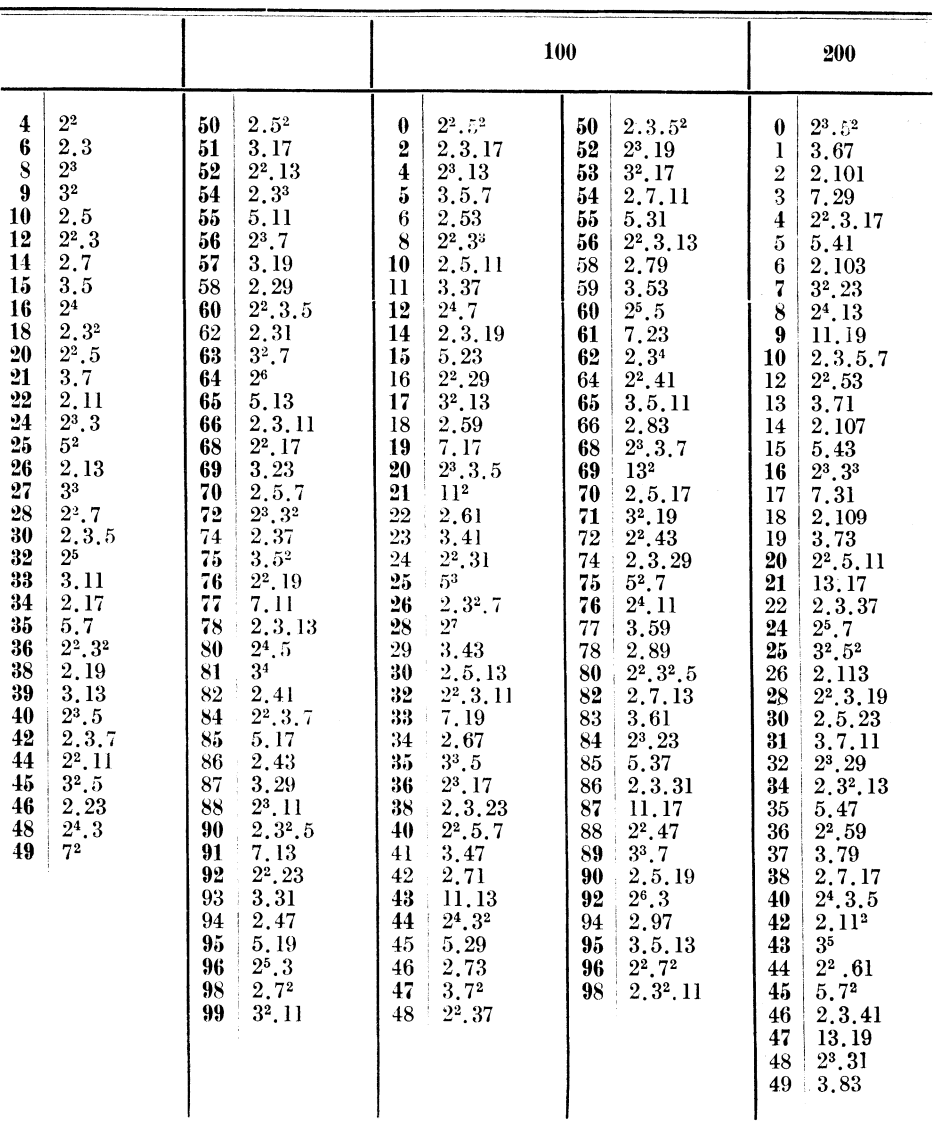

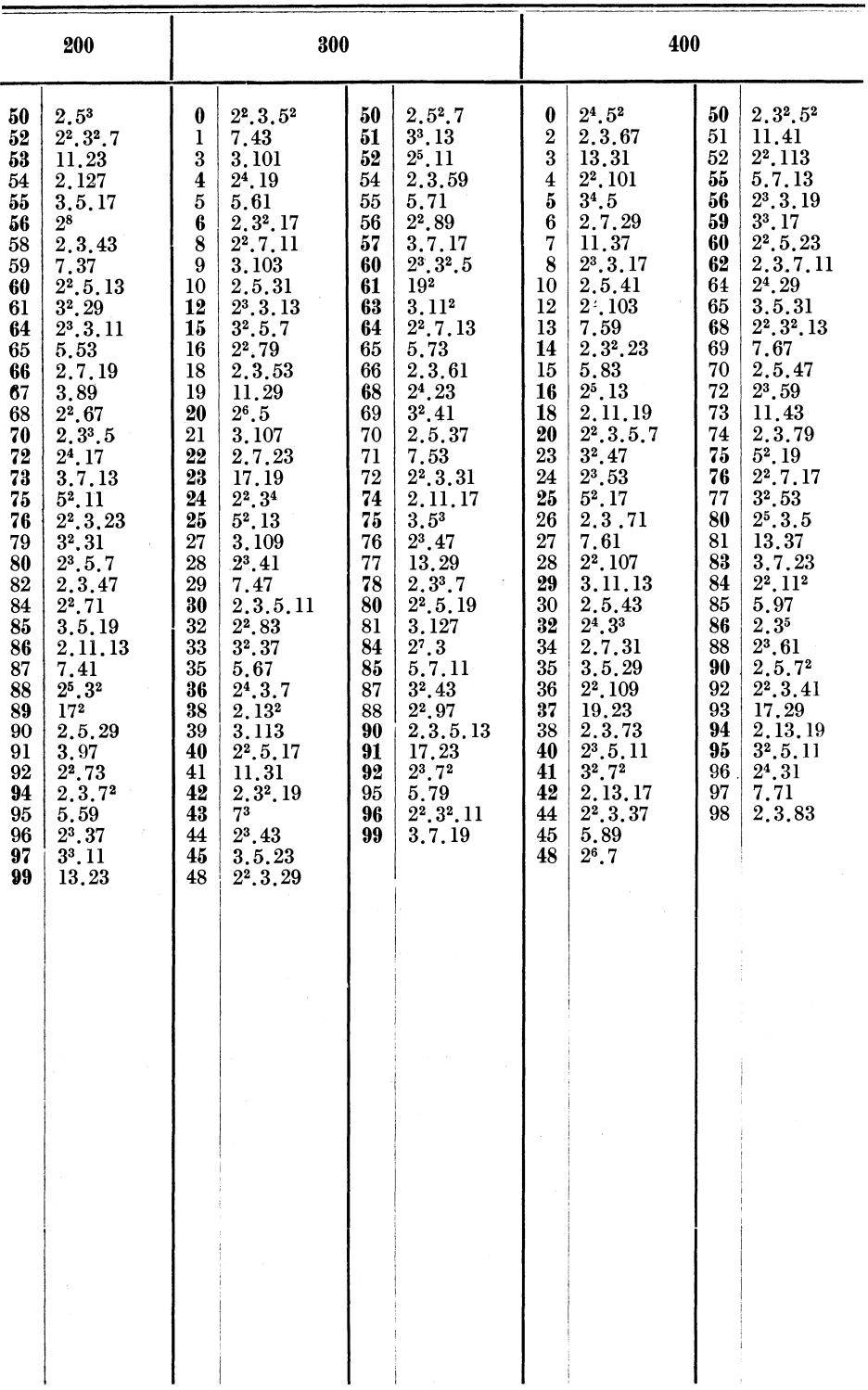

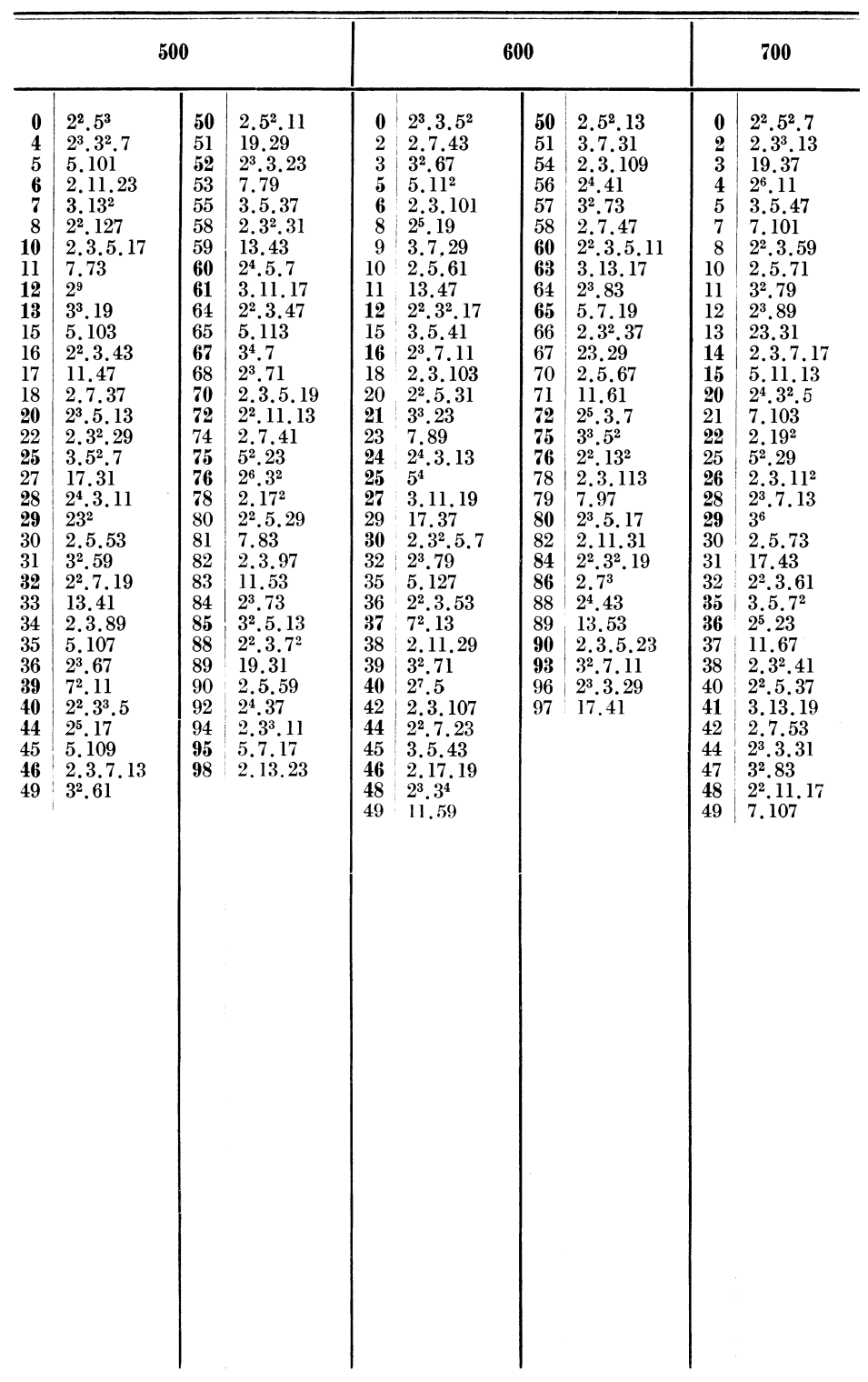

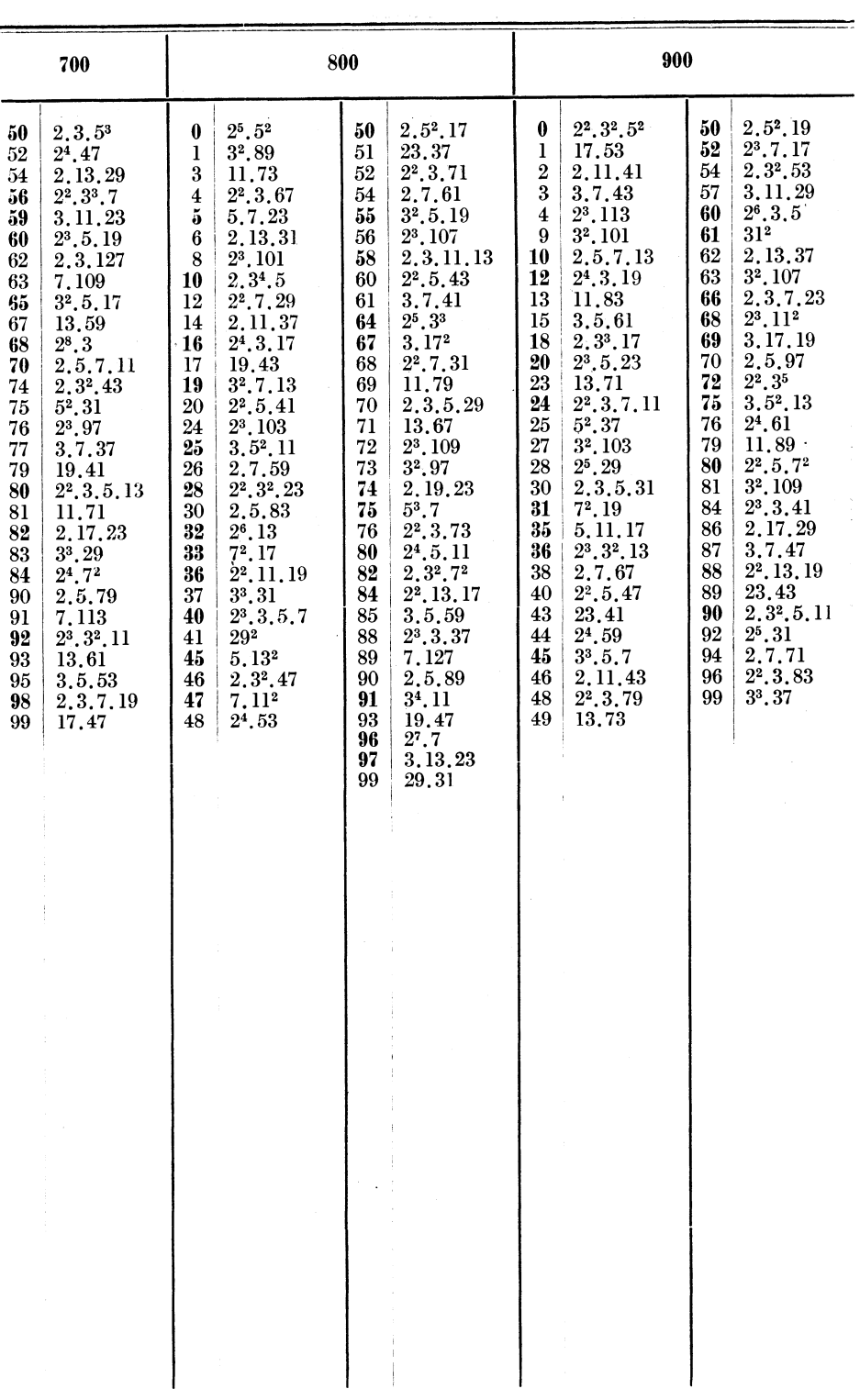

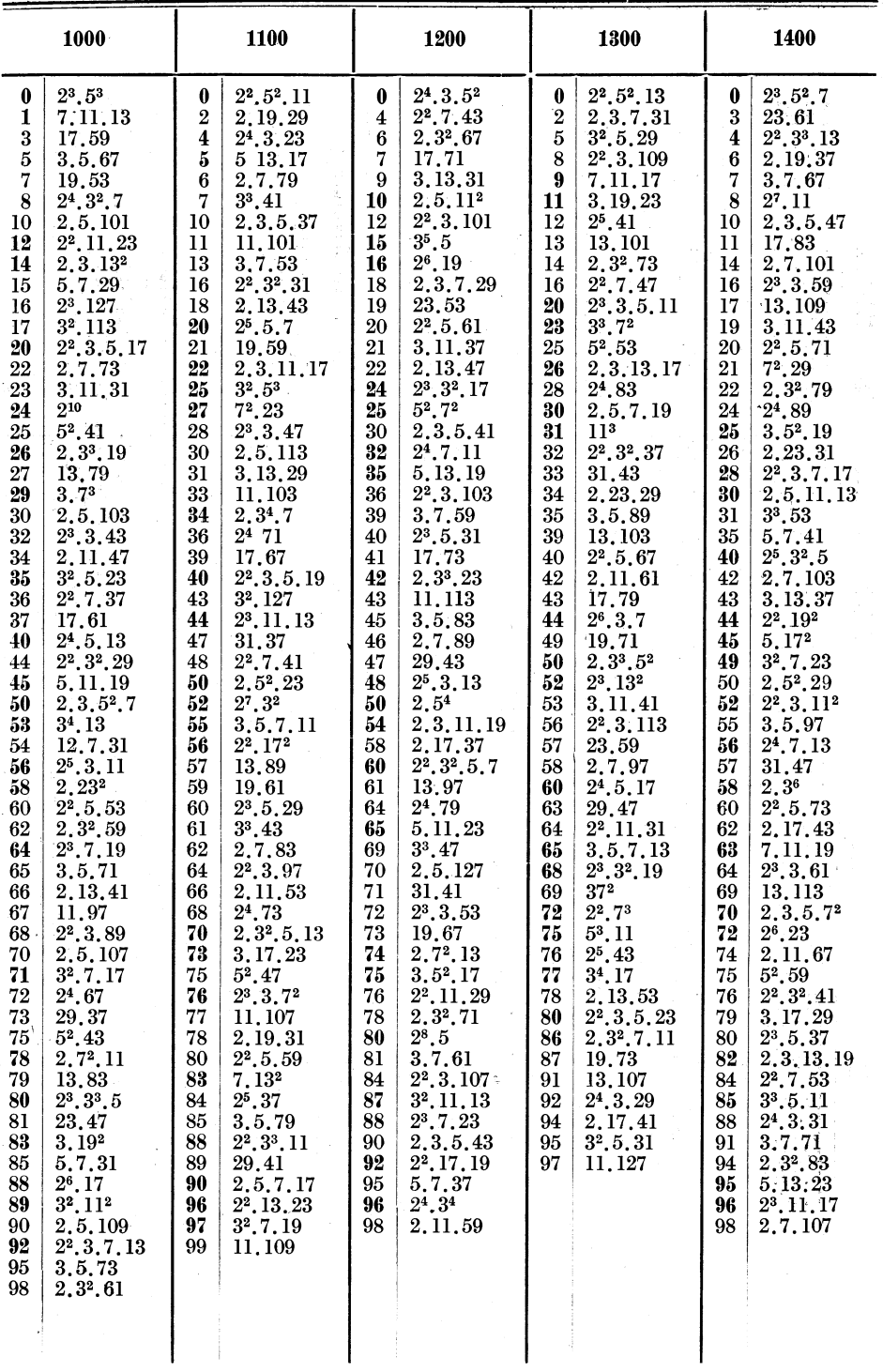

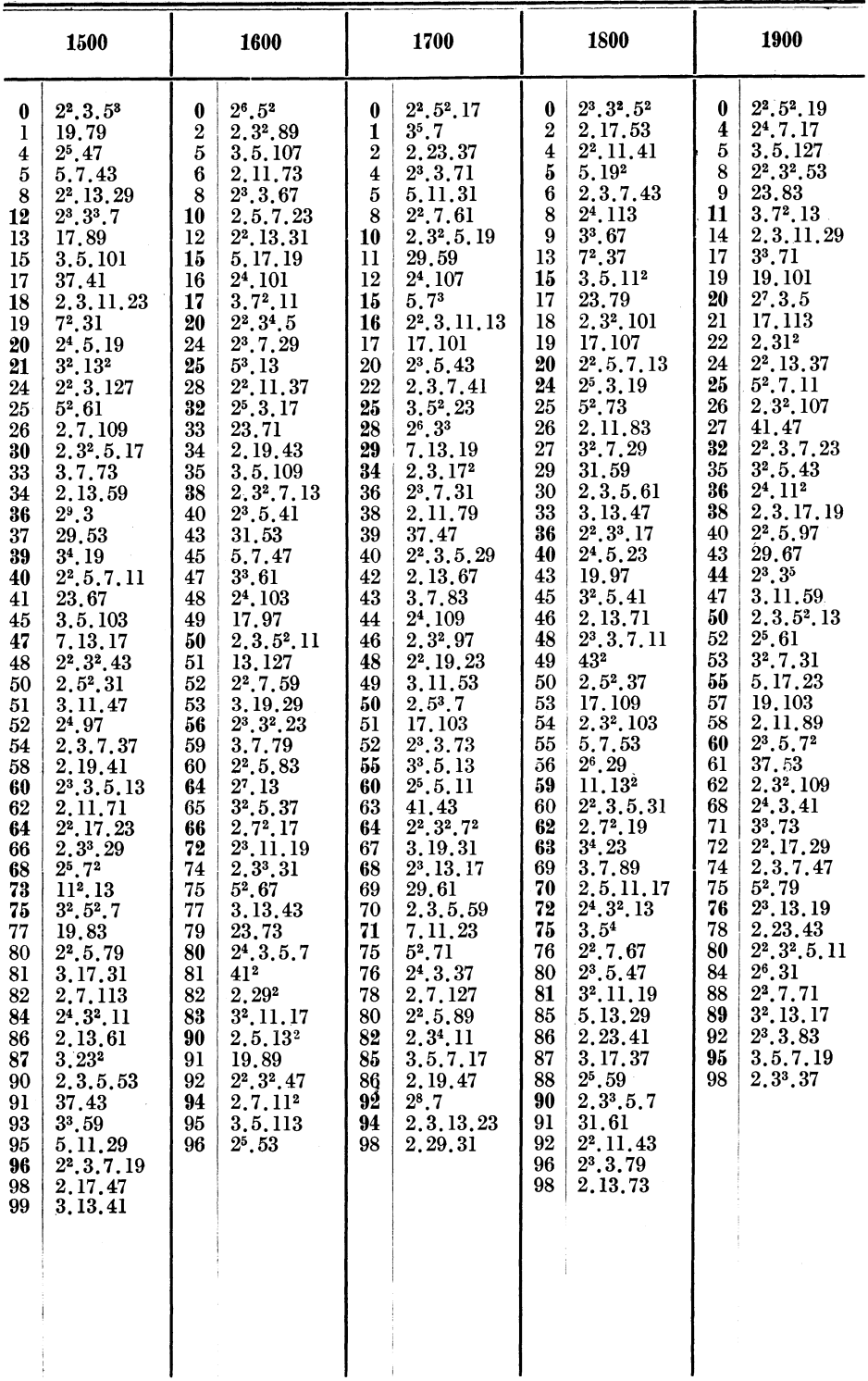

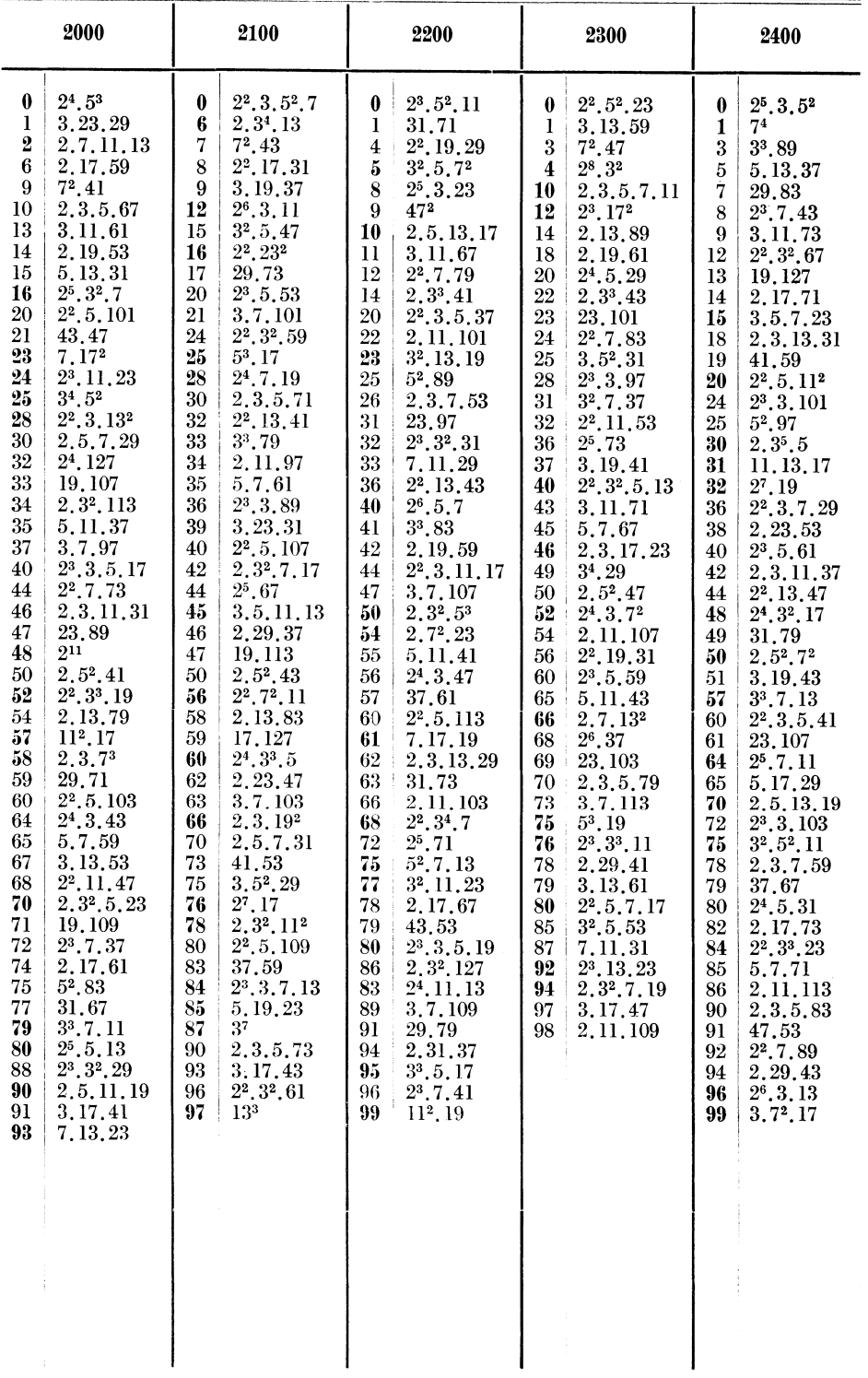

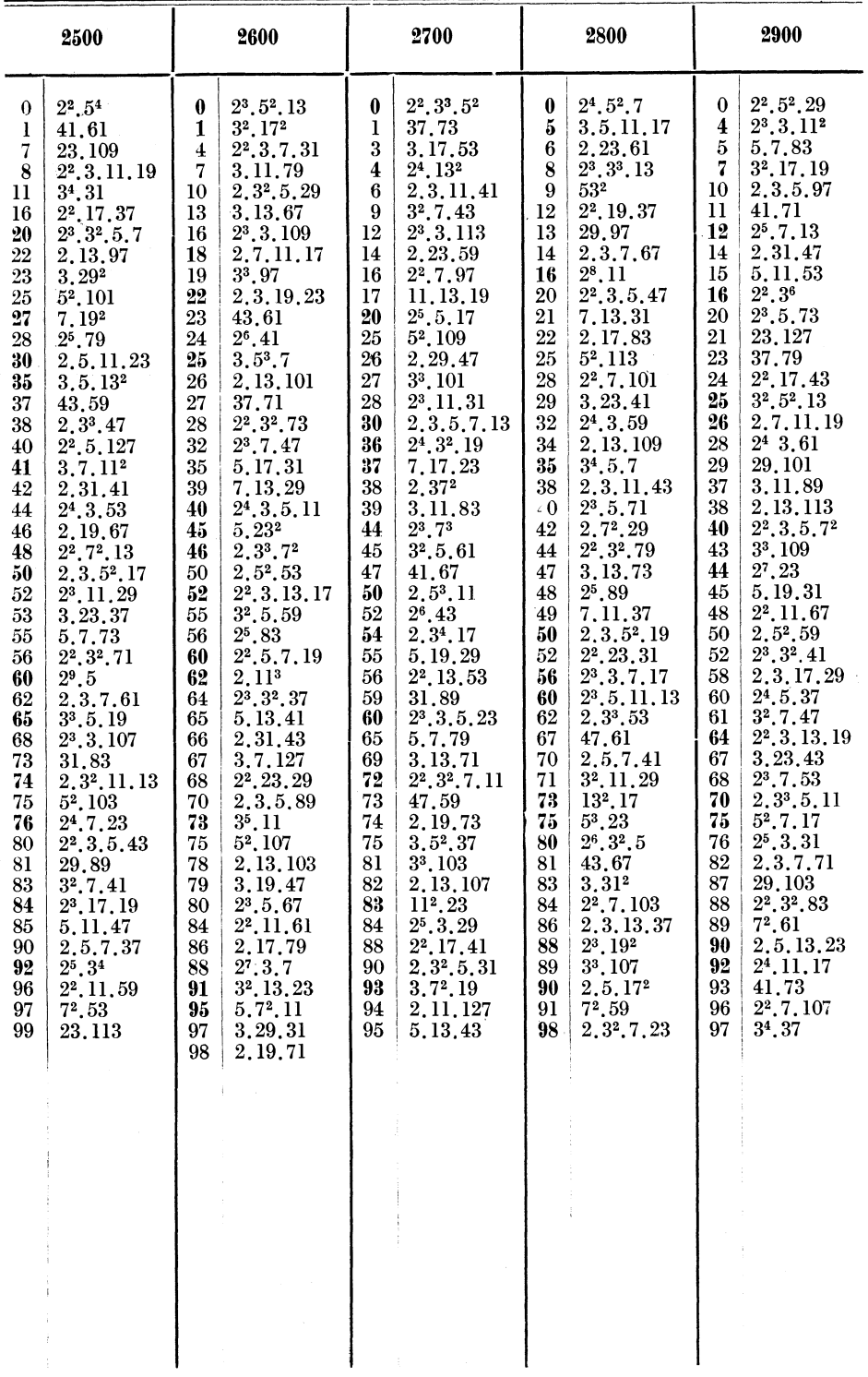

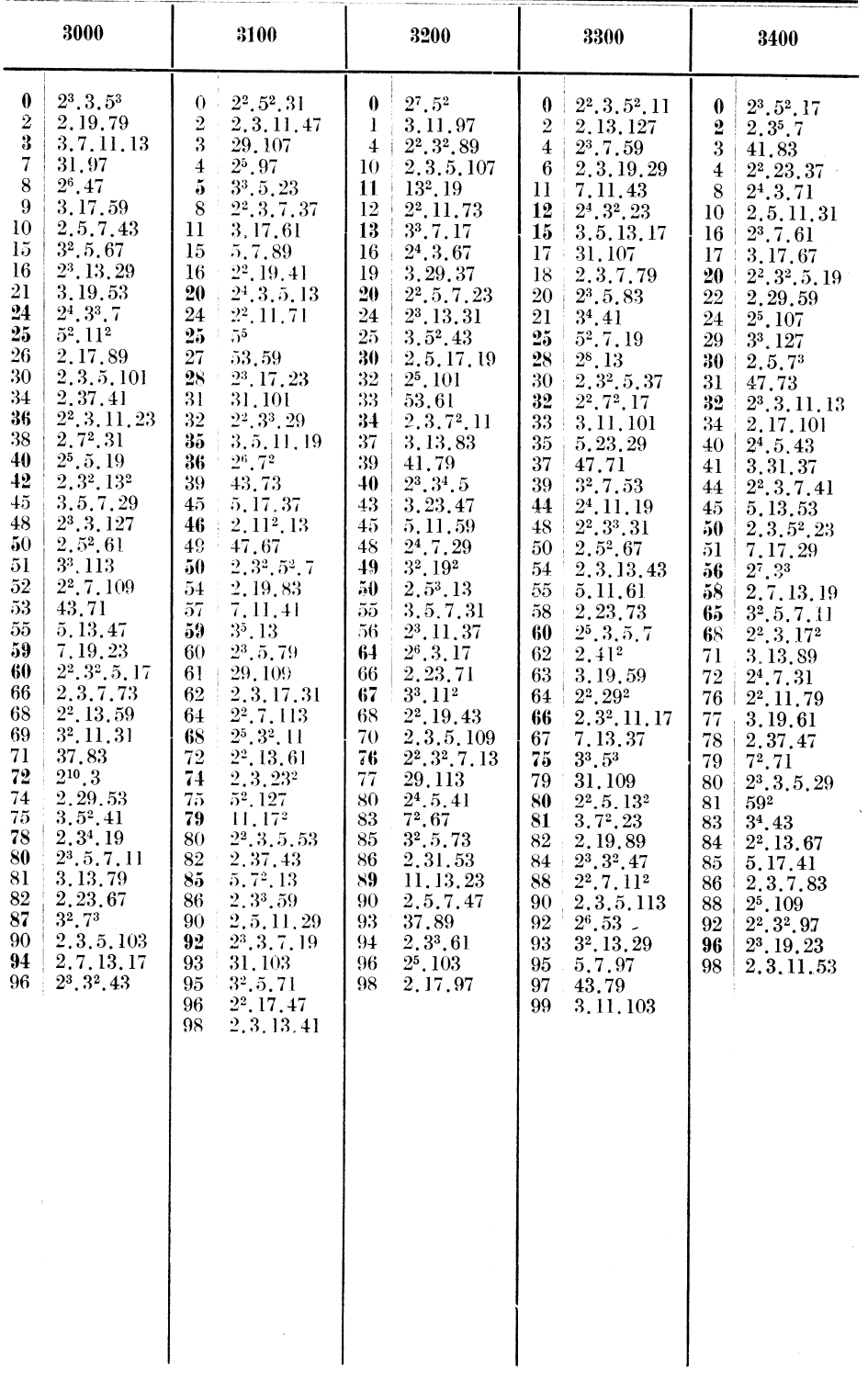

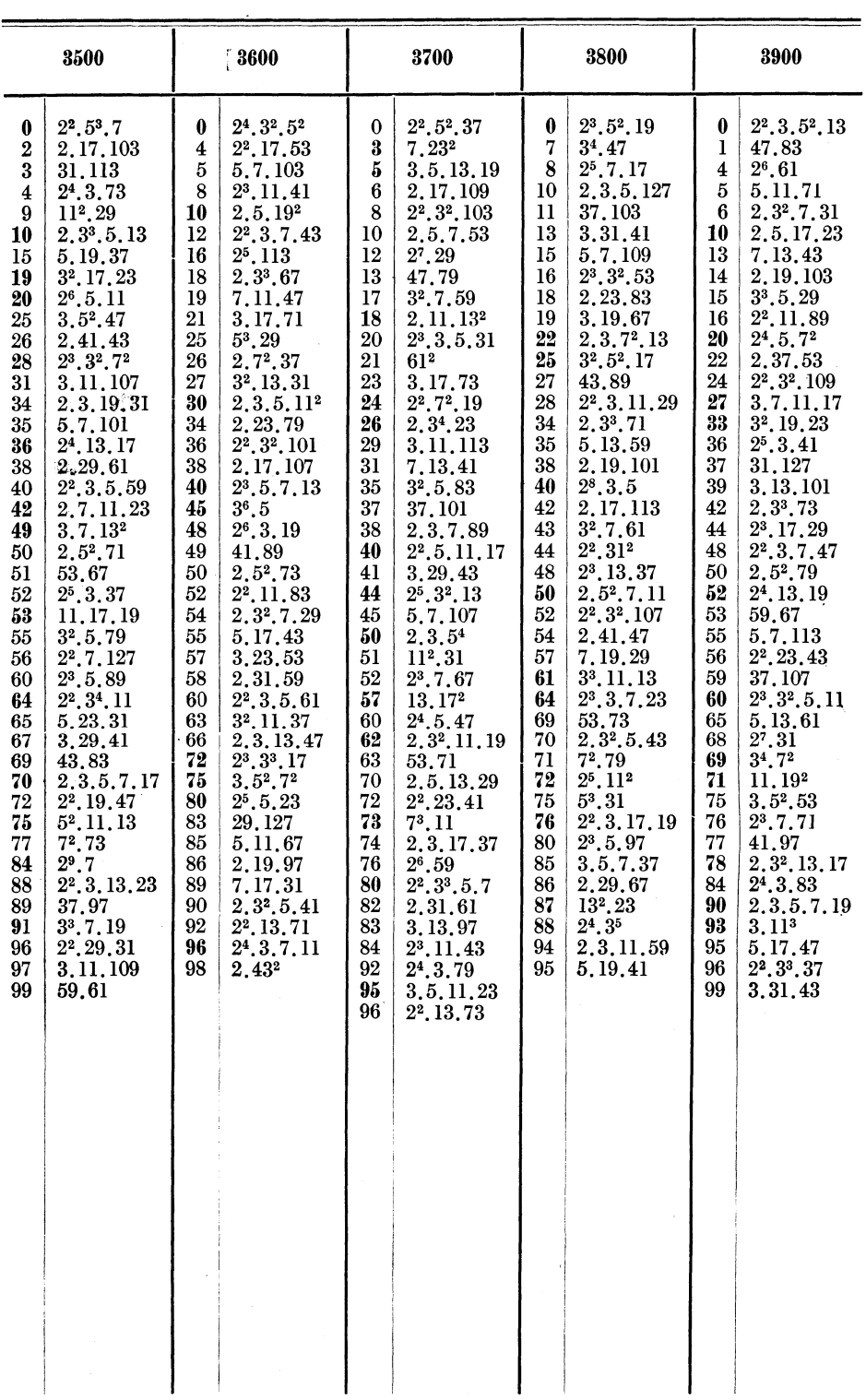

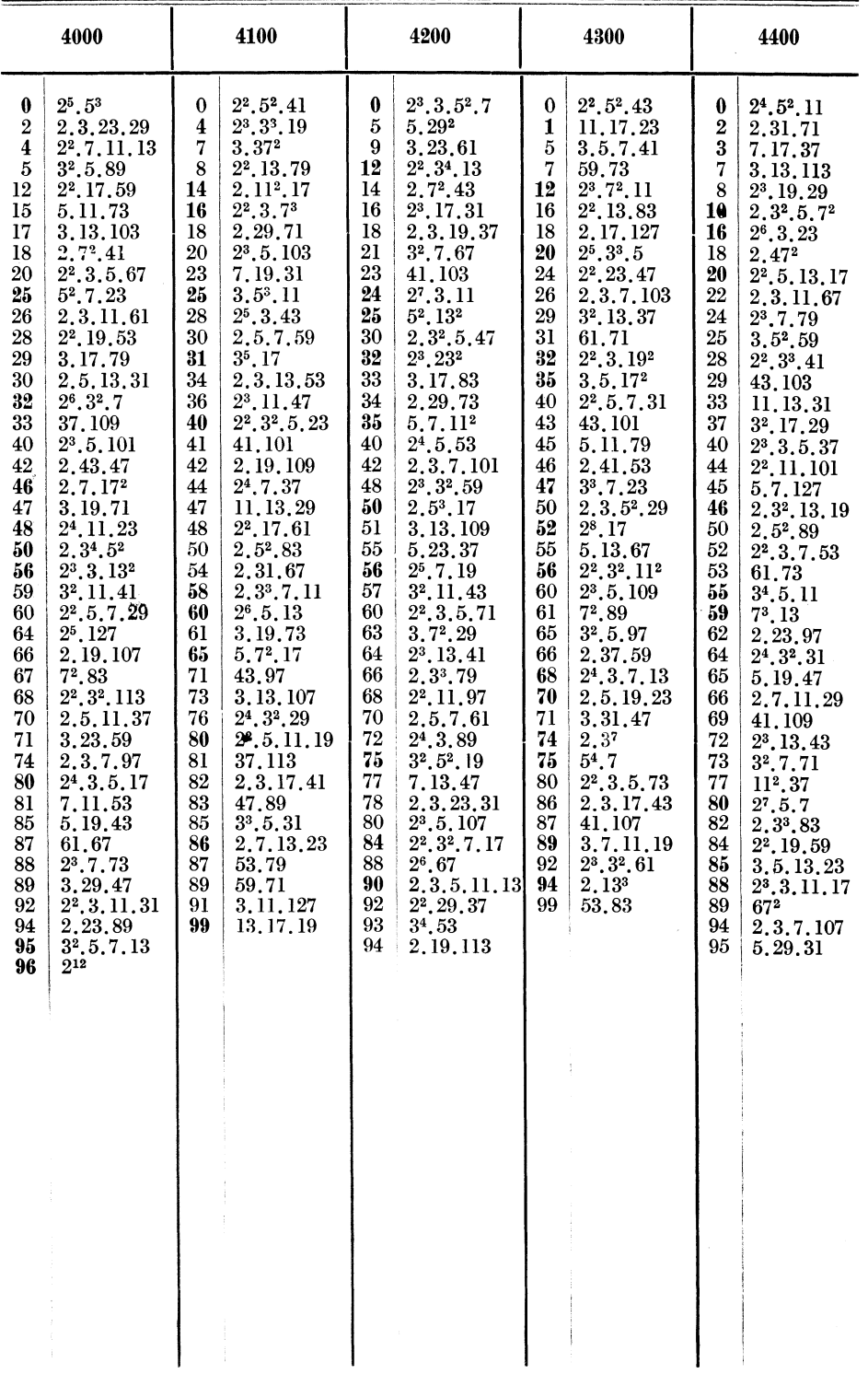

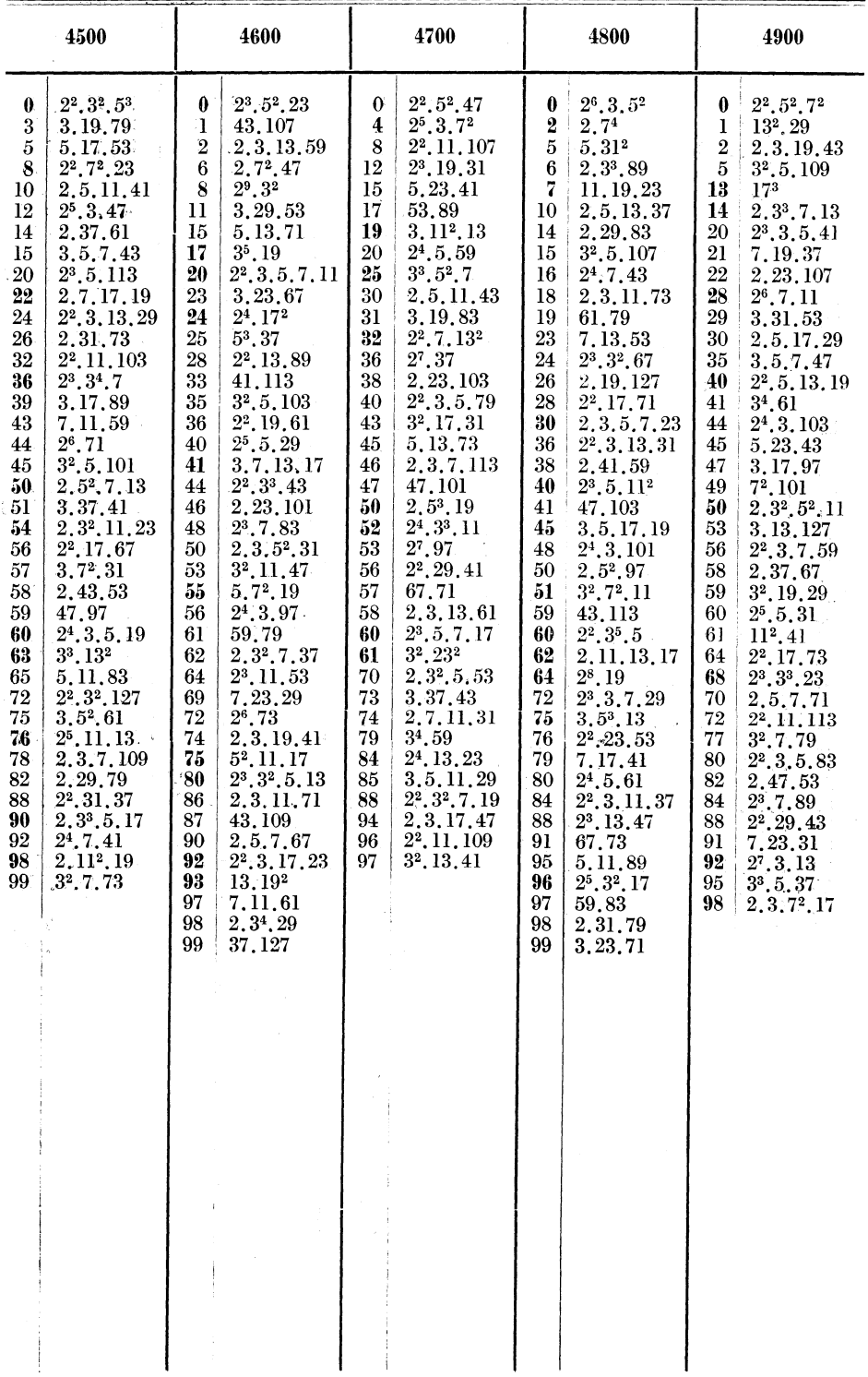

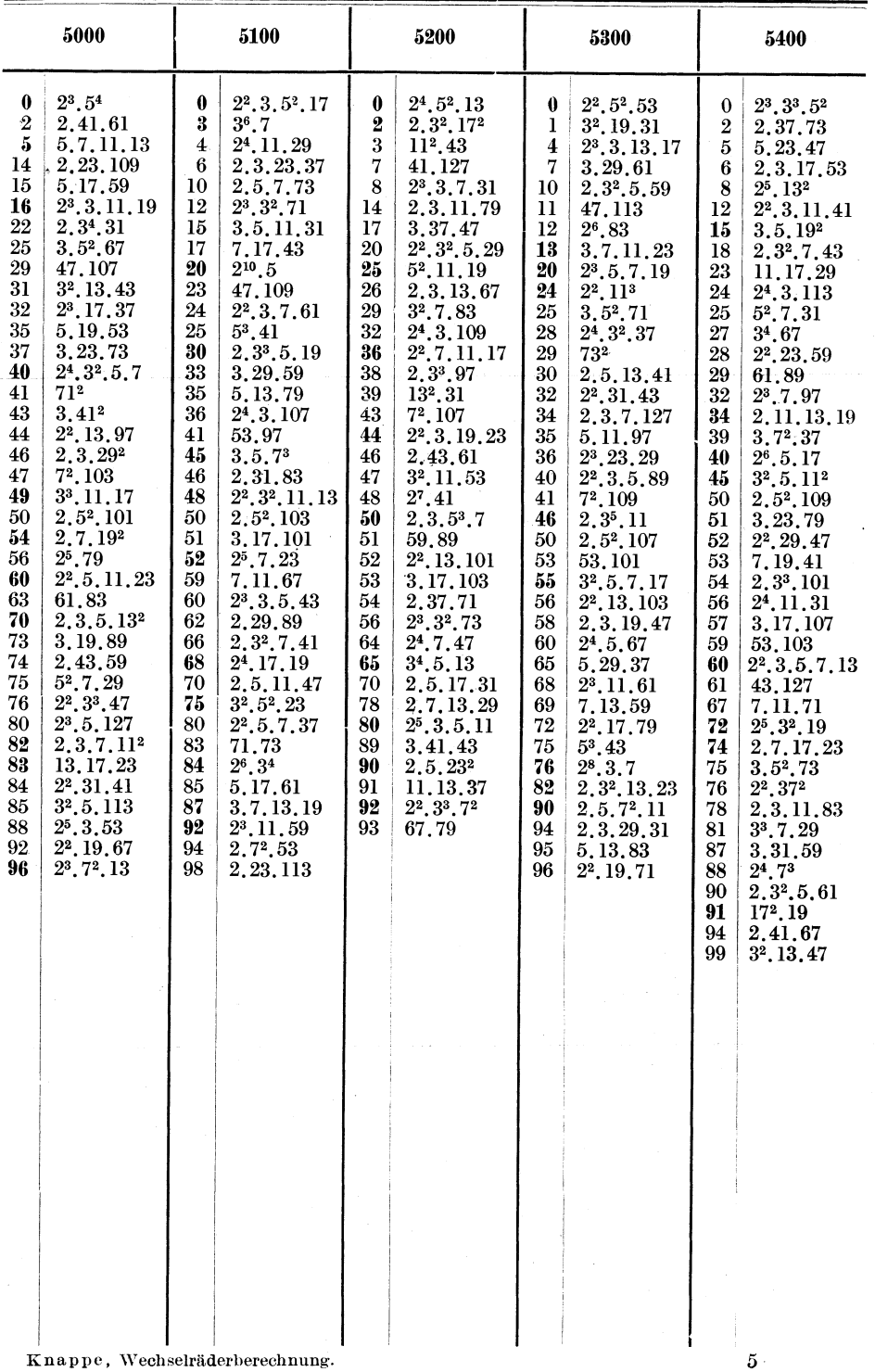

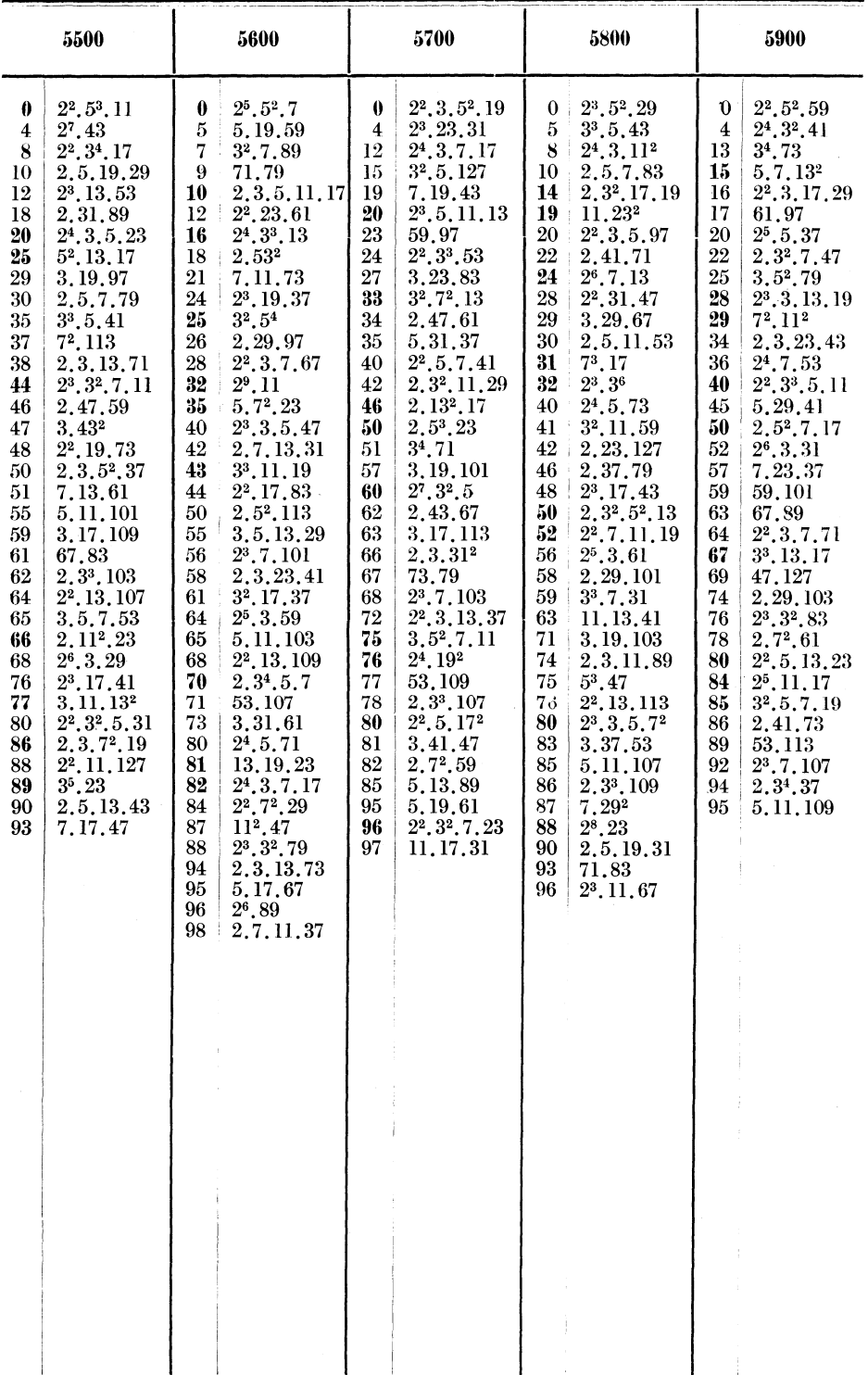

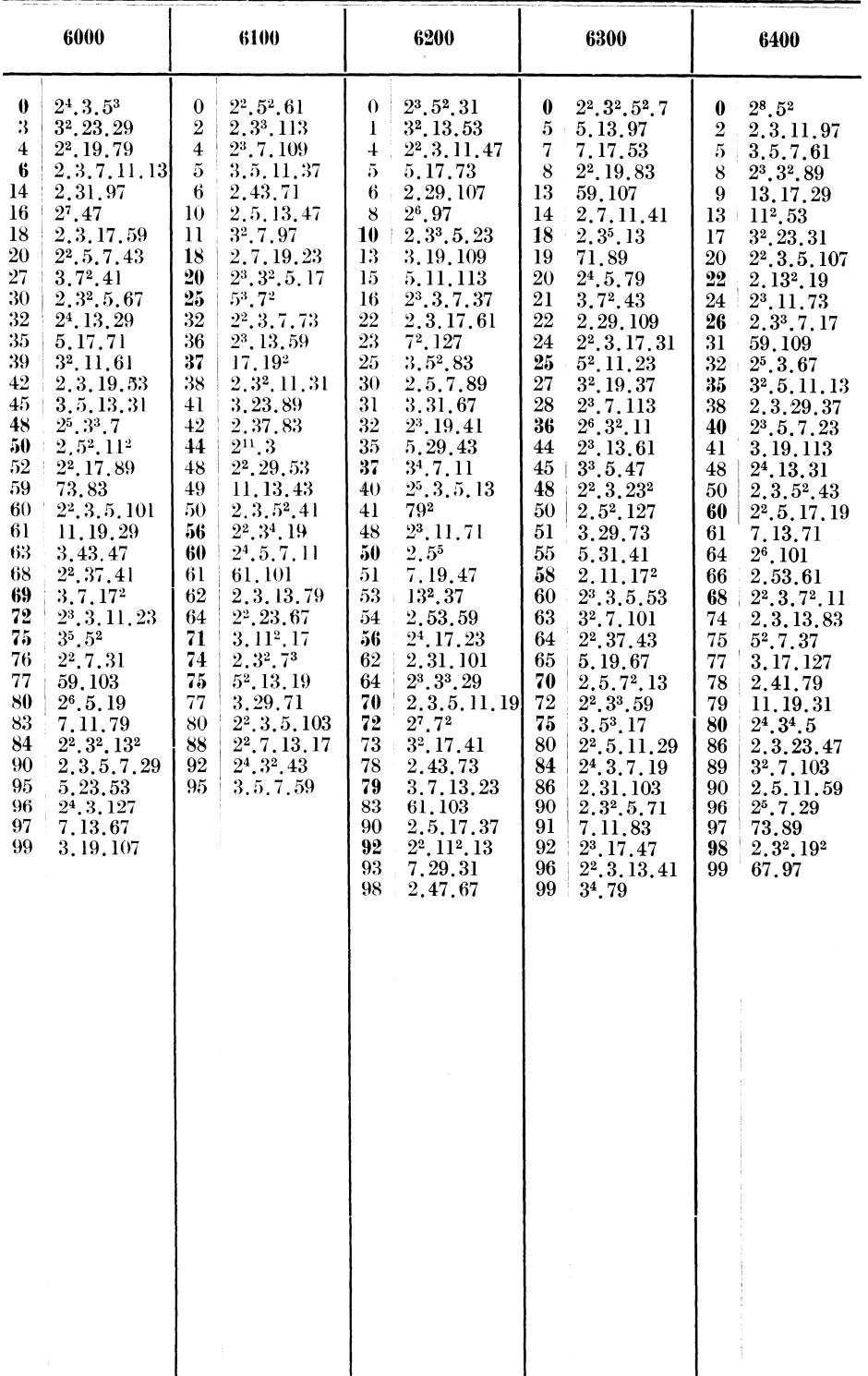

 $\pmb{5^*}$ 

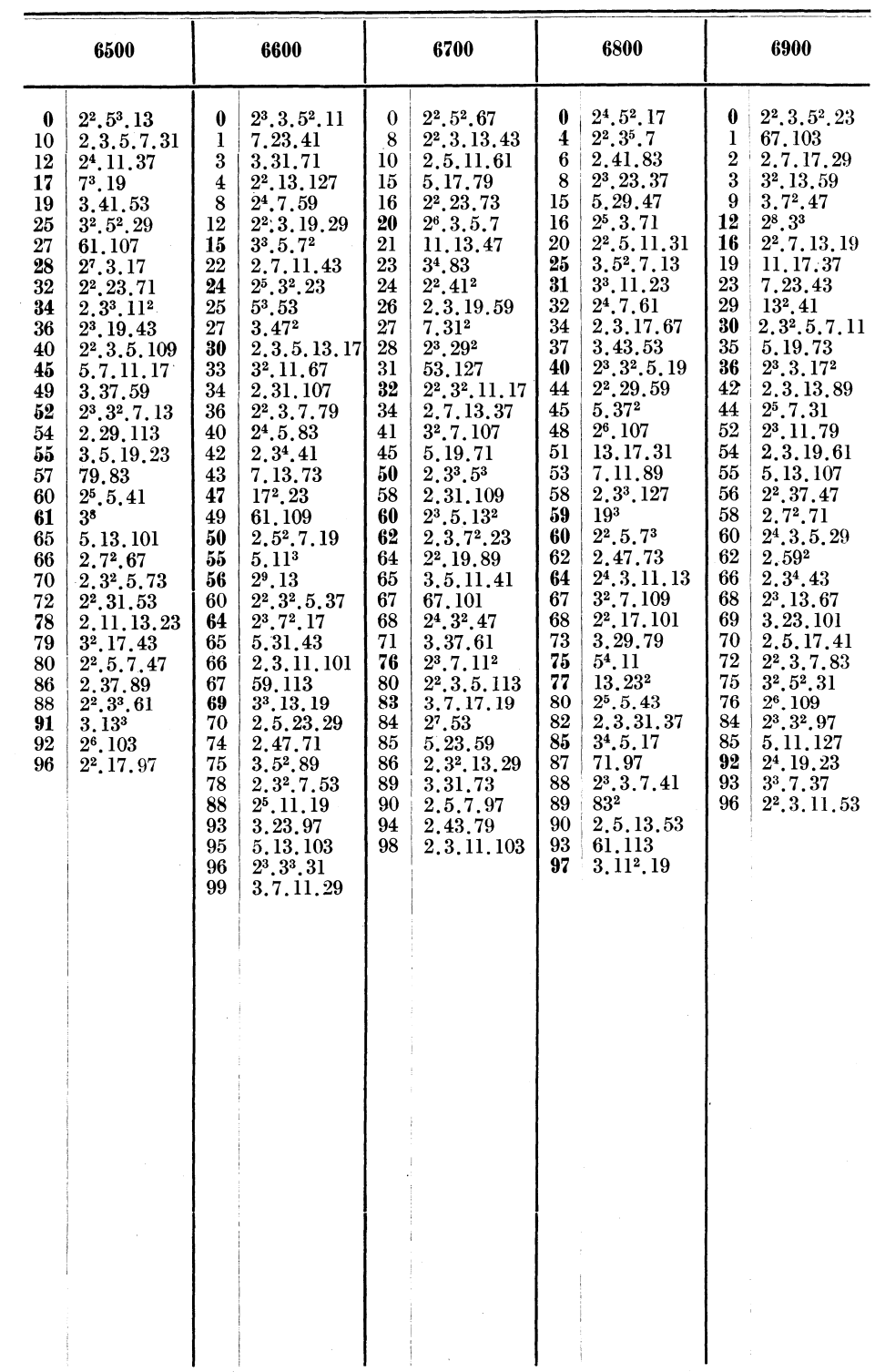

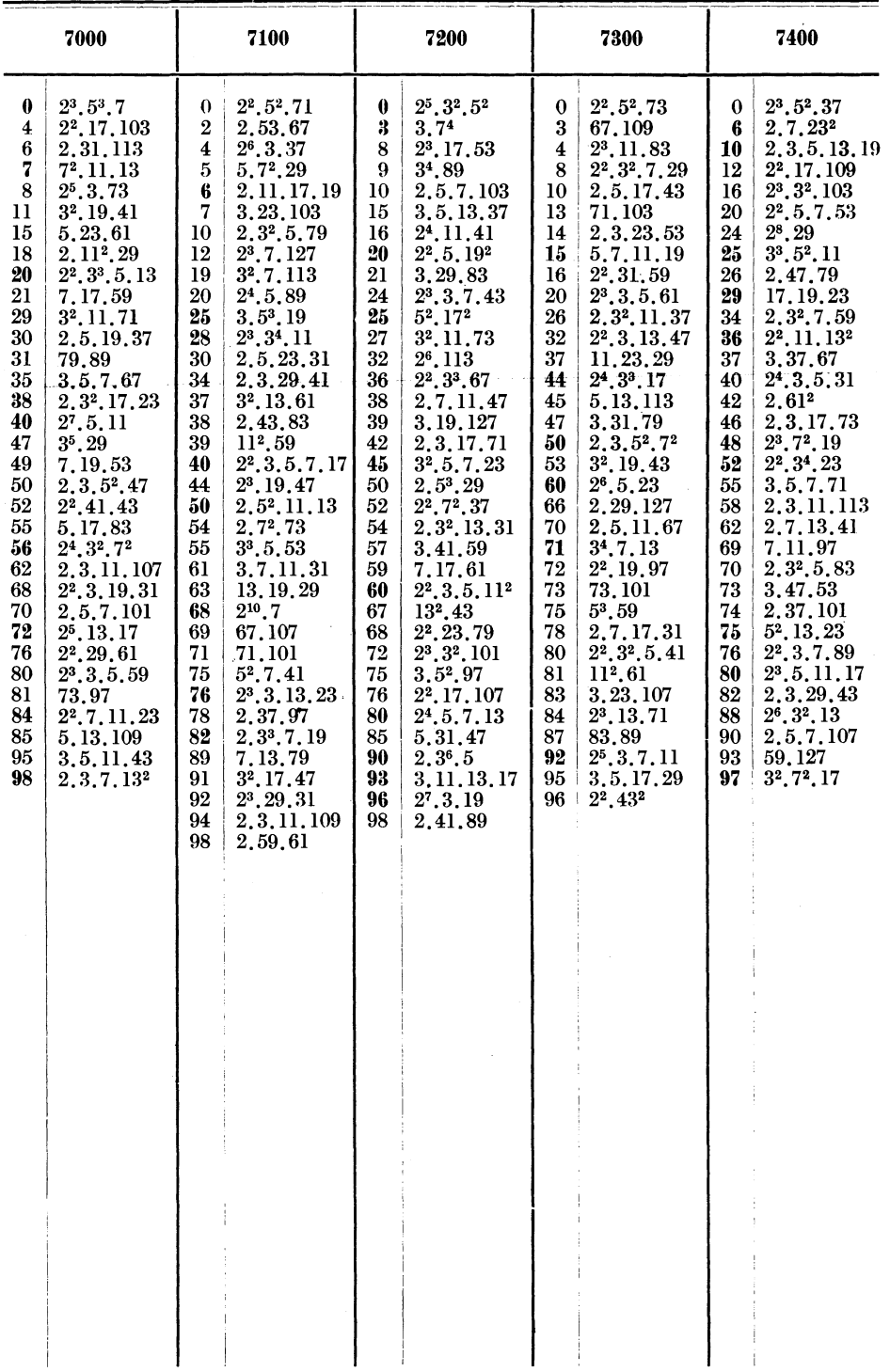

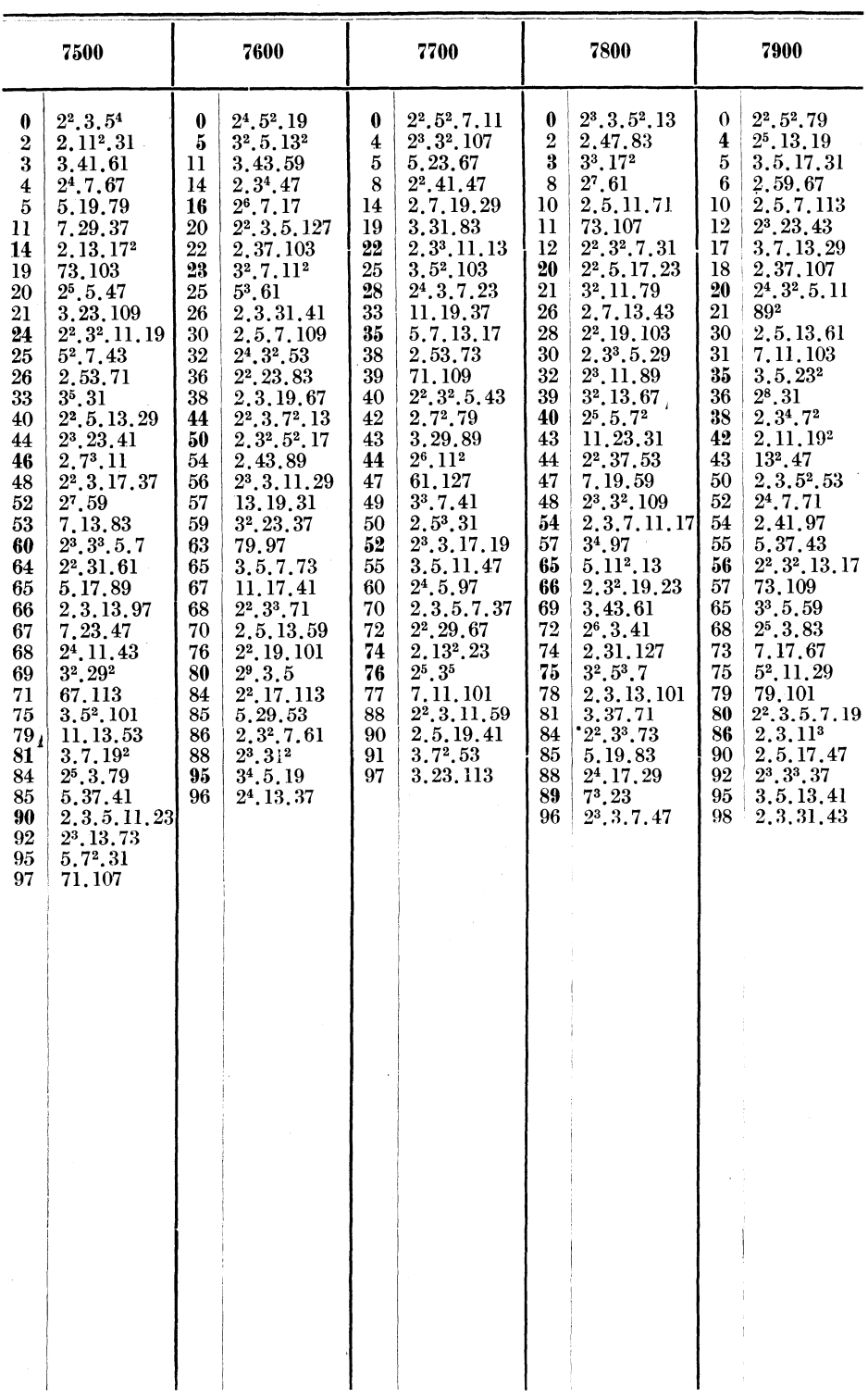
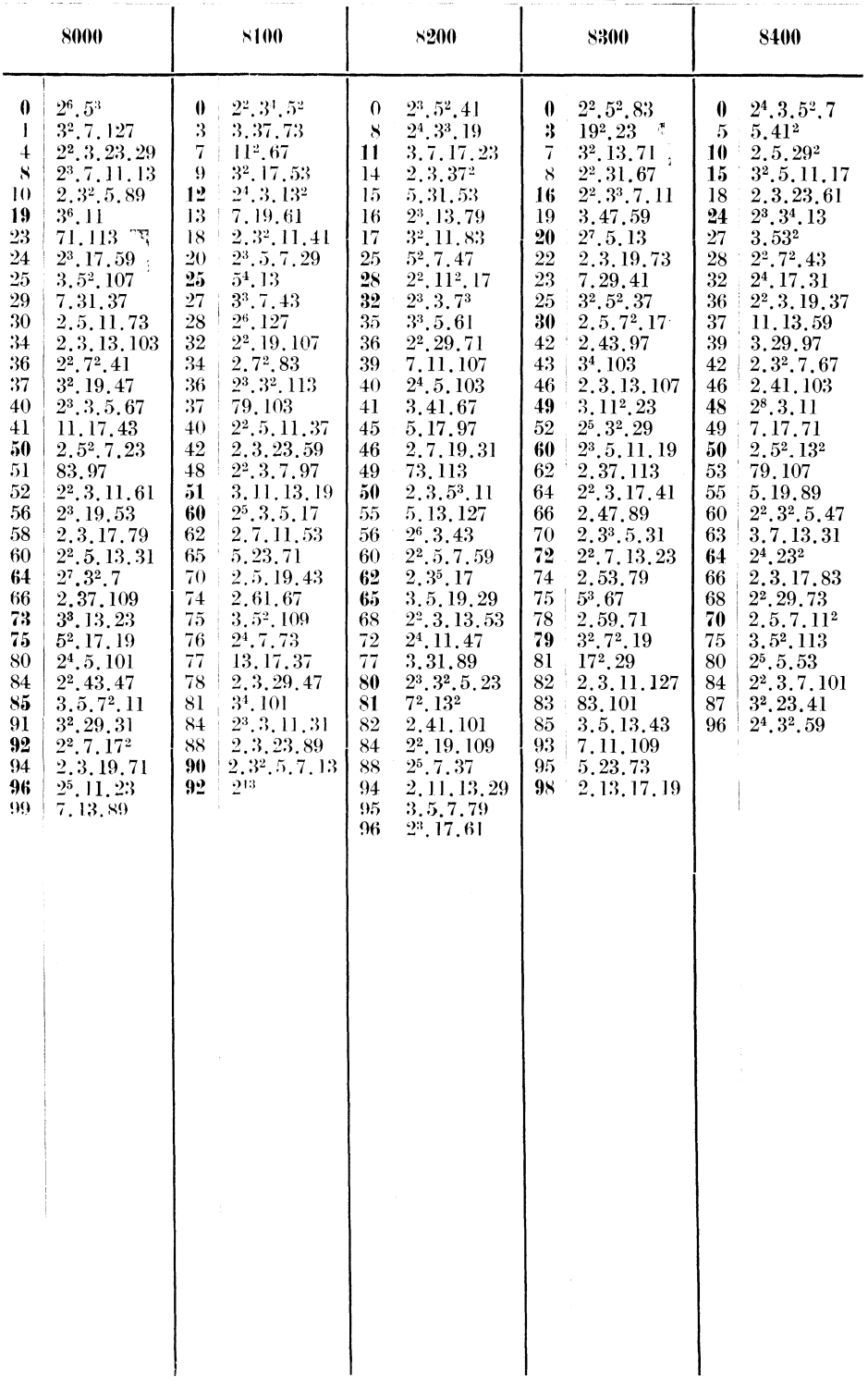

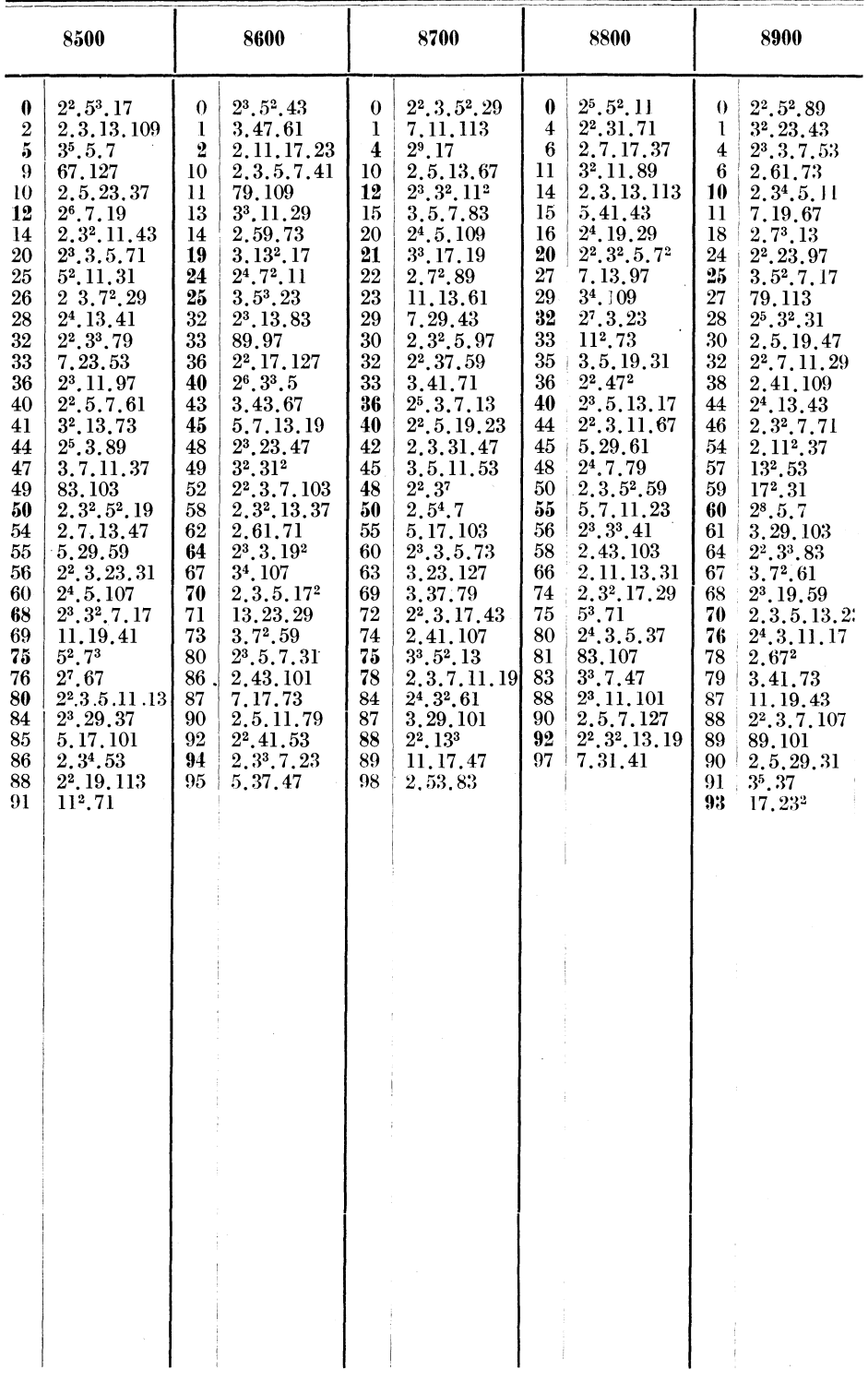

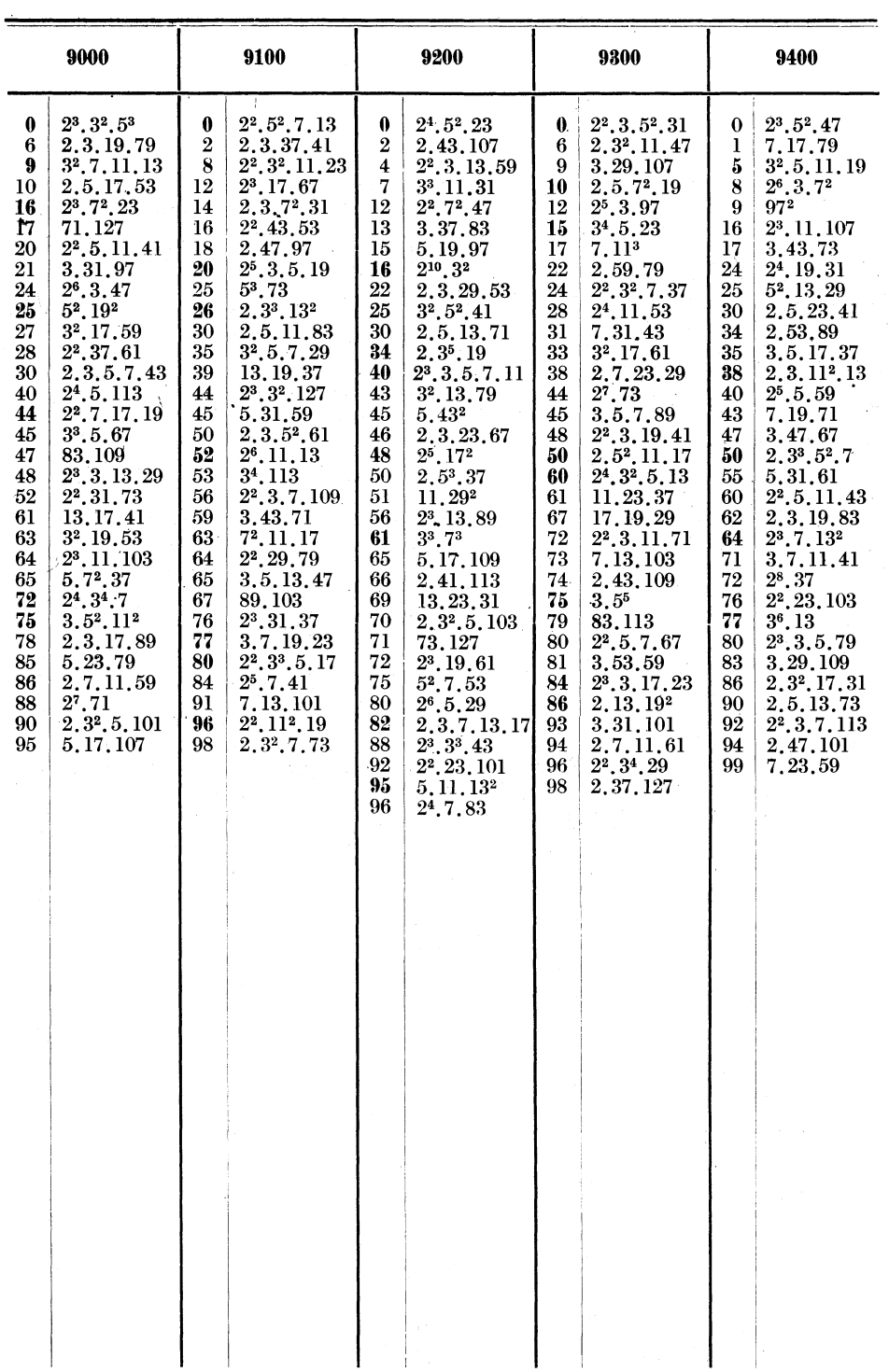

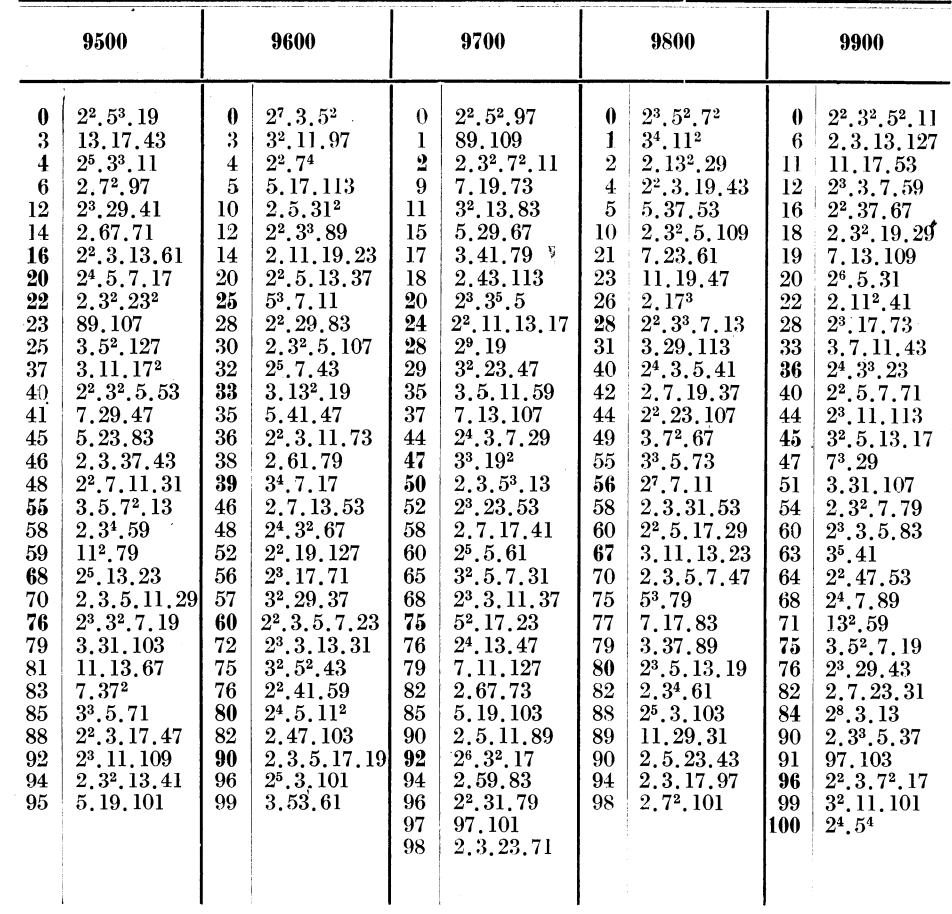

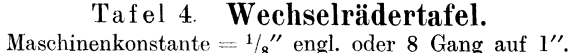

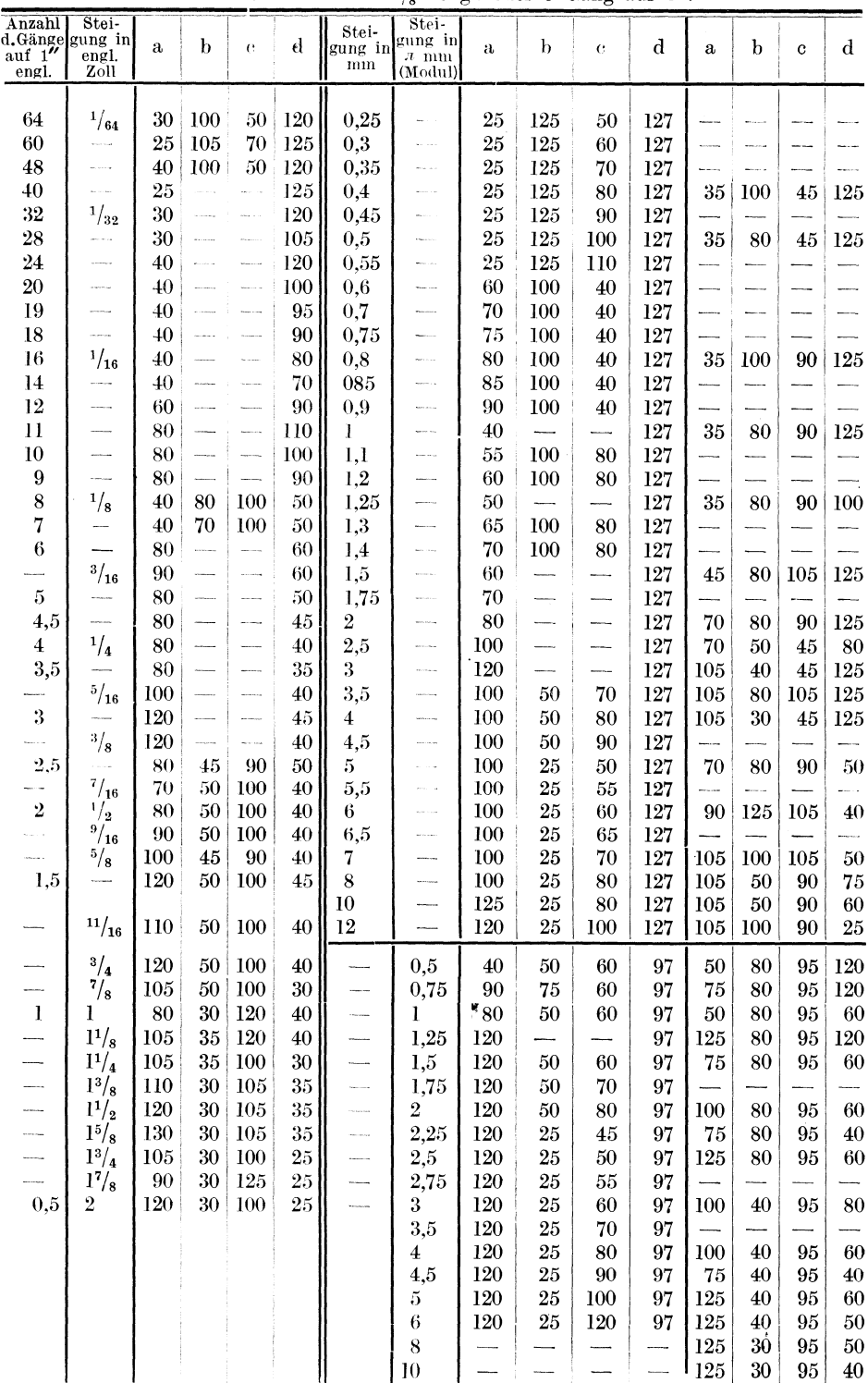

## Wechselrädertafel.

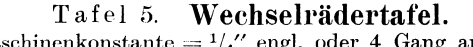

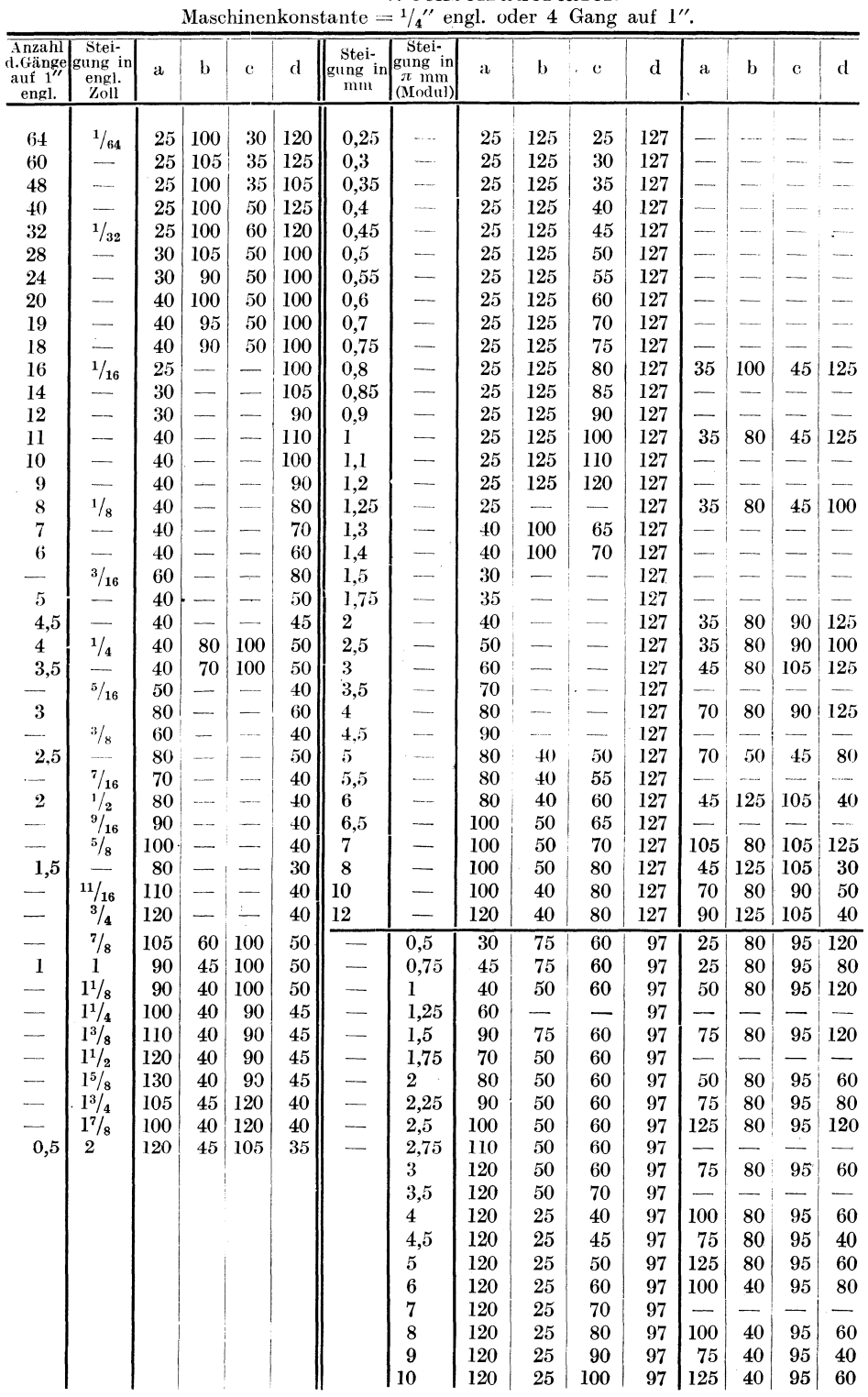

## Wechselrädertafel.

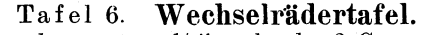

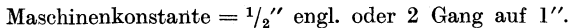

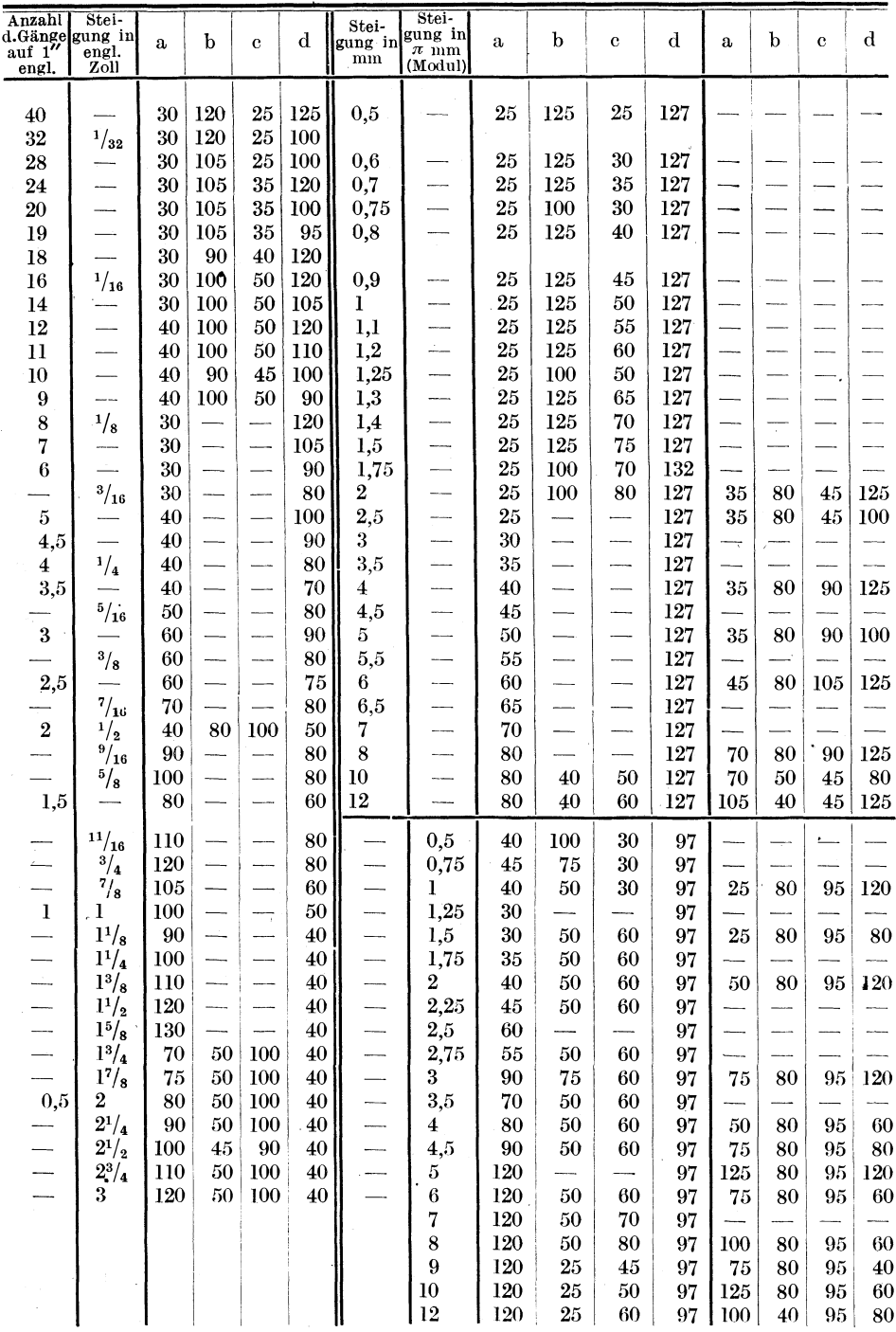

## Einzelkonstruktionen ans dem Maschinenbau. Herausgegeben von Ing. C. Volk, Berlin.

Drittes Heft: Zahnräder. I. Teil. Stirn- und Kegelräder mit geraden Zähnen. Von Prof. Dr. A. Schiebe]. Prag. Zweite Auflage. Mit etwa 110 Textfiguren. Unter der Presse Fünftes Heft: Zahnräder. 11. Teil. Räder mit schrägen Zähnen. (Räder mit Schraubenzähnen und Schneckengetriebe.) Von Prof. Dr. A. Schiebel, Prag. Mit 116 Textfiguren. **Preis M. 4.**-Erstes Heft: Die Zylinder ortsfester Dampfmaschinen. Von Oberingenieur H. Frey, Berlin. Mit 109 Textfiguren. Zweites Heft: Kolben. I. Dampfmaschinen- und Gebläsekolben. Von Ingenieur C. Volk, Berlin. 11. Gasmaschinen- und Pumpenkolben. Von A. Eckardt, Betriebsingenieur der Gasmotorenfabrik Deutz. Mit 247 Textfiguren. Preis M. 4.-\'iertes Heft: Die Kugellager und ihre Verwendung im Maschinenbau. Von Werner Ahrens, Winterthur. Mit 134 Textfiguren. Sechstes Heft: Schuhstangen nnd Kreuzköpfe. Von Oberingenieur H. Frey. Mit 117 Textfiguren.

Der Dreher als Rechner. Wechselräder-, Touren-, Zeit- und Konusberechnung in einfachster und anschaulichster Darstellung, darum zum Selbstunterricht wirklich geeignet. Von E. Busch. Mit 28 Textabbildungen. Gebunden Preis M. 8.40

Planimetrie mit einem Abriß über die Kegelschnitte. Ein Lehr- und Übungsbuch zum Gebrauche an technischen Mittelschulen. Von Dr. Adolf HeB, Professor am kantonalen Technikum in Winterthur. Zweite Auflage. Mit 207 Textfiguren.

Preis M. 6.60

Trigonometrie für Maschinenbauer und Elektrotechniker. Ein Lehr- und Aufgabenbuch für den Unterricht und zum Selbststudium. Von Dr. Adolf HeB, Professor am kantonalen Technikum in Winterthur. Dritte Auflage. Mit 112 Textfiguren. Preis M. 6.-

Lehrbuch der Mathematik. Für mittlere technische Fachschulen der Maschinen. industrie. Von Prof. Dr. R. Neuendorff, Oberlehrer an der Staatlichen höheren Schiffund Maschinenbauschule, Privatdozent an der Universität Kiel. Zweite, verbesserte Auflage. Mit 262 Textfiguren. Gebunden Preis M. 12.-

# Aufgaben aus der technischen Mechanik. Von o. ö. Professor Ferd. Wittenbauer, Graz.

I. Allgemeiner Teil. 843 Aufgaben nebst Lösungen. Vierte, vermehrte und verbesserte Auflage. Mit 627 Textabbildungen. Unveränderter Neudruck.

Gebunden Preis M. 36.-

- II. Festigkeitslehre. 611 Aufgaben nebst Lösungen und einer Formelsammlung. Dritte, verbesserte Auflage. Mit G05 Textabbildungen. Unveränderter Neudruck. Unter der Presse
- III. Flüssigkeiten und Gase. 004 Aufgaben nebst Lösungen und einer Formelsammlung. Dritte, neu bearbeitete Auflage. Mit etwa 396 Textabbildungen.

In Vorbereitung

Die Technologie des Maschinentechnikers. Von Professor Ing. Karl Mever (Köln). Fünfte, verbesserte Auflage. Mit 431 Textabbildungen. Gebunden Preis M. 28.-

Austauschbare Einzelteile im Maschinenbau. Die technischen Grundlagen für ihre Herstellung. Von Obering. O. Neumann. Mit 78 Textabbildungen. Preis M. 7. $-$ ; gebunden M. 9. $-$ 

Die Grundzüge der Werkzeugmaschinen und der Metallbearbeitung. Ein Leitfaden von Professor Fr. W. Hülle in Dortmund. Zweite, vermehrte Auflage. Mit 282 Textabbildungen. Gebunden Preis M. 10.vermehrte Auflage. Mit 282 Textabbildungen.

Die Schneidstähle. Ihre Mechanik, Konstruktion und Herstellung. Von Dipl.-Ing. Engen Simon. Zweite, vollständig umgearbeitete Auflage. Mit 545 Textabbildungen. Preis M. 6.-

Handbuch der Fräserei. Kurzgefaßtes Lehr- und Nachschlagebuch für den allgemeinen Gebrauch. Gemeinverständlich bearbeitet von Emil Jurthe und Otto Mietzschke, Ingenieure. Fünfte, durchgesehene und vermehrte Auflage. Mit 395 Abbildungen, Tabellen und einem Anhang über Konstruktion der gebräuchlichsten Zahnformen bei Stirn- und Kegelrädern sowie Schnecken- und Schraubenrädern.

Gebunden Preis M. 18.-

Die Dreherei und ihre Werkzeuge in der neuzeitlichen Betriebsführung. Von Betriebsoberingenieur W. Hippler. Zweite, erweiterte Auflage. Mit 319 Textabbildungen. Gebunden Preis M. 16.-

Die Blechabwicklungen. Eine Sammlung praktischer Verfahren zusammengestellt von Ing. Johann Jaschke, Graz. Vierte Auflage. Mit 218 Textabbildungen. Preis M. 4.60

Werkstatts-Technik. Zeitschrift für Fabrikbetrieb und Herstellungsverfahren. Herausgegeben von Dr.-Ing. G. Schlesinger, Professor an der Technischen Hochschule<br>zu Berlin. Vierteliährlich Preis M 15. Vierteljährlich Preis M. 15.-

Sonderhefte:

Revolverdrehbänke und Automaten. I. Sonderheft der "Werkstattstechnik" Juni 1919. Mit 153 Textabbildungen. Preis M. 3.-

Vorzugspreis für Abonnenten der "Werkstattstechnik" *M. 1.20.* 

Meßgeräte und Meßverfahren. II. Sonderheft der "Werkstattstechnik" November 1919. Mit 115 Textabbildungen. Preis M. 3.-

Vorzugspreis für Abonnenten der "Werkstattstechnik" M. 1.20.

Leipziger Messe 1920. (Die Sonderausstellung des Deutschen Werkzeugmaschinenbaus.) III. Sonderheft der "Werkstattstechnik" März 1920. Preis M. 3.-Für Abonnenten der "Werkstattstechnik" kostenlos.

#### Einzelkonstruktionen aus dem Maschinenbau. Herausgegeben von Ing. C. Volk, Berlin.

Drittes Heft: Zahnräder. I. Teil. Stirn- und Kegelräder mit geraden Zähnen. Von Prof. Dr. A. Schiebe!, Prag. Zweite Auflage. Mit etwa 110 Textfiguren Unter der Presse Fünftes Heft: Zahnräder. !I. Teil. Räder mit schrägen Zähnen. (Räder mit Schraubenzähnen und Schneckengetriebe.) Von Prof. Dr. A. Schiebel, Prag. Mit 116 Textfiguren. 116 Textfiguren. Erstes Heft: Die Zylinder ortsfester Dampfmaschinen. Von Oberingenieur H. Frey, Berlin. Mit 109 Textfiguren. Preis M. 2.40 Zweites Heft: Kolben. I. Dampfmaschinen- und Gebläsekolben. Von Ingenieur C. Volk, Berlin. II. Gasmaschinen- und Pumpenkolben. Von A. Eckardt, Betriebsingenieur der Gasmotorenfabrik Deutz. Mit 247 Textfiguren. Preis M. 4.-Viertes Heft: Die Kugellager und ihre Verwendung im Maschinenbau. Von Werner Abrens, Winterthur. Mit 134 Textfiguren. Preis M. 4.40 Sechstes Heft: Schubstangen und Kreuzköpfe. Von Oberingenieur H. Frey. Mit 117 Textfiguren. **Preis M. 1.60** Preis M. 1.60

Der Dreher als Rechner. Wechselräder-, Touren-, Zeit- und Konusberechnung in einfachster und anschaulichster Darstellung, darum zum Selbstunterricht wirklich geeignet. Von E. Busch. Mit 28 Textabbildungen. Gebunden Preis M. 8.40

Planimetrie mit einem Abriß über die Kegelschnitte. Ein Lehr- und Übungsbuch zum Gebrauche an technischen Mittelschulen. Von Dr. Adolf HeB, Professor am kantonalen Technikum in Winterthur. Zweite Auflage. Mit 207 Textfiguren.

Preis M. 6.60

Trigonometrie für Maschinenbauer und Elektrotechniker. Ein Lehr- und Aufgabenbuch für den Unterricht und zum Selbststudium. Von Dr. Adolf HeB, Professor am kantonalen Technikum in Winterthur. Dritte Auflage. Mit 112 Textfiguren. Preis M. 6.-

Lehrbuch der Mathematik. Für mittlere technische Fachschulen der Maschinenindustrie. Von Prof. Dr. R. Neuendorff. Oberlehrer an der Staatlichen höheren Schiffund Maschinenbauschule, Privatdozent an der Universität Kiel. Zweite, verbesserte Auflage. Mit 262 Textfiguren. Gebunden Preis M. 12.-

# Aufgaben aus der technischen Mechanik. Von o. ö. Professor Ferd. Wittenbauer, Graz.

I. Allgemeiner Teil. 843 Aufgaben nebst Lösungen. Vierte,.vermehrte und verbesserte Auflage. Mit 627 Textabbildungen. Unveränderter Neudruck.

Gebunden Preis M. 36.-

- II. Festigkeitslehre. 611 Aufgaben nebst Lösungen und einer Formelsammlung. Dritte, verbesserte Auflage. Mit 505 Textabbildungen. Unveränderter Neudruck. Unter der Presse
- III. Flüssigkeiten und Gase. 504 Aufgaben nebst Lösungen und einer Formelsammlung. Dritte, neu bearbeitete Auflage. Mit etwa 396 Textabbildungen.

In Vorbereitung